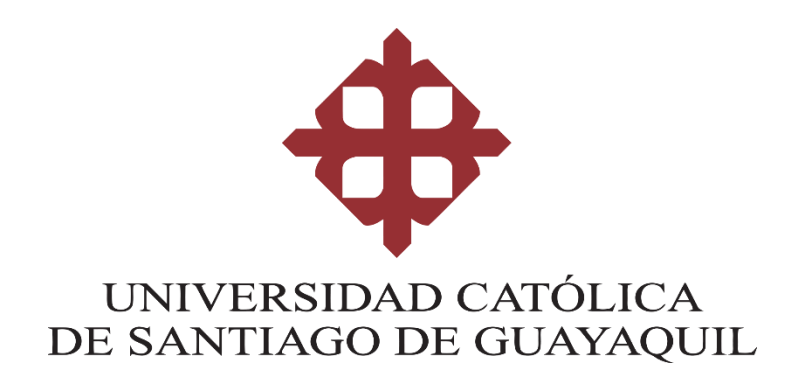

### **FACULTAD DE ARQUITECTURA Y DISEÑO**

**CARRERA DE GESTIÓN GRÁFICA PUBLICITARIA**

### **TEMA:**

**Diseño de material didáctico digital para el desarrollo de habilidades cognitivas en el ámbito Relaciones lógico-matemáticas en niños de primer grado de educación general básica**

## **AUTOR:**

GINOCCHIO MORALES, GIANFRANCO

**Trabajo de titulación previo a la obtención del grado de LICENCIADO EN GESTIÓN GRÁFICA PUBLICITARIA**

## **TUTOR:**

Ms. ROGER RONQUILLO

## **Guayaquil, Ecuador**

**12 de marzo del 2021**

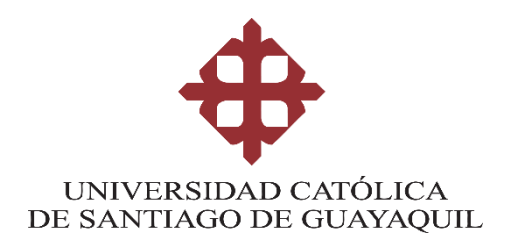

## **CERTIFICACIÓN**

Certificamos que el presente trabajo de titulación, fue realizado en su totalidad por **Gianfranco Ginocchio Morales**, como requerimiento para la obtención del Título de **Licenciado en Gestión Gráfica Publicitaria**

**TUTOR (A)** 

**f. \_\_\_\_\_\_\_\_\_\_\_\_\_\_\_\_\_\_\_\_\_\_ Ms. Roger Ronquillo**

### **DIRECTOR DE LA CARRERA**

**f. \_\_\_\_\_\_\_\_\_\_\_\_\_\_\_\_\_\_\_\_\_\_**

**Lcdo. Soto Chávez, Billy Gustavo, Ms.**

**Guayaquil, a los 12 días del mes de marzo del año (2021)**

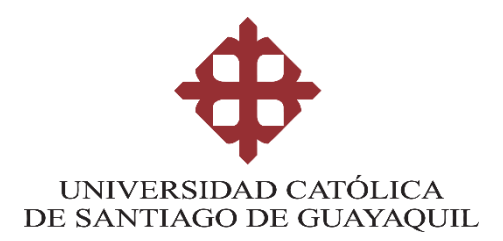

## **DECLARACIÓN DE RESPONSABILIDAD**

Yo, **Ginocchio Morales, Gianfranco**

### **DECLARO QUE:**

El Trabajo de Titulación, **Diseño de material didáctico digital para el desarrollo de habilidades cognitivas en el ámbito Relaciones lógicomatemáticas en niños de primer grado de educación general básica,**  previo a la obtención del Título de **Licenciado en Gestión Gráfica Publicitaria**, ha sido desarrollado respetando derechos intelectuales de terceros conforme las citas que constan en el documento, cuyas fuentes se incorporan en las referencias o bibliografías. Consecuentemente este trabajo es de mi total autoría.

En virtud de esta declaración, me responsabilizo del contenido, veracidad y alcance del Trabajo de Titulación referido.

**Guayaquil, a los 12 días del mes de marzo del año 2021**

**EL AUTOR**

**f. \_\_\_\_\_\_\_\_\_\_\_\_\_\_\_\_\_\_\_\_\_\_\_\_\_\_\_\_\_\_ Ginocchio Morales, Gianfranco**

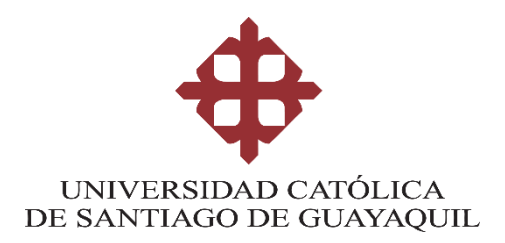

## **AUTORIZACIÓN**

Yo, Ginocchio Morales, Gianfranco

Autorizo a la Universidad Católica de Santiago de Guayaquil a la **publicación** en la biblioteca de la institución del Trabajo de Titulación, **Diseño de material didáctico digital para el desarrollo de habilidades cognitivas en el ámbito Relaciones lógico-matemáticas en niños de primer grado de educación general básica**, cuyo contenido, ideas y criterios son de mi exclusiva responsabilidad y total autoría.

**Guayaquil, a los 12 días del mes de marzo del año 2021**

**f. \_\_\_\_\_\_\_\_\_\_\_\_\_\_\_\_\_\_\_\_\_\_\_\_\_\_\_\_\_\_**

**GInocchio Morales, Gianfranco**

### **REPORTE DE URKUND**

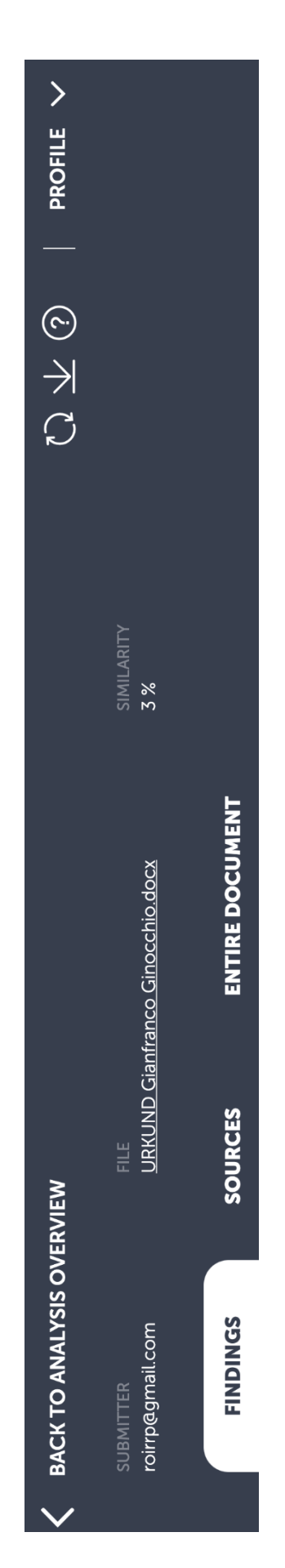

### **AGRADECIMIENTO**

Agradezco a las personas que me brindaron su apoyo, en este largo camino que me ofrecieron la ayuda necesaria para concluir con éxito este proyecto.

A mi tutor, Ms. Roger Ronquillo, por estar siempre dispuesto a brindar los aportes necesarios para mejorar y concluir este proyecto.

A mi hermana Gia que siempre me arengo a seguir adelante, al resto de mis hermanos y a mi hermano del alma Juan, quienes de una u otra manera con sus palabras de aliento me dieron la fuerza necesaria durante todo este proceso.

A mi padre y en especial quiero agradecer a mi madre, Azucena el gran amor de mi vida por siempre creer en mí, brindándome su apoyo en todo momento en esta etapa.

### **DEDICATORIA**

Dedico todo este proyecto a mi madre, Azucena Morales, que a pesar de todas las dificultades que le ha puesto la vida siempre ha sabido salir adelante, ella es la clara muestra de que las mujeres son guerreras por naturaleza. Gran ejemplo de madre dándolo todo por el bienestar de sus hijos.

**TE AMO MADRE MÍA** 

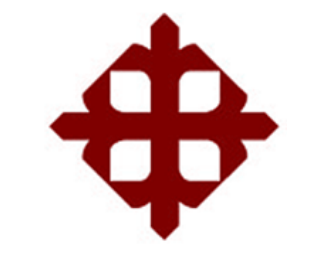

# **UNIVERSIDAD CATÓLICA DE SANTIAGO DE GUAYAQUIL**

## **FACULTAD DE ARQUITECTURA Y DISEÑO GESTIÓN GRÁFICA PUBLICITARIA**

## **TRIBUNAL DE SUSTENTACIÓN**

f. \_\_\_\_\_\_\_\_\_\_\_\_\_\_\_\_\_\_\_\_\_\_\_\_\_\_\_\_\_ **(NOMBRES Y APELLIDOS)**

Delegado 1

**(NOMBRES Y APELLIDOS)**

 $f.$   $\frac{1}{2}$   $\frac{1}{2}$   $\frac{1}{$ 

Delegado 2

**(NOMBRES Y APELLIDOS)**

f. \_\_\_\_\_\_\_\_\_\_\_\_\_\_\_\_\_\_\_\_\_\_\_\_\_\_\_\_\_

**Opositor** 

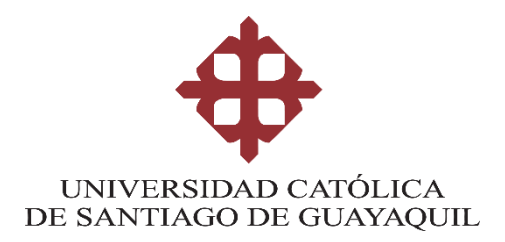

**CALIFICACIÓN** 

**Ms. Roger Ronquillo**

**\_\_\_\_\_\_\_\_\_\_\_\_\_\_\_\_\_\_\_\_\_\_**

## **Contenido**

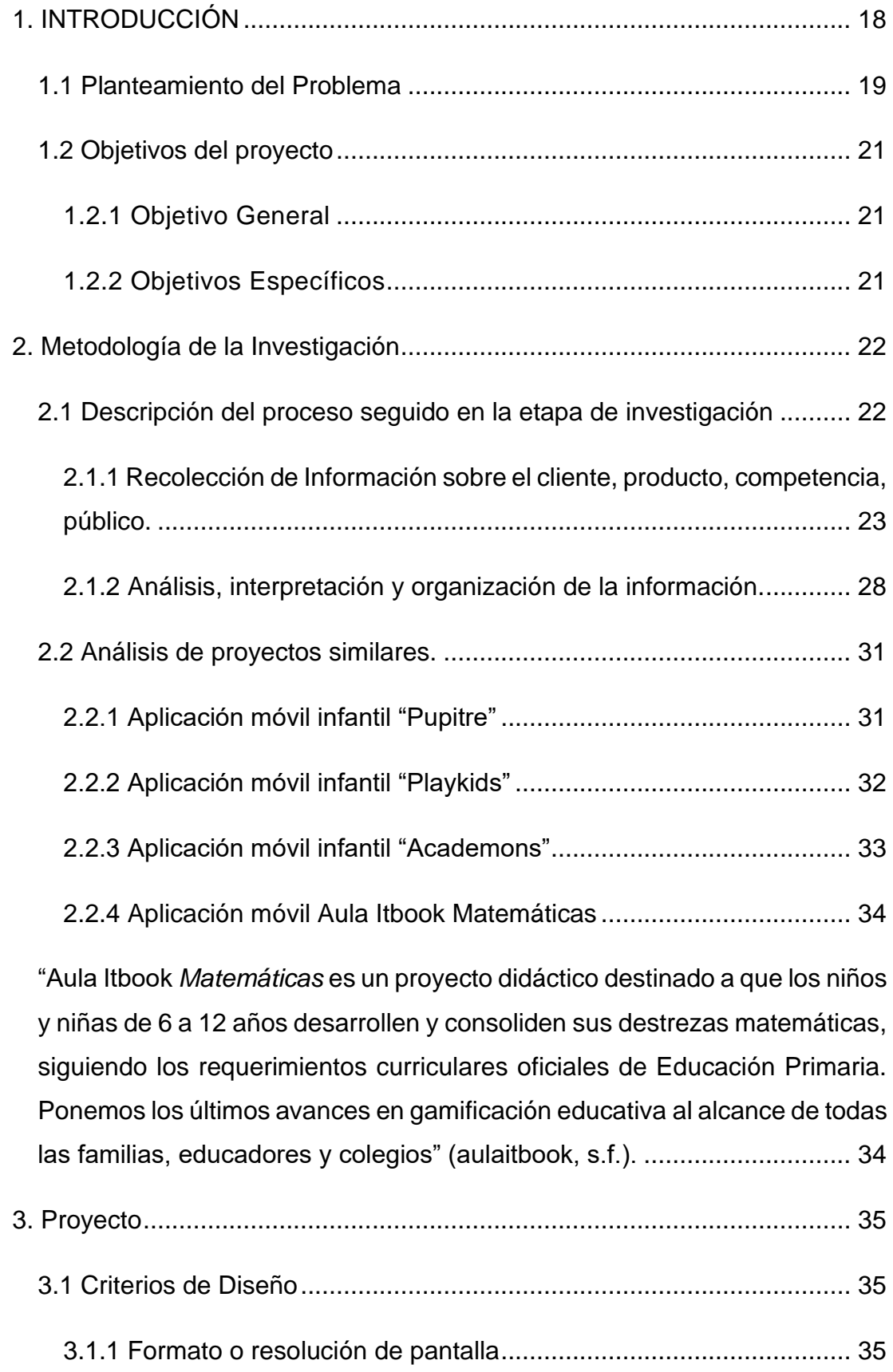

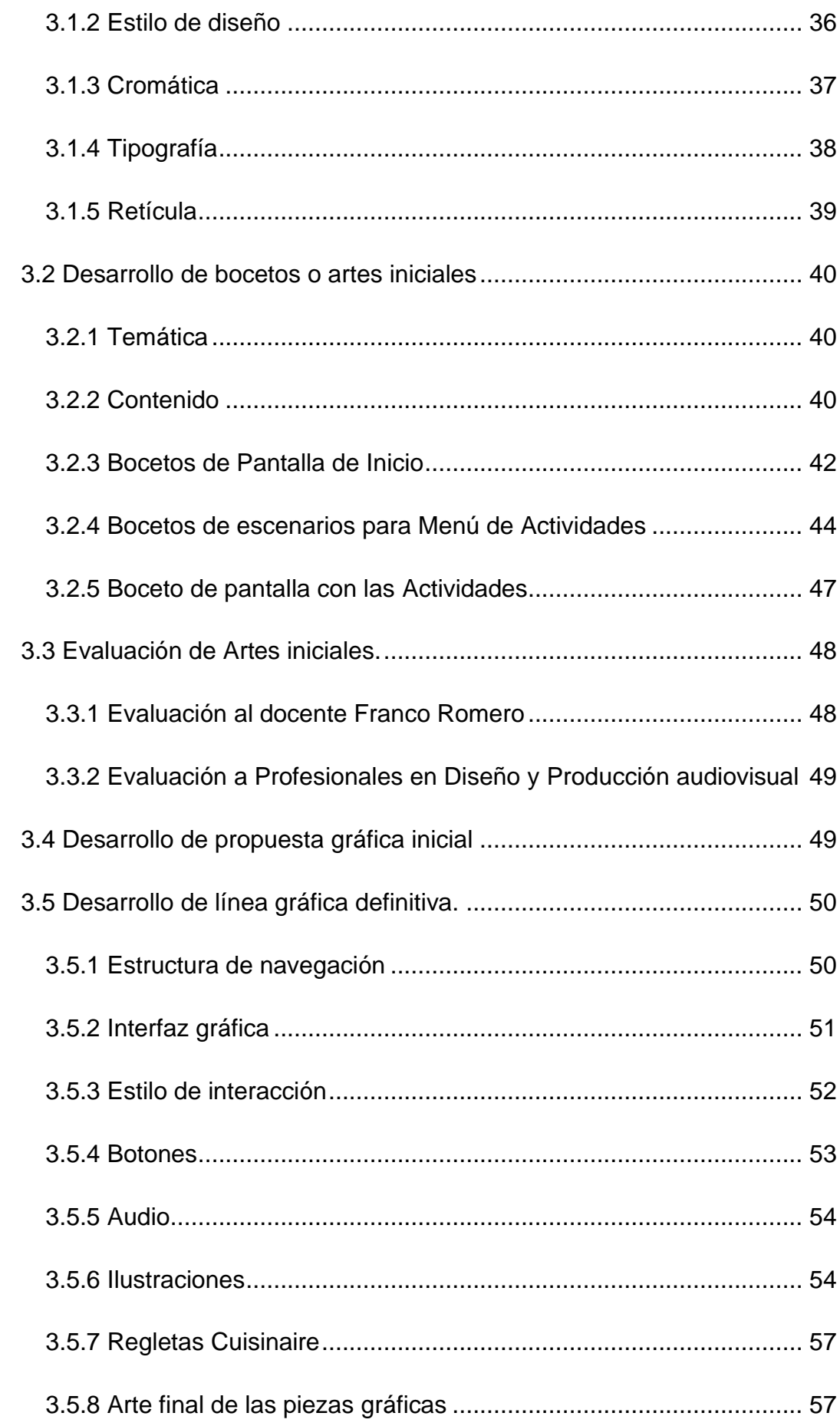

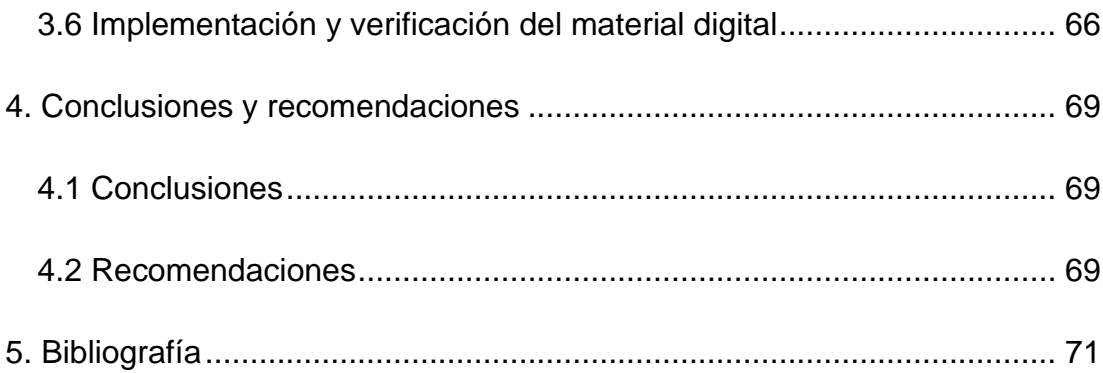

## **INDICE DE IMÁGENES**

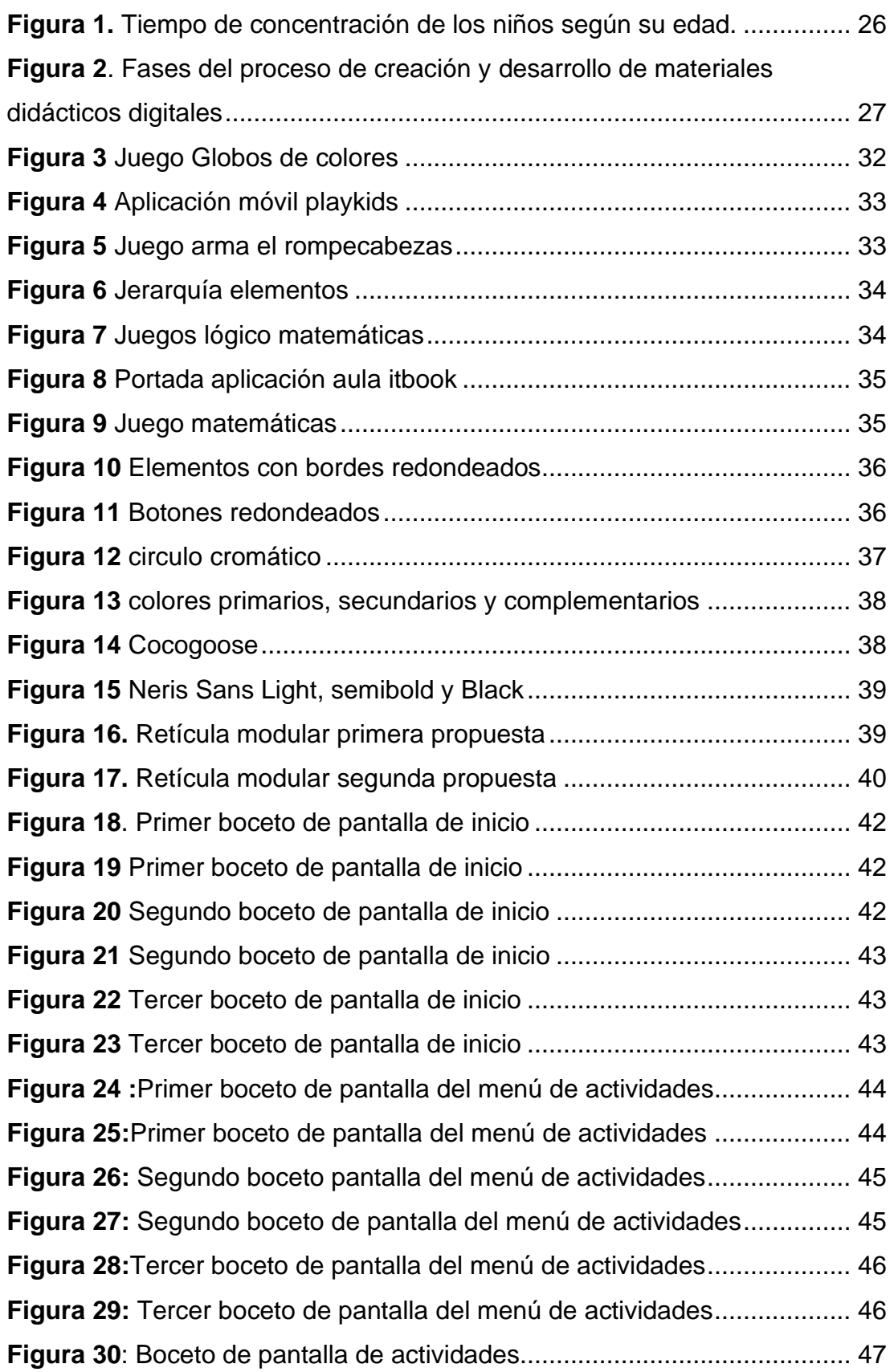

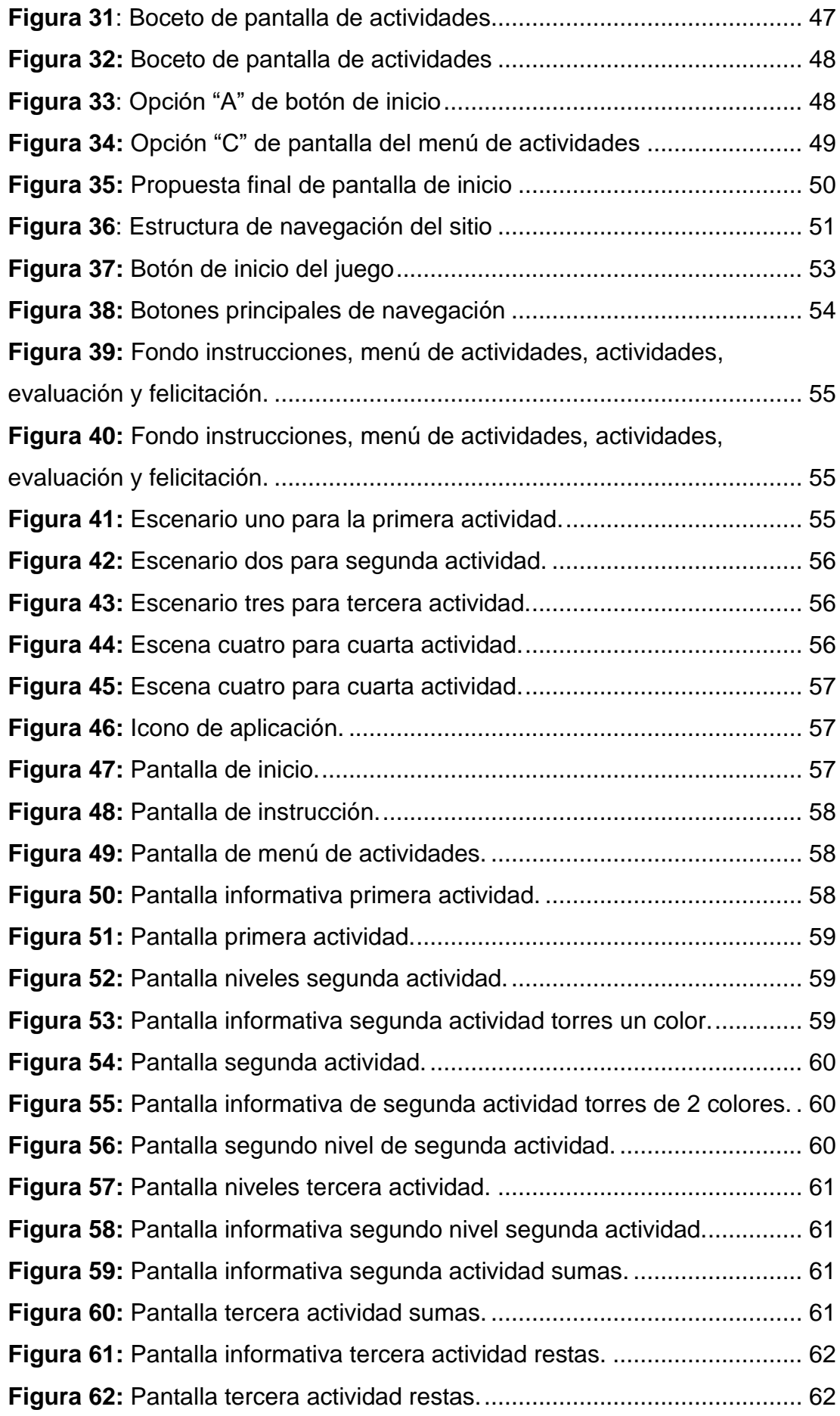

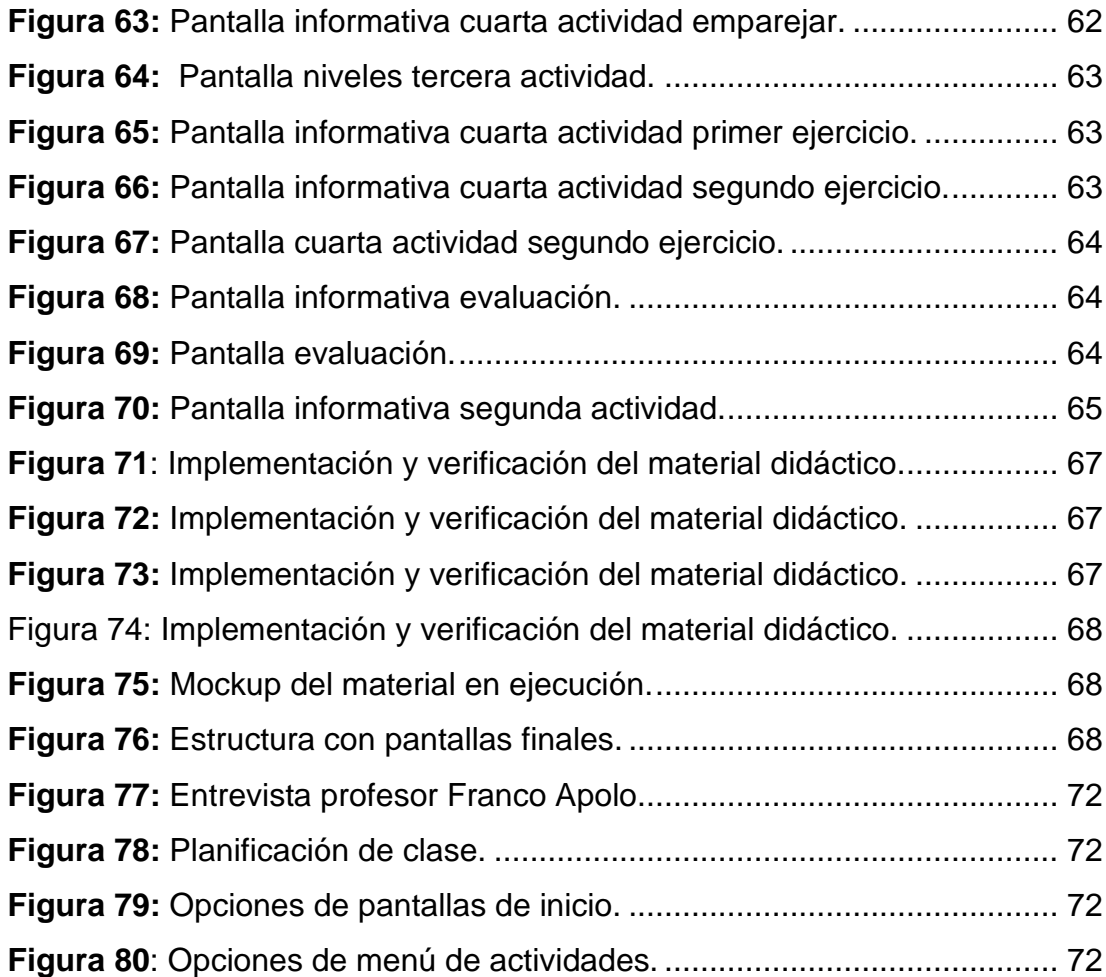

## **RESUMEN**

El presente proyecto de titulación tiene como objetivo, el diseño de material didáctico digital para reforzar la enseñanza-aprendizaje de nociones básicas de lógico matemáticas con el uso de Regletas Cuisinaire, que son prismas cuadrangulares de 1cm2 de base y su longitud oscila entre 1 y 10cm en niños de primer grado de educación general básica. Este proyecto surge de la carencia de material educativo digital en escuelas públicas, diseñado para tratar temas en específico. Para el desarrollo se recabo la información necesaria a través de la investigación documental (Libros de escuelas del estado, artículos de internet, revistas y recursos de la web del estado), además se realiza la investigación descriptiva (entrevistas y grupo focal), lo que permite fijar los criterios de necesarios para diseñar, desarrollar e implementar el material didáctico digital, obteniendo así un juego digital que entretiene y educa a los alumnos.

**Palabras claves:** Material didáctico, recursos educativos, Recurso digital, Diseño interactivo, Lógico matemáticas, Regletas Cuisinaire

## **ABSTRACT**

The objective of this degree project is the design of digital didactic material to reinforce the teaching-learning of basic notions of logical mathematics with the use of Cuisinaire Strips in children in the first grade of basic general education. This project arises from the lack of digital educational material in public schools, designed for specific topics. For the development, the necessary information was collected through documentary research (State school books, internet articles, magazines and resources from the state website), in addition, descriptive research is carried out (interviews and focus group), which allows setting the necessary criteria to design, develop and implement digital teaching material, thus obtaining a digital game that entertains and educates students.

**Keywords:** Didactic material, educational resources, Digital resource,Interactive Design, Logical Math, Cuisinaire Strips

### **1. INTRODUCCIÓN**

<span id="page-17-0"></span>El presente proyecto de titulación tiene como objetivo, diseñar material didáctico digital para reforzar la enseñanza-aprendizaje de nociones básicas en el área de lógico matemáticas mediante el uso de Regletas Cuisinaire, prismas cuadrangulares de 1cm2 de base y su longitud oscila entre 1 y 10cm en niños de primer grado de educación general básica, con la finalidad de que los niños puedan practicar y recordar de forma entretenida.

Los estudiantes de primer grado de educación básica de escuelas públicas, carecen de material didáctico digital que les ayude a reforzar temas específicos. Las tecnologías de información y comunicación ofrecen múltiples posibilidades para promover el aprendizaje, mediante el uso de interfaces digitales aplicadas en procesos de enseñanza, se propone el desarrollo de material didáctico digital que contribuya primordialmente a tratar la problemática mencionada.

Para el desarrollo del proyecto se utiliza la investigación documental, lo que permite recopilar la información necesaria de libros, artículos científicos, y revistas científicas. También se utiliza la investigación descriptiva mediante entrevistas a profundidad con profesionales que nos asegure el éxito del proyecto.

Toda la información investigada sirve para establecer los criterios de diseño que permitan desarrollar de forma adecuada cada uno de los elementos que componen el material didáctico digital propuesto. Obteniendo así un juego digital que entretiene y educa a los alumnos.

18

### <span id="page-18-0"></span>**1.1 Planteamiento del Problema**

Las TICs (Tecnologías de la Información y la Comunicación), son una valiosa herramienta en el área de la educación, durante el desarrollo de la enseñanza-aprendizaje el estudiante requiere de una serie de competencias específicas que faciliten la ejecución de distintas tareas (Salmerón Navarro).

En la actualidad es inevitable pensar en una educación escolar apartada de los usos de la tecnología, según (Caccuri , 2013) los "niños que hoy debemos educar nacieron y crecieron en un ambiente marcado con una impronta tecnológica"

Sobre las oportunidades que crean las TICs para desarrollar una educación personalizada (Rojas M. , 2019) indica que, en ella, se tienen en cuenta los intereses y características de cada alumno. Además, acota que es una vía para liberar a la educación formal de los confines del aula y poder hacerla de manera más dinámica y experiencial.

(UNESCO, 2020) asegura que gracias a las tecnologías educativas y al aprendizaje en línea muchas personas se han beneficiado, y muchos son los que se preguntan todavía sobre la eficacia y el nivel de compromiso de este tipo de aprendizaje.

> Desde hace algún tiempo, la Inteligencia Artificial (IA) constituye un punto focal de la agenda de educación. Las aplicaciones de IA han prometido estimular la innovación en el ámbito educativo y de hacerla más personalizada y, por esta razón, más eficaz. No obstante, parece que la IA no ha sido aplicada aún a gran escala durante la crisis actual (UNESCO, 2020).

Para (Crespo Argudo & Palaguachi Tenecela, 2020) la educación debe ser integradora para todos los participantes implicados en el proyecto educativo, no basta con enfocarse únicamente en el contenido, sino que debe actuar acorde a la realidad actual para alcanzar el desarrollo del ser humano y que con el transcurrir del tiempo tenga la capacidad de evolucionar;

La situación actual que vivimos debido a la pandemia mundial, convirtió muchos hogares en centros de aprendizaje, obligando a todas las personas a realizar sus actividades educativas y laborales vía online para contener el riesgo de contagios, evitando así la expansión del virus por contacto físico (Crespo Argudo & Palaguachi Tenecela, 2020)

Acorde a la investigación, en marzo del 2020 el Ministerio de Educación lanza el plan educativo Covid-19, el cual contiene los lineamientos para que los docentes, directivos, personal administrativo y estudiantes puedan continuar con las actividades pedagógicas mientras se ejecutaba la emergencia sanitaria en el país. La ministra Montserrat Creamer explicó que en el portal pueden acceder tanto docentes cómo alumnos y encontrarán más de 840 recursos didácticos digitales que servirán de refuerzo para la enseñanzaaprendizaje (Ministerio de Educación, 2020).

Estos recursos didácticos digitales no están diseñados específicamente para satisfacer las necesidades de aprendizaje de los niños de educación inicial y preparatoria (5 años), esto se ve reflejado en el escaso material digital que los docentes pueden utilizar para guiar y reforzar las actividades que imparten a los estudiantes; en el portal de recursos digitales lanzado por el Ministerio de Educación se pueden visualizar múltiples actividades y juegos que pueden ser descargados por docentes y padres de familia, pero evidentemente estos recursos no satisfacen las necesidades de aprendizaje focalizado que vaya acorde a los ámbitos o asignaturas que reciben los estudiantes, el acceso a estos recursos es complicado puesto que se les dificulta a los usuarios ubicarlos en el portal web educativo e instalarlos en el dispositivo que deseen ejecutarlo.

En la institución educativa "Ciudad de Machala" aseguran que los recursos didácticos digitales que emplean las profesoras durante las clases virtuales son tomados de internet, pero carecen del contenido especifico que se desea enseñar para reforzar el aprendizaje, ya que el gobierno no proporciona recursos digitales interactivos que puedan ser puestos en práctica.

20

Por lo tanto, este proyecto de titulación pretende aportar con el diseño de materiales didácticos interactivos para disminuir la problemática que viven día a día las instituciones educativas nacionales.

### <span id="page-20-0"></span>**1.2 Objetivos del proyecto**

### **1.2.1 Objetivo General**

<span id="page-20-1"></span>Diseñar material didáctico digital para el desarrollo cognitivo en el ámbito Relaciones lógico-matemáticas en niños de primer grado de educación general básica.

### <span id="page-20-2"></span>**1.2.2 Objetivos Específicos**

- Determinar la metodología que se aplica en la enseñanzaaprendizaje para el desarrollo cognitivo en el ámbito relaciones lógico matemáticas.
- Establecer la línea gráfica para su aplicación en ejercicios interactivos y creación de elementos.
- Diseñar los elementos gráficos para desarrollar el material didáctico digital e implementarlo en niños de 5 años.

### **2. Metodología de la Investigación**

### <span id="page-21-1"></span><span id="page-21-0"></span>**2.1 Descripción del proceso seguido en la etapa de investigación**

Luego de definir el problema y los objetivos de la investigación se determina la metodología:

La metodología de la investigación pretende que el investigador pueda actuar a través de ella de forma ordenada, organizada y sistemática, evitando así grandes problemas durante el desarrollo de la investigación (Gómez, 2012). Dos tipos de investigación se aplican para el desarrollo del presente trabajo de titulación, la investigación documental y descriptiva, cuya finalidad es recolectar información de diferentes medios, que sirvan para definir la problemática, conocer la metodología enseñanza-aprendizaje y establecer los criterios de diseño, que permitan diseñar el material didáctico digital adecuado para los niños.

La investigación documental tiene la particularidad de utilizar como una fuente primaria de insumos, mas no la única y exclusiva, el documento escrito en sus diferentes formas: documentos impresos, electrónicos y audiovisuales (Morales, 2003). Esta clase de investigación permite recopilar información importante de libros, artículos científicos, sitios web, e-books, revistas científicas, que contribuyan en el desarrollo de este proyecto, así como diferenciar los parámetros que serán necesarios para el diseño del material didáctico y conocer conceptos necesarios sobre diseño interactivo, perfiles psicológicos y metodologías de enseñanza aprendizaje que se aplica a niños de 4 años de inicial y 1° grado de preparatoria.

El enfoque cualitativo utiliza la recolección y análisis de datos para esclarecer las preguntas o crear nuevas interrogantes durante el proceso de interpretación (Hernández Sampieri, Fernández Collado, & Baptista Lucio, 2014). Se aplica la entrevista a profundidad y grupo focal cómo técnicas para la recolección de datos.

"En la entrevista, a través de las preguntas y respuestas se logra una comunicación y la construcción conjunta de significados respecto a un tema" (Hernández Sampieri, Fernández Collado, & Baptista Lucio, 2014).

22

Entrevista al Lic. Franco Apolo profesor del 1° grado de educación general básica, con la finalidad de identificar la metodología enseñanzaaprendizaje que usa y reconocer las dificultades que los niños tengan con respecto al uso de recursos didácticos digitales.

Entrevista a un profesional en artes visuales para identificar los criterios específicos acerca de medios digitales, que beneficien al proceso de diseñar el material didáctico digital.

Para este proyecto se aplica la investigación de tipo descriptiva con un enfoque cualitativo, lo que servirá para recopilar datos tanto de entrevistas realizadas al profesor de la unidad educativa y un grupo focal que se ejecutará en la segunda parte del proyecto.

En la segunda etapa del proyecto se evalúa las artes iniciales. Esta evaluación se realiza al profesor, dos profesionales de diseño gráfico y a los alumnos del 1° grado a través de la implementación de un grupo de enfoque en el que los individuos exponen su perspectiva y opinión acerca del tema que se está investigando (Hernández Sampieri, Fernández Collado, & Baptista Lucio, 2014)

Para concluir, se realiza la implementación de los recursos digitales a los niños de 1° grado, con la finalidad de evaluar la usabilidad y recopilar aspectos importantes que servirán para mejorar el producto final.

### <span id="page-22-0"></span>**2.1.1 Recolección de Información sobre el cliente, producto, competencia, público.**

### **2.1.1.1 Información General sobre la Unidad Educativa Ciudad de Machala**

#### **Misión:**

(Unidad Educativa Ciudad de Machala [UECM], 2020) La Unidad Educativa "Ciudad de Machala" tiene convicciones de avance y progreso; se preocupa por la calidad permanente e integral de la enseñanza y el aprendizaje de los estudiantes de educación general básica y bachillerato comprendiendo el ambiente altamente tecnológico y científico actual; se estimula y se orienta a los alumnos para que desarrollen al máximo sus potencialidades académicas, culturales, deportivas, acordes al contexto institucional y del área de impacto institucional.

#### **Visión:**

Como institución educativa nos preocupamos por alcanzar liderazgo académico al contar con docentes con capacitación oportuna y practicadores de calidez humana en las aulas de la institución y su área de impacto; estudiantes valoradores de su cultura local y latinoamericana, sin dejar de proyectarse al futuro científico y tecnológico con espíritu crítico de convicción social e integradora; con representantes (padres de familia y otros) comprometidos con el quehacer educativo como parte intrínseca de su cultura familiar; tener infraestructura de acuerdo a los estándares propuestos por el Ministerio de Educación más la identidad ambiental centrada en la práctica ecológica de los espacios físicos.

### **2.1.1.2 Metodología, aspectos psicológicos y recursos digitales en la educación**

#### **Metodología de enseñanza-aprendizaje en niños de 5 años**

"Los métodos constituyen estructuras generales, con secuencia básica, siguiendo intenciones educativas y facilita determinados procesos de aprendizaje". (Davini , 2008) el docente no debe sentirse atado a un solo método de enseñanza, sino que debe lograr analizar, combinar y reconstruir métodos que le permitan elaborar estrategias específicas, para situaciones, eventos o sujetos determinados, integrando los medios adecuados para sus fines.

Este aprendizaje debe pasar por un proceso dinámico comprendido por cuatro etapas, que potencie la efectividad y eficacia de sus propósitos. Este proceso se demuestra mediante un modelo llamado "Ciclo experiencial de aprendizaje" o "Ciclo de Kolb" (Díaz Mosquera , 2012). Esto se resume de la siguiente forma añadido a otros

24

elementos o capacidades indispensables para que el aprendizaje sea exitoso. (Ver tabla 1)

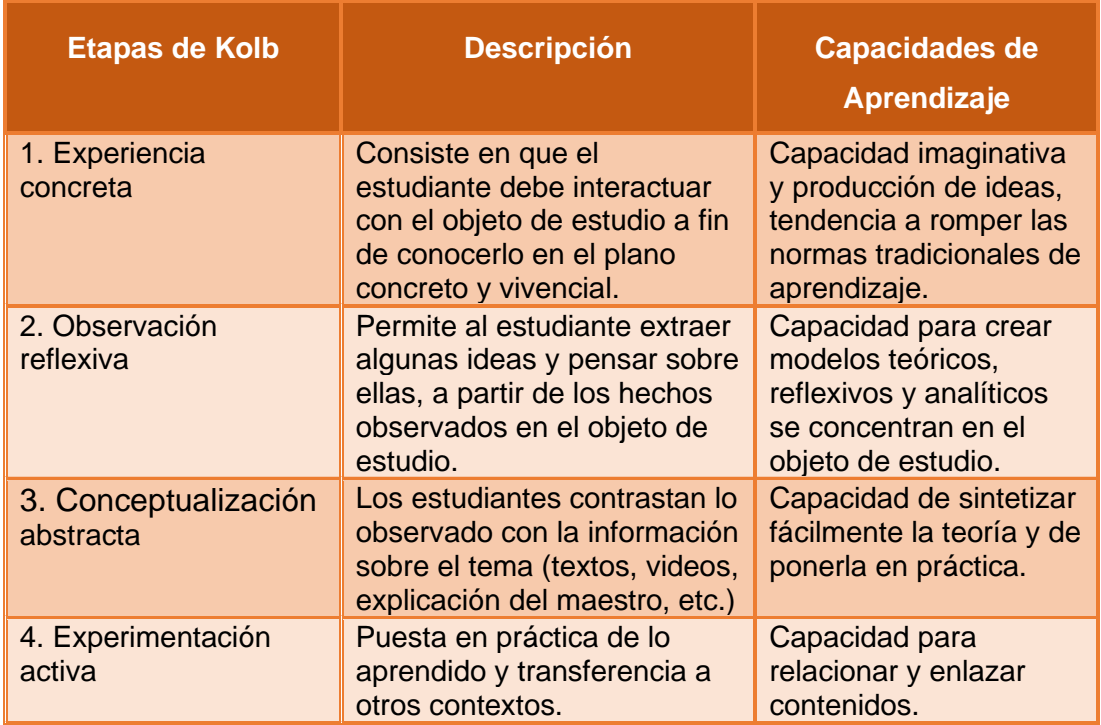

**Tabla 1** Resumen del ciclo del aprendizaje por Díaz (2012)

**Fuente:** Elaboración Propia, 2020

#### **Aspectos psicológicos para la enseñanza**

La atención constituye una focalización de nuestra consciencia que permite sintetizar la información de forma adecuada; según (Guillén, 2012), en la actualidad la atención es uno de los factores cruciales en la crisis educativa.

Es importante que la atención sea guiada y se enseñé a ejercitarla, los niños se vuelven más conscientes favoreciendo la buena compresión de lo aprendido (orientación andújar, 2018). Tener conocimiento de cuánto tiempo puede mantenerse un niño concentrado ayudará a padres y maestros a desarrollar las expectativas adecuadas sin forzar el aprendizaje por encima de sus posibilidades, se debe revisar la tabla de tiempo de concentración de los niños según su edad. (Delgado, 2019) (Ver figura 1)

| TIEMPO DE CONCENTRACIÓN DE LOS NIÑOS SEGÚN SU EDAD |                               |                   |
|----------------------------------------------------|-------------------------------|-------------------|
| <b>Edad</b>                                        | Tiempo medio de concentración |                   |
| 1 año                                              | De 2 a 5 minutos              |                   |
| 2 años                                             | De 4 a 10 minutos             |                   |
| 3 años                                             | Hasta 15 minutos              |                   |
| 4 años                                             | <b>Hasta 20 minutos</b>       |                   |
| 5 años                                             | <b>Hasta 25 minutos</b>       |                   |
| 6 años                                             | Hasta 30 minutos              |                   |
| 7 años                                             | <b>Hasta 35 minutos</b>       |                   |
| 8 años                                             | <b>Hasta 40 minutos</b>       |                   |
| 9 años                                             | Hasta 45 minutos              |                   |
| 10 años                                            | <b>Hasta 60 minutos</b>       | etapainfantil.com |

**Figura 1.** Tiempo de concentración de los niños según su edad. **Fuente:** etapainfantil.com

#### **Recursos Digitales en la Educación**

La tecnología evoluciona rápidamente y la inclusión en la educación a través de recursos digitales es inevitable.

"Se denomina recursos educativos digitales a los materiales que han sido diseñados específicamente con la intención de enseñar, estos apuntan al logro de un objetivo de aprendizaje" (citado por (Zapata , 2012). Deben poseer características didácticas idóneas para el aprendizaje, están compuestos por medios digitales y producidos con el fin de facilitar el desarrollo de actividades de aprendizaje (Zapata , 2012).

¿Qué cualidades deben poseer los recursos educativos digitales actualmente? Acorde a (Zapata , 2012) deben ser de formato multimedia e interactivo, dónde el estudiante tiene un cierto grado de control sobre su proceso de aprendizaje.

### **2.1.1.3 Diseño interactivo para elaborar recursos didácticos digitales**

#### **Metodología de diseño**

Acorde a lo mencionado por la Universidad de la Laguna, está metodología detalla las fases del proceso, se destaca las principales etapas del diseño, desarrollo y evaluación de un recurso digital que tenga validez y eficacia en entornos de educación. (UNIVERSIDAD DE LA LAGUNA, 2019)

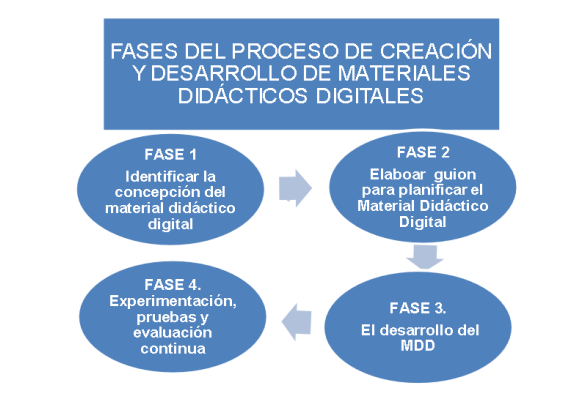

**Figura 2**. Fases del proceso de creación y desarrollo de materiales didácticos digitales

**Fuente:** (UNIVERSIDAD DE LA LAGUNA, 2019)

#### **Diseño de Interfaz**

El diseño de interfaz de usuario para productos digitales se ocupa principalmente del diseño, la jerarquía de información y la aparición de elementos de interfaz en pantallas individuales para programas de software, sitios web y aplicaciones móviles (Anderson, S.F.). Comprende toda la parte gráfica, desde el logotipo hasta el tamaño de fuente usado en todas las pantallas.

#### **Experiencia de usuario y usabilidad**

La experiencia de usuario es definida cómo una filosofía de diseño que se relaciona con un heterogéneo conjunto de metodologías y técnicas, que comparten un objetivo común: conocer y comprender las necesidades, limitaciones, comportamientos y características del usuario final del producto Hassan Montero y Sergio Santamaría (Citado por (Pinilla Morales, 2018)

La usabilidad se define como la facilidad con que se usa un elemento para lograr un objetivo específico, se mide en base a la efectividad, eficiencia y satisfacción, todo está relacionado al factor humano (Rodríguez Gutiérrez, 2018, pág. 30)

### **Color y familia tipográfica en dispositivos digitales**

Para (Ramírez, 2018) "El color ayuda y mejora la presentación de la interfaz, permitiendo al usuario comprender y manejar la complejidad", es importante mantener una correcta jerarquía del color para evitar generar discordia estética en el diseño de la interfaz.

La tipografía recomendada para aplicaciones móviles es *sans serif* para textos, debido a que se aprecia mejor en tamaños pequeños, sin embargo (Rodríguez Gutiérrez, 2018, pág. 32) afirma que se puede hacer uso de tipografías con serifa para títulos de mayor tamaño.

#### <span id="page-27-0"></span>**2.1.2 Análisis, interpretación y organización de la información.**

### **2.1.2.1 Entrevista al Lic. Franco Apolo Docente de 1° grado de básica (5 años) (Ver Anexo 1)**

La Entrevista con el Lic. Franco Apolo, profesor del 1° grado de educación general básica de la Escuela "Ciudad de Machala", se realiza para identificar los problemas que se han generado durante las clases virtuales en tiempo de pandemia con la enseñanza-aprendizaje del ámbito lógico matemáticas, conocer el entorno de aprendizaje y obtener la planificación de la clase referente al tema.

Las clases virtuales se imparten a través de las plataformas Microsoft teams o whatsapp, todos los niños se conectan mediante los celulares de sus padres, el entorno de aprendizaje en el que se desenvuelven los niños en sus hogares es personal, ya que al ser online las clases los niños y niñas tienen su espacio propio denominado "aula virtual" dónde las madres de familia asisten y están pendientes de ellos, el profesor utiliza recursos digitales tomados de internet para todas las clases, ya que el gobierno no provee de ese tipo de materiales, internet, computadoras o tablets a la escuela.

Con respecto a la metodología que aplica es la denominada Juegotrabajo y consiste en el uso de la enseñanza-aprendizaje con el método de las regletas "Cuisenaire", la cual comprende 7 etapas: (Fase cualitativa, fase cuantitativa, suma, resta, multiplicación, división y potencias) su principal objetivo se centra en trabajar las cantidades y enseñar a calcular con la ayuda de regletas de distintos colores y tamaños que van del 1 al 10 (1-10cm), los niños aprenden la descomposición de números y se inician en el cálculo mediante la estimulación visual, táctil y auditiva con la manipulación; al ser meramente táctiles la enseñanza ha sido complicada debido a que los niños no cuentan con esta clase de material en sus casas y no existen recursos digitales didácticos en internet desarrollados específicamente, y los pocos que se encuentran carecen de interactividad y objetividad puesto que no han sido diseñados específicamente para el tema que se está enseñando de lógico matemáticas.

Los estudiantes tienen dificultades con el aprendizaje, al momento de las clases virtuales las madres están al lado del niño y le dicen las respuestas, no dejan razonar a los niños por lo tanto no permiten que su memoria desarrolle, además no cuentan con material necesario que refuerce el aprendizaje.

En la actualidad los niños disfrutan varias horas al día en medios digitales, cómo laptops o teléfonos celulares, el contenido de los entornos digitales debe ser el adecuado para influir de forma positiva en el aprendizaje de los niños.

Diseñar e implementar material didáctico digital es importante para mejorar la enseñanza, los estudiantes pueden aprender con estos recursos durante su tiempo libre, se divierten al mismo tiempo que refuerzan lo aprendido en clases.

29

Para finalizar, asegura que el intervalo de tiempo que un niño puede estar concentrado entre 10 a 30min dependiendo del interés del juego o de la clase.

### **2.1.2.2 Entrevista a la Psicóloga Ana Morán (Ver anexo 2)**

Se entrevista a la psicóloga Educativa Ana Morán, con el objetivo de enumerar aspectos psicológicos que influyen en la atención y el aprendizaje. (Ver anexo 2)

Asegura que la atención en niños de 5 años se puede captar, con elementos que estimulen el desarrollo emocional y psicosocial del niño ya que esto le ayudará a auto regular su concentración y a ejecutar las actividades académicas con éxito.

En cuanto al tiempo que un niño de 5 años permanece concentrado en una actividad durante las clases, está de acuerdo con el profesor que puede ser de 10 a 30 minutos dependiendo de varios factores tales cómo la madurez del niño, capacidad de orientación, grado de concentración y control de distractores, acorde al tema que se está enseñando.

Asevera que no es importante tomar como referencia personajes de programas televisivos o de plataformas digitales, ya que en lo que se debe hacer énfasis es en el mensaje que se quiere expresar, ya sea porque algunos personajes pueden ser victimizados o estar relacionados con actos violentos y podrían crear ansiedad o agresividad.

La elección cromática es de vital importancia, el ser humano pondera el sentido de la vista ante los otros sentidos y el color es capaz de transmitirnos sensaciones, emociones e incluso activar reacciones; en cuanto a las formas recomienda que estás sean básicas, que se asocien con la forma de los elementos que forman parte del medio o contexto en que se desenvuelven.

30

#### **2.1.2.3 Entrevista al Lcdo. en Artes Visuales Jorge Ortega**

Se realiza está entrevista al Lcdo. en Artes Visuales Jorge Ortega, experto en desarrollo de aplicaciones web, con el objetivo de determinar aspectos importantes que beneficien al desarrollo del material didáctico digital. (Ver anexo 3

Manifiesta que la experiencia de usuario en interfaces digitales debe manejarse a con la elaboración de un mockup o prototipo que sea aprobado por usuarios reales.

Sobre la cromática adecuada para dispositivos digitales, expresa que se debe trabajar en modo RGB con la tendencia de colores *Flat design*, en cuánto a la paleta de colores para implementar en los recursos gráficos para niños de 5 años sugiere el uso de tonos cálidos y brillantes generando contraste con los fondos para los cuáles sugiere la aplicación de tonos pasteles.

Expresa que para aplicaciones de dispositivos móviles es recomendable aplicar tipografías *sans-serif*, ya que el texto debe ser legible y para textos grandes sugiere que puede emplearse tipografías orgánicas con detalles para captar la atención de los niños.

Por último, aconseja utilizar una resolución de pantalla de 1280x720 o cualquier resolución con aspecto de radio 16:9 y recomienda realizar la aplicación con html, css o javascript.

#### <span id="page-30-1"></span><span id="page-30-0"></span>**2.2 Análisis de proyectos similares.**

#### **2.2.1 Aplicación móvil infantil "Pupitre"**

La aplicación infantil "Pupitre", ha sido desarrollada por Grupo Santillana, contiene recursos educativos para niños desde los 3 hasta los 11años.

Los fondos usados en la aplicación están diseñados a base de colores planos y pasteles, los elementos que se encuentran en los fondos carecen de contornos y tienen una opacidad leve para diferenciarlos de los elementos principales.

Se destaca la implementación de una voz en off que va leyendo las actividades que el usuario debe ejecutar, teniendo en cuenta que los niños de 5 años aún no saben leer, es un excelente recurso agregado a las actividades. (ver figura 3)

Se toma en cuenta la elaboración de los fondos con la menor cantidad de elementos para evitar distraer al usuario, el uso de una voz que oriente a los niños durante las actividades es un recurso que también se debe tener en cuenta.

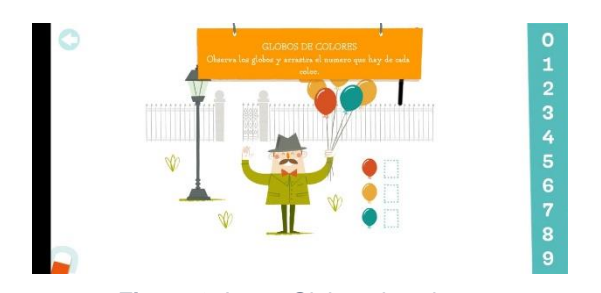

**Figura 3** Juego Globos de colores **Fuente: tomado de la aplicación móvil**

### <span id="page-31-0"></span>**2.2.2 Aplicación móvil infantil "Playkids"**

Playkids es una plataforma que ofrece recursos educativos, juegos, libros y dibujos animados para fomentar el desarrollo de niños de 2 a 8 años mientras se divierten jugando.

El uso de personajes diseñados por los desarrolladores de la plataforma ayuda a los niños en el recorrido por la interfaz de la aplicación móvil, las tipografías empleadas en todos sus recursos pertenecen a la familia tipográfica Sans- serif.

La cromática de los elementos gráficos maneja la paleta de colores brillantes que llamen la atención de niños de 5 años, inspirados en la aplicación del flat design (Ver figura 4), se han incorporado efectos de sonido para las respuestas y acciones que se ejecutan en la aplicación; la interacción al momento de realizar las actividades se ejecuta de dos formas, sostener el elemento y arrastrarlo a un área específica de la pantalla. (Ver figura 5)

De este proyecto se toma en cuenta el personaje elaborado para guiar a los niños; además se toma como referencia las formas básicas de los elementos basados en el *flat design* y los efectos de sonido para las actividades correctas.

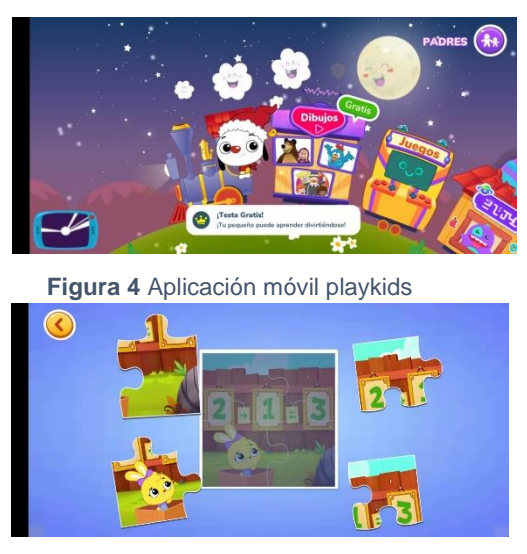

**Figura 5** Juego arma el rompecabezas **Fuente: playkids.com/mx**

### **2.2.3 Aplicación móvil infantil "Academons"**

<span id="page-32-0"></span>"Academons" es una aplicación móvil desarrollada por la empresa "Cerebrity", cuenta con miles de actividades para que los niños aprendan mientras se divierten jugando, los juegos educativos están organizados acorde al grado y asignatura que pertenecen, han sido diseñados específicamente con el tema que se quiere enseñar.

La disposición de los elementos está correctamente organizada y es sencilla de entender, las barras y botones brindan una experiencia de usuario satisfactoria, lo que permite que la navegación por todas las fases de la aplicación sea muy fluida (ver figura 6), la mayoría de juegos de la sección "lógico matemáticas" de 1° grado, no usan personajes, sólo texto y formas básicas. (Ver figura 7)

De este proyecto se toma como referencia el diseño y jerarquía de los botones y barras, lo que permite una experiencia de usuario cómoda y agradable, además se destaca la simplicidad de las actividades a realizar, evitando la sobrecarga de elementos en pantalla y distracción del niño.

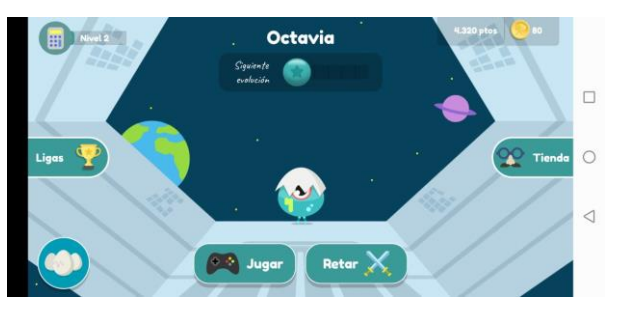

**Figura 6** Jerarquía elementos

**Fuente: www.academons.com**

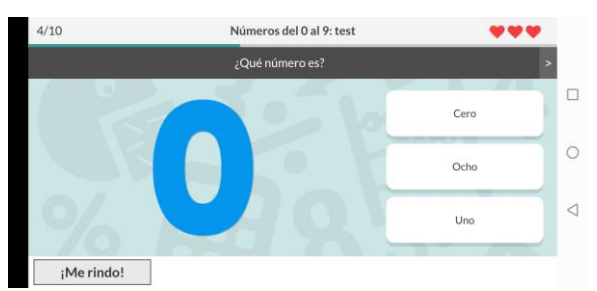

**Figura 7** Juegos lógico matemáticas **Fuente: www.academons.com**

### <span id="page-33-1"></span><span id="page-33-0"></span>**2.2.4 Aplicación móvil Aula Itbook Matemáticas**

"Aula Itbook *Matemáticas* es un proyecto didáctico destinado a que los niños y niñas de 6 a 12 años desarrollen y consoliden sus destrezas matemáticas, siguiendo los requerimientos curriculares oficiales de Educación Primaria. Ponemos los últimos avances en gamificación educativa al alcance de todas las familias, educadores y colegios" **(aulaitbook, s.f.)**.

Esta plataforma cuenta con recursos didácticos para niños de 6 a 12 años. Utiliza el diseño plano en todas las interfaces de la aplicación móvil, con colores primarios y secundarios. La familia tipográfica Sans Serif para titulares grandes, portada con elementos interactivos, los fondos han sido elaborados con formas básicas y elementos secundarios que no compitan visualmente con los elementos principales (Ver Figura 8). Estilo de interacción clic, arrastrar-soltar para realizar las actividades. Animación de personajes y elementos con movimientos lentos.

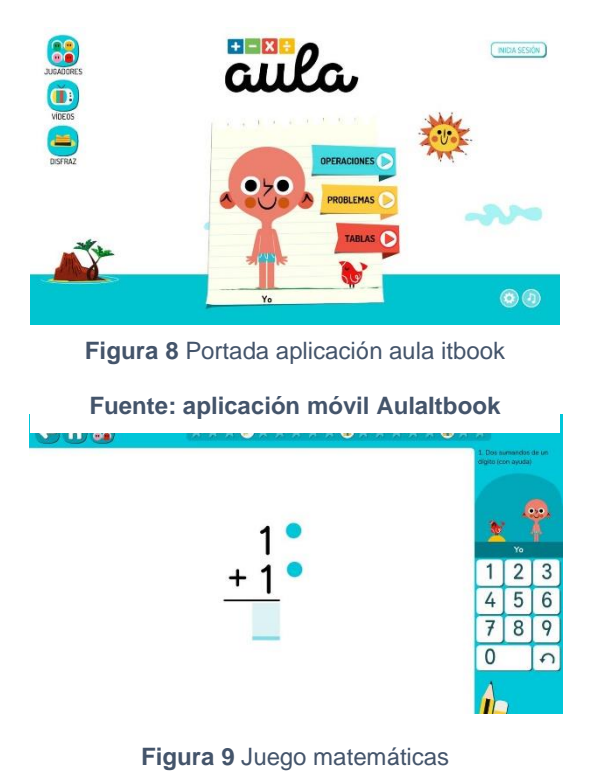

**Fuente: aplicación móvil AulaItbook**

### **3. Proyecto**

### <span id="page-34-2"></span><span id="page-34-1"></span><span id="page-34-0"></span>**3.1 Criterios de Diseño**

### **3.1.1 Formato o resolución de pantalla**

El público objetivo para este proyecto son niños de 5 años de 1° grado de educación básica, acorde a los datos obtenidos en la entrevista con el Prof. Franco Apolo todos sus alumnos utilizan cómo medio un dispositivo celular para recibir las clases virtuales esto debido a que la mayoría de niños no poseen computadora de mesa o laptop en casa.

Según el Lic. en artes visuales Jorge Ortega lo ideal es optar por una resolución de pantalla de 1280x720 px con un aspecto de radio 16:9, ya que la aplicación será ejecutada en teléfonos móviles y posteriormente estás medidas podrán ser adaptadas en otros dispositivos.

Tomando en cuenta las recomendaciones expuestas anteriormente, se opta por la resolución de pantalla de 1280x720px, puesto que es la más óptima para trabajar en celulares.

#### **3.1.2 Estilo de diseño**

<span id="page-35-0"></span>De acuerdo a lo analizado en los proyectos similares, el estilo de diseño seleccionado para el proyecto es el *flat design* o diseño plano, que consiste en eliminar los elementos estilísticos de las interfaces, se centra en el uso de elementos sencillos, tipografías y colores planos con el objetivo de que el mensaje sea claramente comprensible, alcanzando así mayor fluidez y mejor experiencia del usuario (Universitat Oberta de Catalunya).

Acorde a lo sugerido por la Psicóloga Ana Morán, los gráficos y formas deben ser desarrollados manteniendo un equilibrio en los detalles de forma que no genere confusión ni desinterés.

Con respecto a los fondos para el material didáctico se toma en cuenta lo analizado en los proyectos similares, se aplica un nivel de detalle armonioso con formas simples para representar los elementos con variaciones tonales y opacidad de manera que no quiten protagonismo a los objetos principales (Ver figura 8).

Los elementos que componen los recursos para representar su contenido y cumplir con los requisitos de comunicación, son de características básicas conservando el concepto de *Flat design*, maximizando el uso de curvas redondeadas (ver figura 10) debido que para el cerebro humano son más llamativas este tipo de formas.

**Figura 10** Elementos con bordes redondeados **Fuente: aplicación móvil AulaItbook**

Con respecto a los botones estos conservan casi siempre las mismas características (ver figura 11) para interactuar visualmente no cambian, sino que son intuitivos.

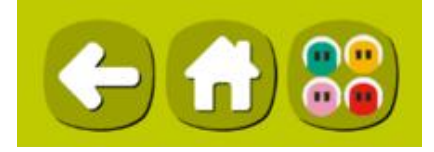

**Figura 11** Botones redondeados

**Fuente: aplicación móvil AulaItbook**
#### **3.1.3 Cromática**

Acorde a lo investigado, para el desarrollo de este proyecto el modelo de color que se debe aplicar en este tipo de recursos es el RGB puesto que están destinados a ser visualizados de forma digital (Centro Universitario de Comunicación, s.f.)

En la entrevista realizada a la Psicóloga Ana Morán expresa que la elección cromática es muy importante ya que el ser humano pondera la visión antes los demás sentidos y esto influye de forma significativa en el aprendizaje. Acorde a lo analizado en los proyectos similares se toma como referencia el circulo cromático (ver figura 12) y el uso de colores primarios (amarillo, azul y rojo) para el detalle y caracterización de los elementos principales y para los elementos secundarios se aplicará los colores complementarios análogos (ver figura 13) cómo recomienda el Lcdo. en artes visuales Jorge Ortega.

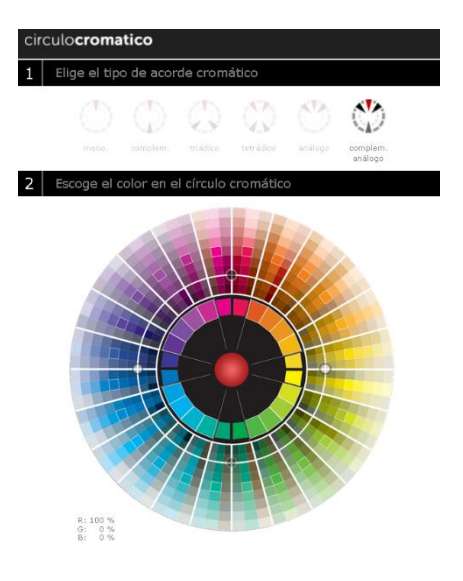

**Figura 12** circulo cromático

**Fuente:** https://www.presenciaweb.net/tools/circulo-cromatico/

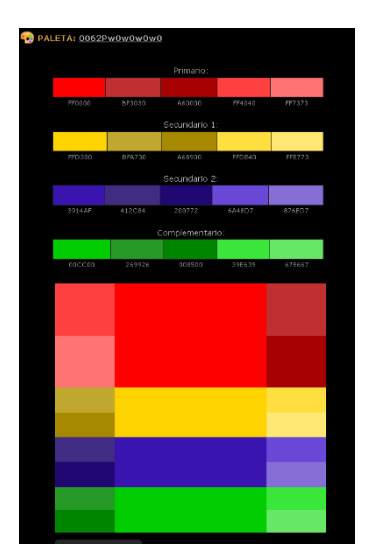

**Figura 13** colores primarios, secundarios y complementarios **Fuente:** https://www.presenciaweb.net/tools/circulo-cromatico

## **3.1.4 Tipografía**

De acuerdo con el análisis realizado a la información obtenida, se determina que la tipografía adecuada para el desarrollo de este proyecto es *Sans-serif*, debido a que se les facilita a los niños que recién están aprendiendo a leer por su legibilidad y sencillez de interpretación.

Muchas aplicaciones y sitios webs con recursos para niños utilizan familias tipográficas *Sans-serif* con remates redondos para titulares grandes y para los elementos interactivos de interfaz de usuario. Acorde a lo analizado en los proyectos similares se aplica la fuente *Cocogoose*, para titulares y palabras de actividades (ver figura 14). Para instrucciones del juego y en diversos tamaños se emplea la fuente *Neris sans, ligth, semibold* y *black* (ver figura 15)

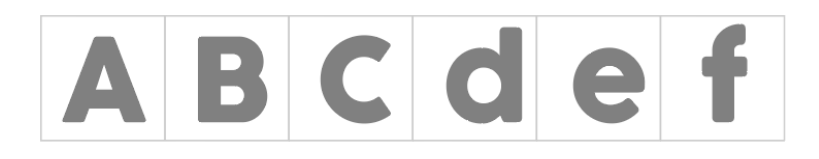

# **Figura 14** *Cocogoose*

S

**Figura 15** Neris Sans Light, semibold y Black **Fuente:** Elaboración Propia, 2020

## **3.1.5 Retícula**

Según Busquets la retícula es una estructura de líneas verticales y horizontales que divide un espacio en módulos y organiza el contenido. (Busquets, s.f.)

Acorde a la investigación realizada y debido a la cantidad de elementos que se encuentran en el material interactivo, se opta por aplicar un diseño modular el cuál se basa en una retícula de módulos simétricos, cuadrados o rectangulares, ya que pueden adaptarse a distintas resoluciones. (Coronado González, 2018)

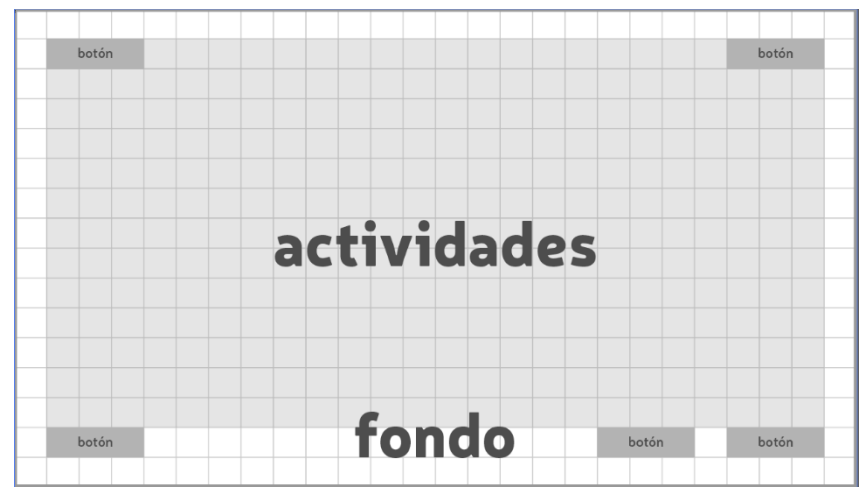

**Figura 16.** Retícula modular primera propuesta

**Fuente:** Elaboración Propia, 2020

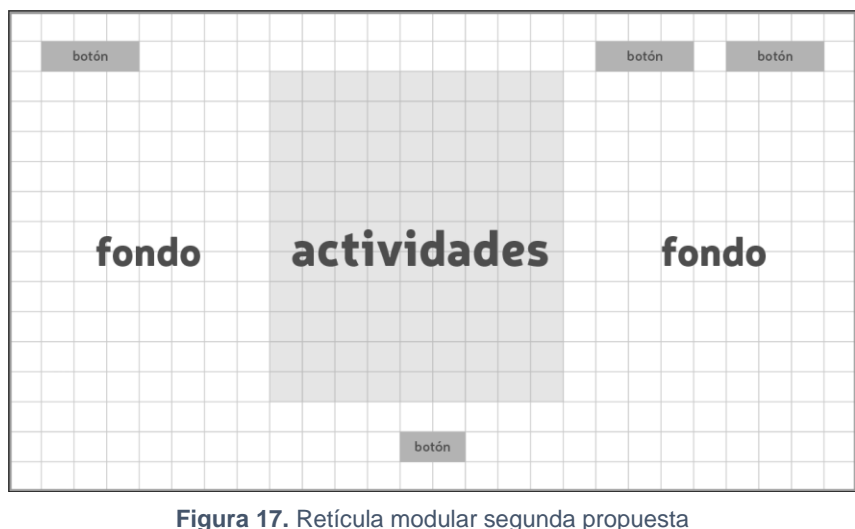

**Fuente:** Elaboración Propia, 2020

## **3.2 Desarrollo de bocetos o artes iniciales**

Para empezar con el desarrollo de los bocetos es preciso elegir la temática con la cual se van a diseñar los elementos de todo el proyecto.

#### **3.2.1 Temática**

La temática parte en base a la información recolectada durante la entrevista con el Lic. Franco Apolo, quién manifiesta que en reuniones con los padres de familia aseguran: "que sus hijos pasan la mayor parte del día en el celular y desconocen el contenido que los niños ven" (Apolo Romero , 2020).

Los niños tienen un espacio destinado en sus hogares para atender clases virtuales, un lugar físico dónde el niño pueda organizar los trabajos que realizan en el transcurso de las clases, por este motivo la temática escogida es "Mi aula virtual", ya que acorde a la investigación realizada los profesores determinaron nombrar de esta forma al periodo de clases vía online.

#### **3.2.2 Contenido**

El contenido del material digital sigue todo el proceso metodológico expuesto por el Lcdo. Franco Apolo profesor de 1° grado de educación básica de la escuela "Ciudad de Machala", el cual pone en práctica durante las clases virtuales. La metodología que aplica es el "ciclo de aprendizaje de Kolb" (Ver tabla1).

La experiencia sensorial, permite captar la atención de los niños, como lo realiza el profesor al iniciar la clase y como manifiesta (Estrada Torre , 2016), el uso de canciones infantiles activa la interacción con su entorno. Se pretende emplear melodías infantiles que llamen la atención de los niños.

Reflexión, en esta etapa el profesor realiza un recordatorio con los materiales de trabajo sobre la clase anterior, según Kolb esta experiencia es de retroalimentación ya que mediante ejercicios guiados por el profesor los niños recuerdan lo aprendido.

Conceptualización, en este paso se expresa el contenido que permita a los estudiantes reforzar y adquirir nuevos conocimientos, según manifiesta el profesor en la entrevista, expone el contenido a los alumnos. En este punto, en el material didáctico se presenta explicativamente las reglas a tomar en cuenta sobre el uso de las Regletas *Cuisinaire*.

Aplicación, en esta etapa se aplica lo aprendido en la etapa anterior, en cuatro secciones, dónde se plasman las actividades sugeridas por el profesor (reconocer el material y aprender los valores asignados, separación de unidades y decenas, orden y jerarquía de elementos, sumas y restas), aumentando la dificultad progresivamente en cada actividad, que ayuden en el refuerzo de lo aprendido durante las clases virtuales.

Evaluación, en esta etapa con la finalidad de evaluar lo aprendido en el contenido y aplicado en las actividades. Se tiene en cuenta la información obtenida y se propone un crucigrama interactivo, en dónde se combinan actividades, aumentando la complejidad, el niño debe sumar y seleccionar la regleta adecuada de acuerdo al color.

De acuerdo a los criterios de diseño y lo anteriormente expuesto, se elabora tres propuestas de pantalla de inicio y tres propuestas de escenarios para la selección de actividades y para escenarios de niveles.

41

## **3.2.3 Bocetos de Pantalla de Inicio**

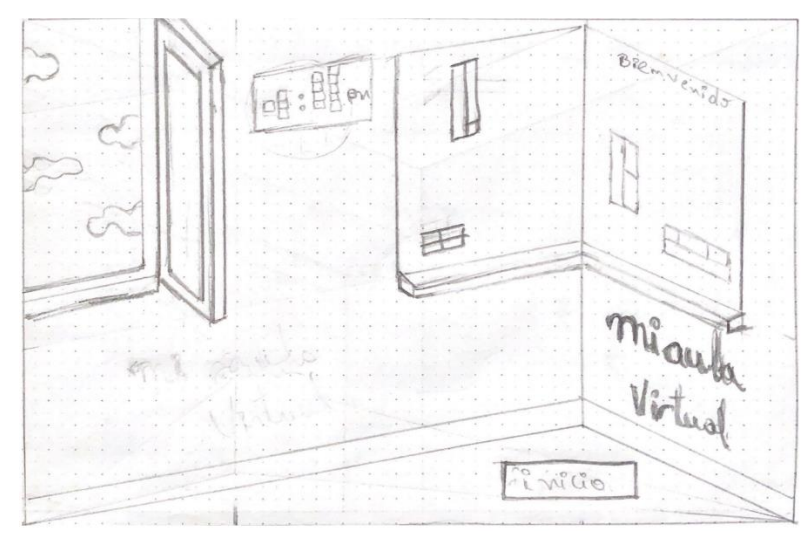

**Figura 18**. Primer boceto de pantalla de inicio

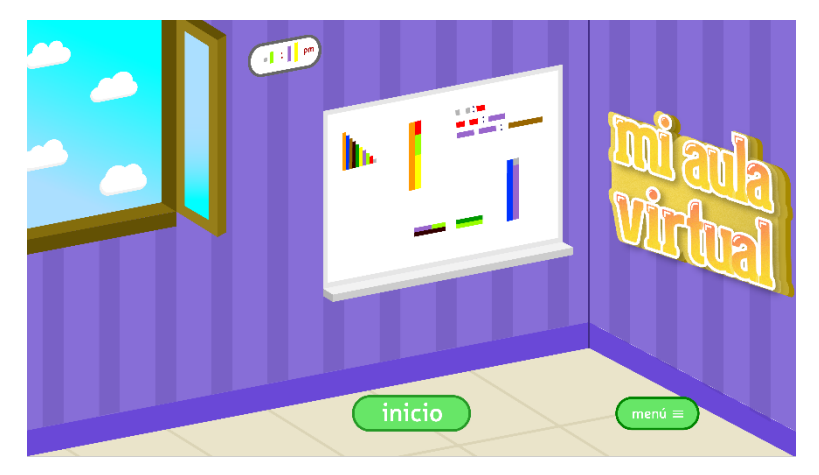

**Figura 19** Primer boceto de pantalla de inicio

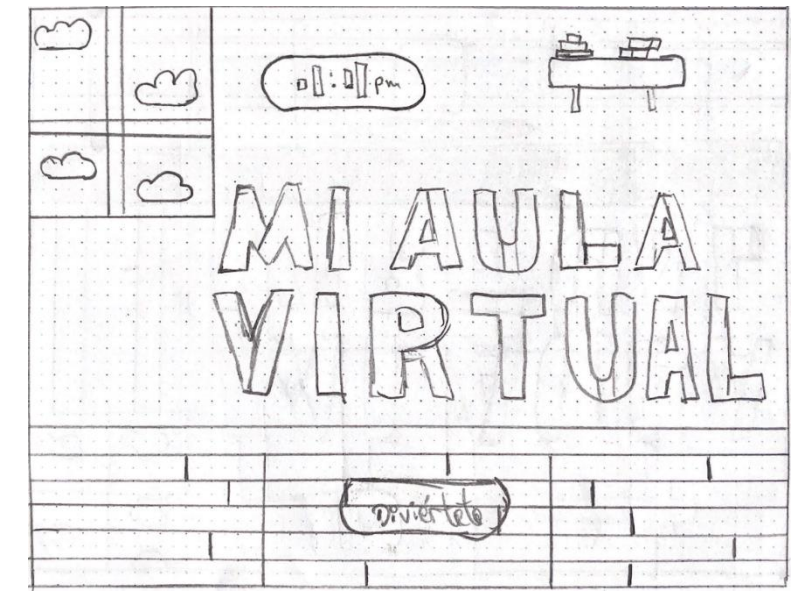

**Figura 20** Segundo boceto de pantalla de inicio

**Fuente:** Elaboración Propia, 2020

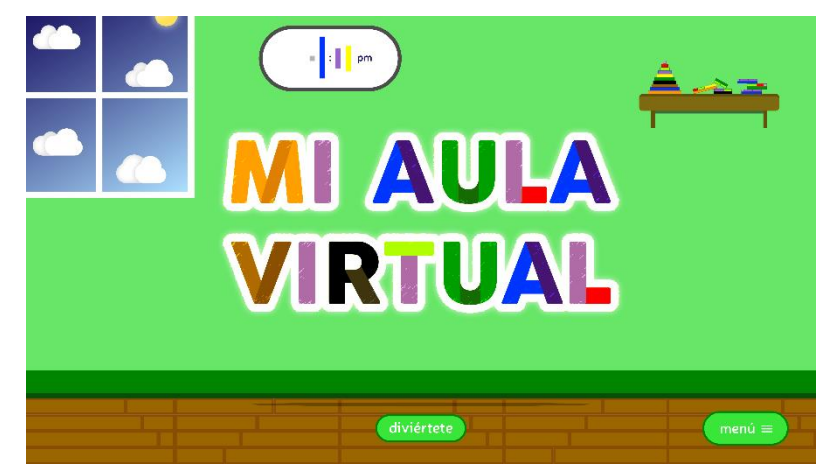

**Figura 21** Segundo boceto de pantalla de inicio

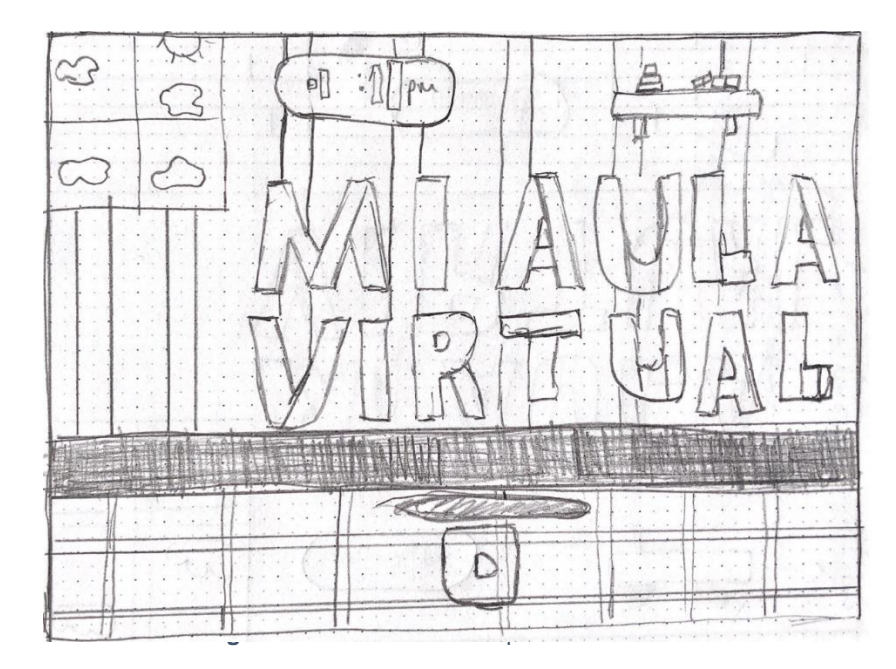

**Fuente:** Elaboración Propia, 2020

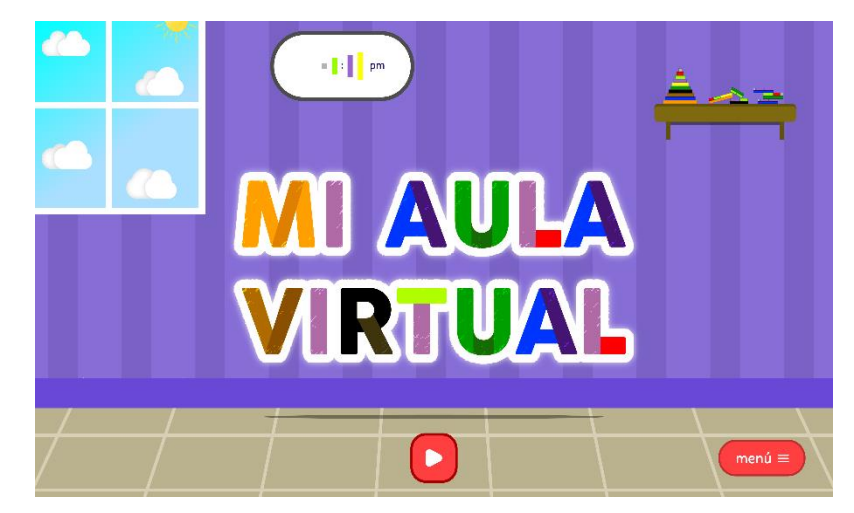

**Figura 23** Tercer boceto de pantalla de inicio

AcriverAD6  $0.45$ Vivo 陈 硫 100 Cloustinichion de Torrie 1 Sunos y Roston b **IW** 业 B EVOLOGIST **Co** Nolver

**3.2.4 Bocetos de escenarios para Menú de Actividades**

**Figura 24 :** Primer boceto de pantalla del menú de actividades

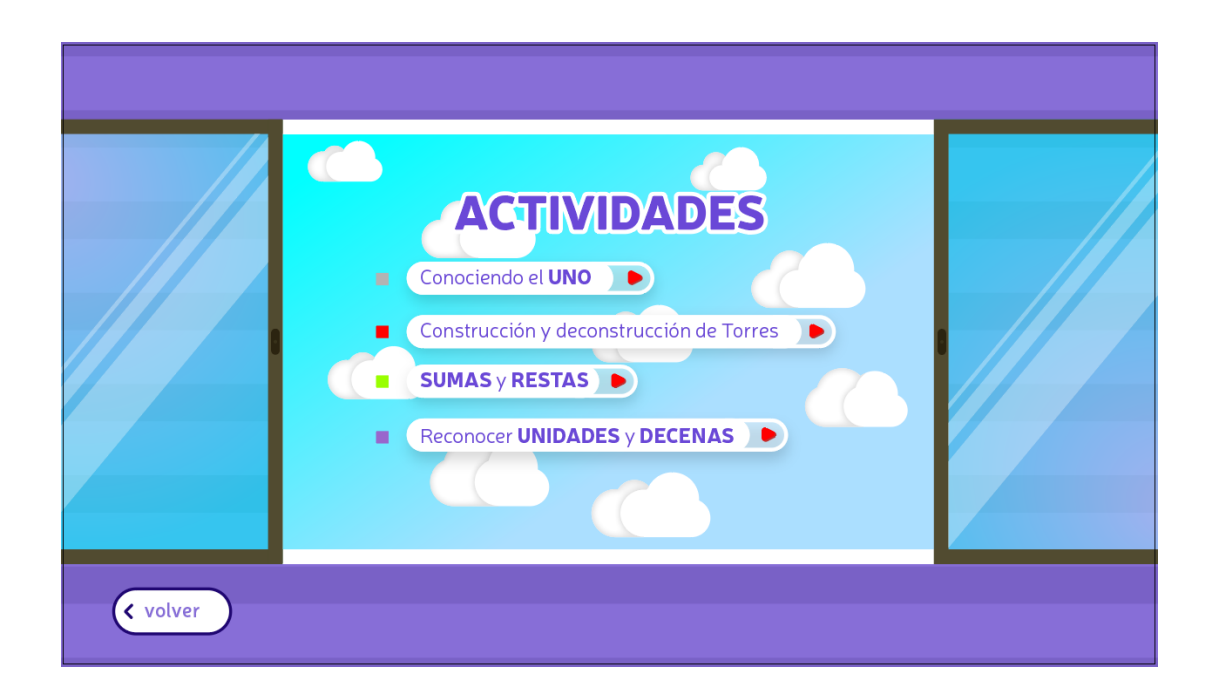

**Figura 25:**Primer boceto de pantalla del menú de actividades **Fuente:** Elaboración Propia, 2021

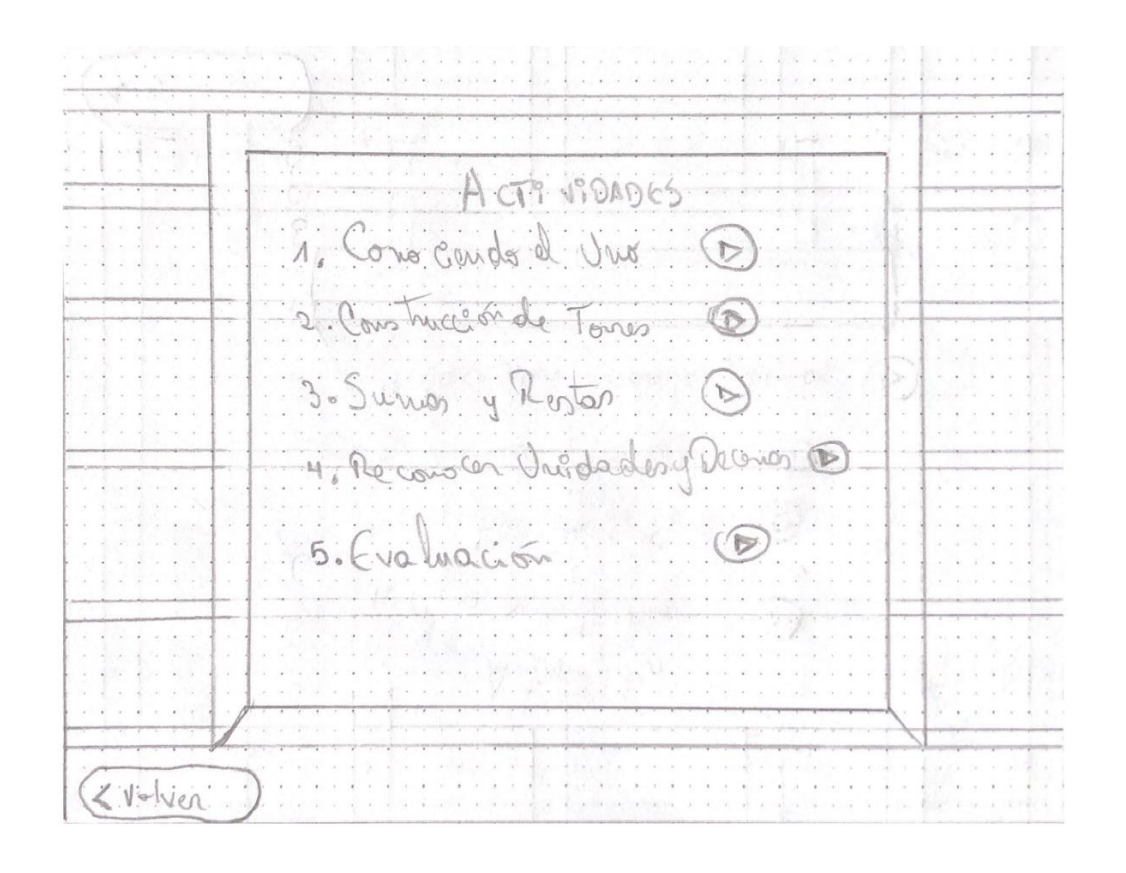

**Figura 26:** Segundo boceto pantalla del menú de actividades

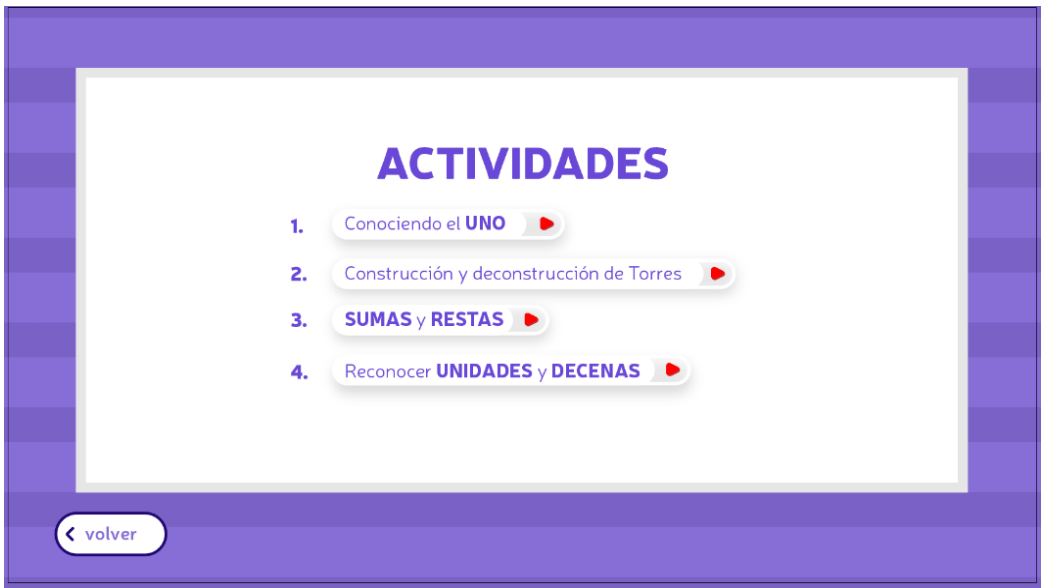

**Figura 27:** Segundo boceto de pantalla del menú de actividades

**Fuente:** Elaboración Propia, 2021

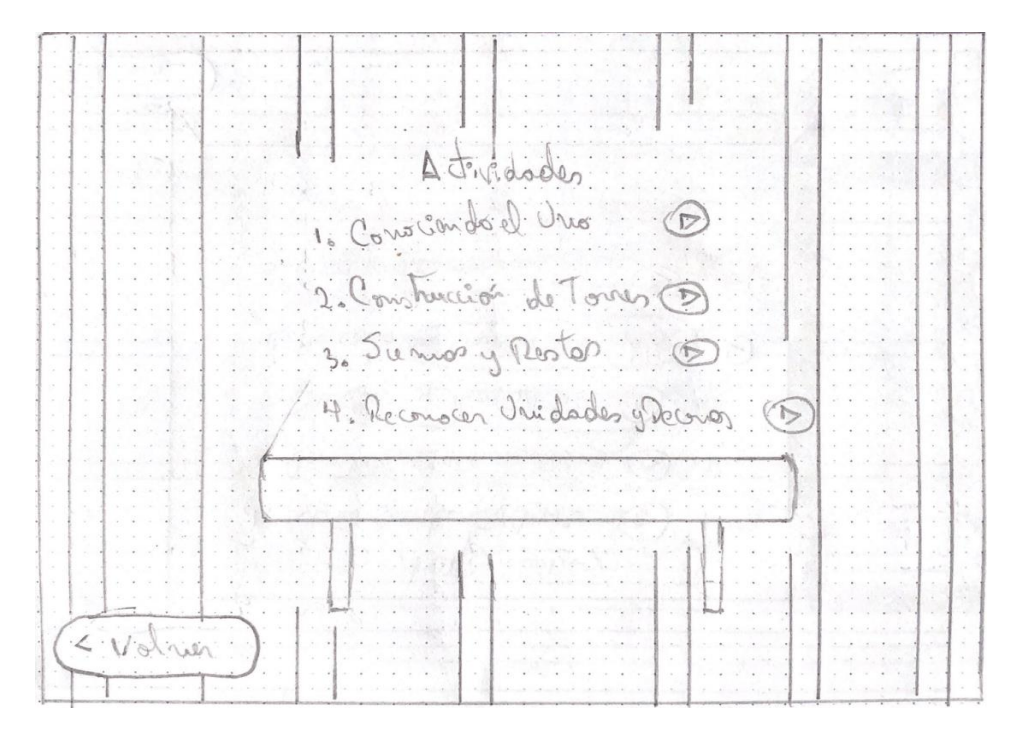

**Figura 28:**Tercer boceto de pantalla del menú de actividades

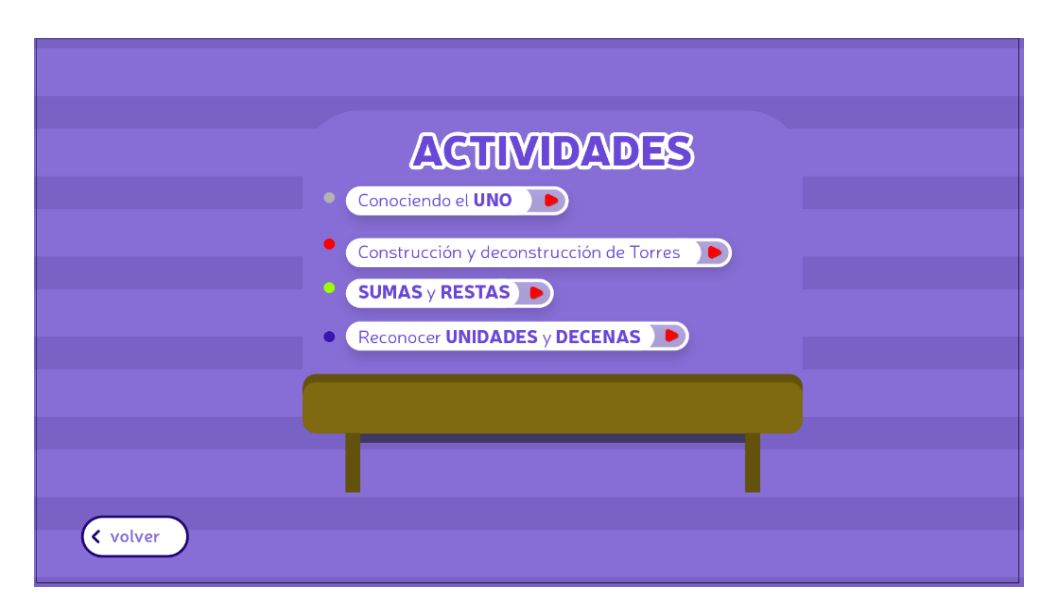

**Figura 29:** Tercer boceto de pantalla del menú de actividades

# **3.2.5 Boceto de pantalla con las Actividades**

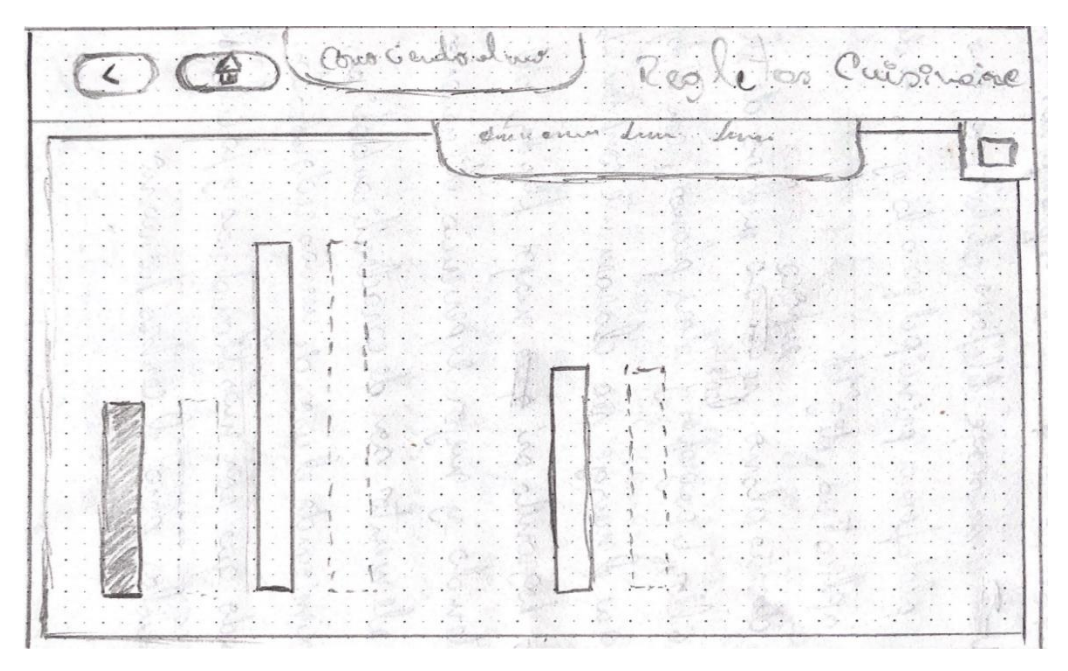

**Figura 30**: Boceto de pantalla de actividades

**Fuente:** Elaboración Propia, 2021

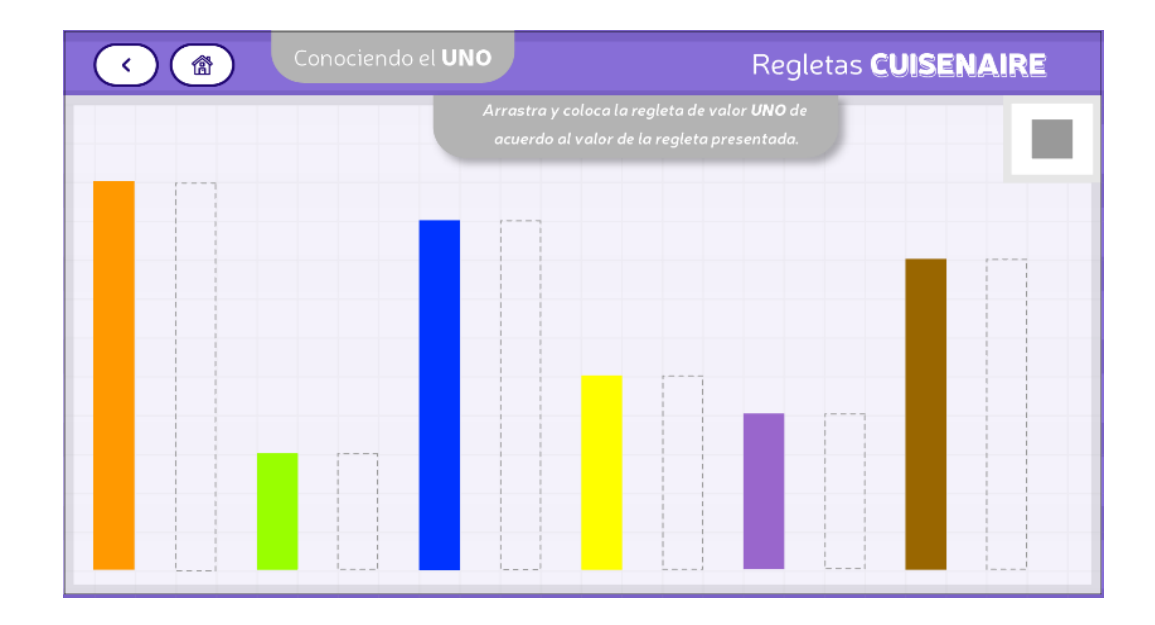

**Figura 31**: Boceto de pantalla de actividades

## **3.3 Evaluación de Artes iniciales.**

Se procede a realizar la evaluación de las propuestas iniciales, elaboradas a partir de los criterios de diseño establecidos. Para lograr la correcta aplicación de las evaluaciones se propone un modelo de opciones para cada una de las propuestas: Pantallas de Inicio (Ver anexo 5) y bocetos de pantallas para menú de actividades (Ver anexo 6).

## **3.3.1 Evaluación al docente Franco Romero**

En la evaluación realizada al profesor de 1°grado (Ver anexo 7), escogió de entre las tres propuestas de pantalla de inicio la opción "A" (Ver figura 32), le agrada que se trabaje con una habitación ya que el niño lo relaciona con las clases virtuales, además le parece interesante la idea del reloj con el tema que se está tratando ya que refuerza el propósito. La opción "A" de botón de inicio le parece adecuada ya que al ver la forma piensan en juego los niños. (Ver figura 33)

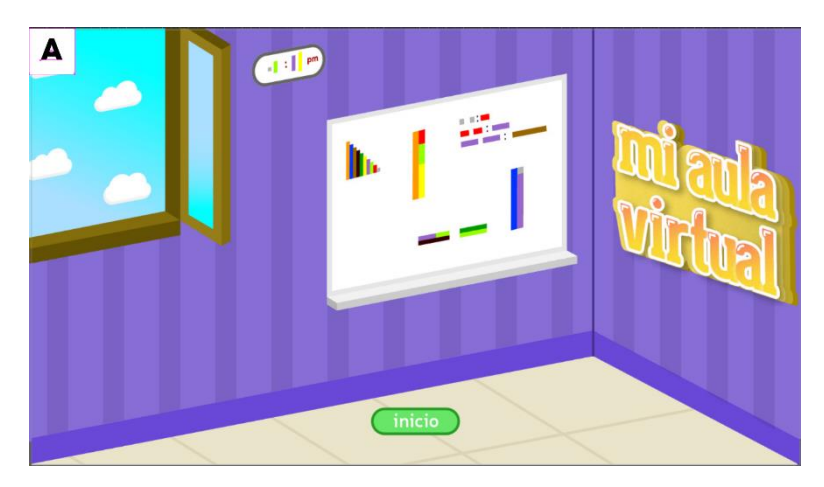

**Figura 32:** Boceto de pantalla de actividades **Fuente:** Elaboración Propia, 2021

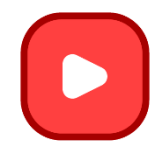

**Figura 33***:* Opción "A" de botón de inicio **Fuente:** Elaboración Propia, 2021

La pantalla con el menú de actividades que le parece adecuada es la opción "C", ya que considera que es interesante la idea que las actividades aparezcan en la ventana de la habitación.

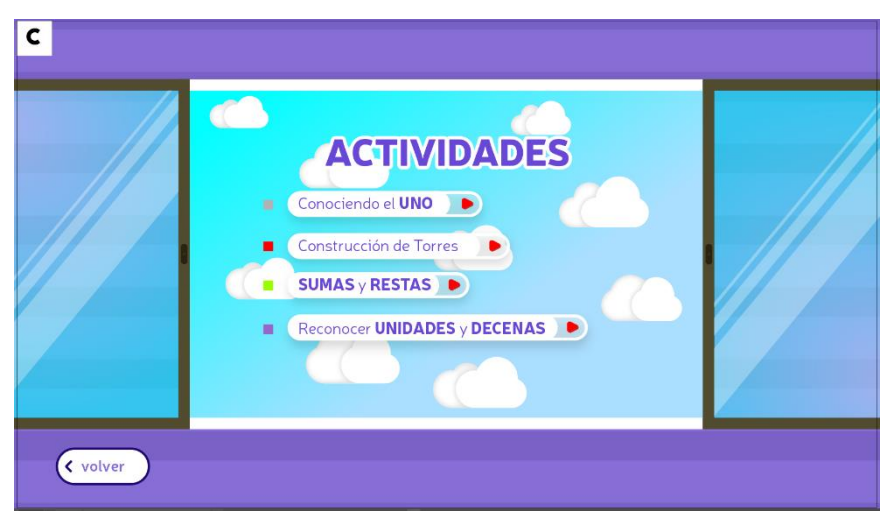

**Figura 34:** Opción "C" de pantalla del menú de actividades

**Fuente:** Elaboración Propia, 2021

## **3.3.2 Evaluación a Profesionales en Diseño y Producción audiovisual**

En la evaluación a Adam Defaz, Diseñador y Productor audiovisual (Ver anexo 8), y a Jorge Ortega Diseñador y desarrollador web (Ver anexo 9). Sobre las propuestas cromáticas de las pantallas de inicio, ambos están de acuerdo con la propuesta "A" (ver figura 21) ya que la habitación en perspectiva genera dinamismo y llama la atención de los niños; Adam Defas recomienda que el título "Mi aula Virtual" de la opción "B" (ver figura 23) va más acorde con la temática de la propuesta "A", los dos diseñadores coinciden en que la propuesta "A" maneja la cromática correctamente; Jorge Ortega sugiere que la propuesta "A" (Ver figura 33) de botones de inicio es la más apropiada ya que la forma emula la reproducción de videos de plataformas digitales.

## **3.4 Desarrollo de propuesta gráfica inicial**

Para establecer las propuestas gráficas iniciales, las cuales sirven para desarrollar todo el material didáctico, se toma en cuenta los resultados de las evaluaciones iniciales que permitan aplicar cambios a las propuestas en caso de ser necesario.

En las evaluaciones de las pantallas de inicio, en la opción "A" de las propuestas se realiza modificaciones en base a lo manifestado por los profesionales, se reemplaza el título de la propuesta "B", así como también se cambia el botón de inicio "C" por la propuesta "A" ya que capta la atención de los niños, se realiza la propuesta y queda definida como la pantalla principal.

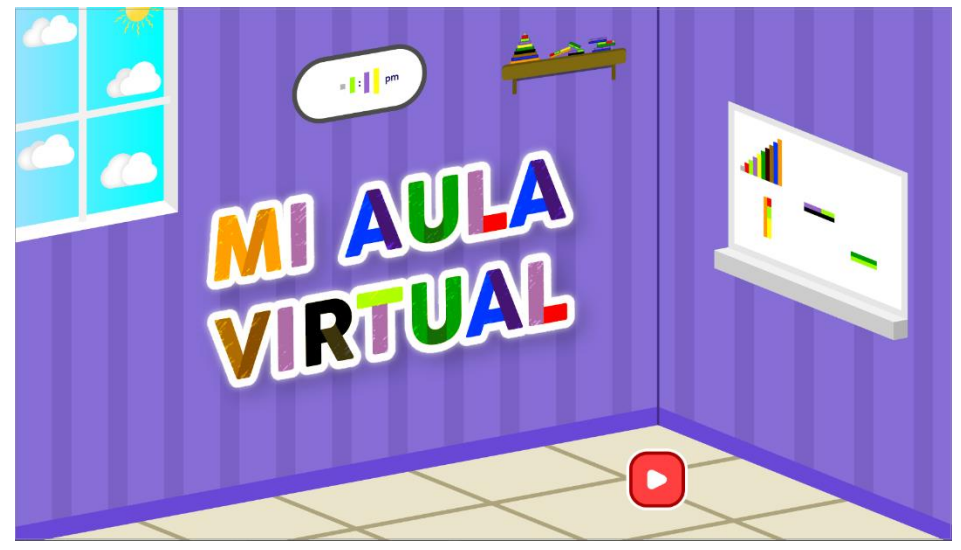

**Figura 35:** Propuesta final de pantalla de inicio **Fuente:** Elaboración Propia, 2021

## **3.5 Desarrollo de línea gráfica definitiva.**

## **3.5.1 Estructura de navegación**

El esquema de navegación está diseñado para que el usuario ponga en práctica toda la metodología de enseñanza-aprendizaje expuesto anteriormente, el niño debe recorrer necesariamente todas las secciones del contenido y actividades que aumentan la dificultad a medida que continúa por la aplicación. (Ver figura 36)

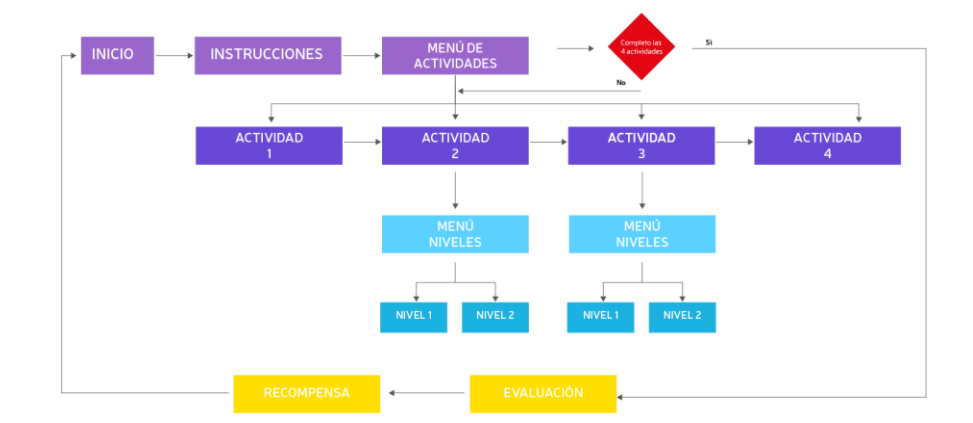

**Figura 36**: Estructura de navegación del sitio **Fuente:** Elaboración Propia, 2021

### **3.5.2 Interfaz gráfica**

**Inicio:** Se presenta la pantalla de inicio con elementos animados, concernientes al tema "Mi aula virtual", y un botón de inicio interactivo que sirve para avanzar a la siguiente pantalla.

**Instrucciones:** Muestra las instrucciones que los usuarios deben tener en cuenta para ejecutar todas las actividades dentro de la aplicación, es decir la parte de conceptualización de la metodología.

**Menú de actividades:** Se presenta cuatro iconos correspondientes a las actividades, cada icono es un botón interactivo que conduce a la actividad escogida.

En cada actividad se presenta una pantalla informativa con los pasos sobre cómo realizar la actividad.

**Actividad 1:** En esta sección se busca dar a conocer el 1 de forma conceptual, ya que esto le permite al niño descubrir y elaborar conceptos a través de la experimentación. El usuario debe arrastrar la regleta de valor uno hacia la regleta de mayor valor las veces necesarias hasta completar.

**Actividad 2:** Está actividad está dividida en 2 niveles cada nivel busca que el usuario construya torres usando las regletas de diferentes colores y tamaños que se encuentran ubicadas a la derecha de la pantalla, esto con la finalidad que ir aumentando la

dificultad y que el niño utilicé la lógica. El usuario debe arrastrar las regletas y encontrar las distintas formas posibles de resolver correctamente la actividad.

**Actividad 3:** Está actividad está comprendida por 2 niveles, el objetivo es que el niño tenga mayor contacto con las operaciones básicas de la matemática, se trata la suma y resta con un aumento de complejidad puesto que tiene que realizar las operaciones con el uso del material didáctico diseñado. El niño debe arrastrar la regleta correspondiente al equivalente de la regleta demostrada para realizar los ejercicios dispuestos en la actividad.

**Actividad 4:** En esta actividad se trata ejercicios de unidades y decenas, con la finalidad de que el niño descubra las relaciones de equivalencias. El primer ejercicio consiste en emparejar las regletas de unidades con sus equivalentes, y el segundo ejercicio trata sobre reconocer las unidades y decenas arrastrando la respuesta correcta a la casilla correspondiente.

**Evaluación:** Para comprobar que todo el material cumple con los objetivos establecidos de reforzar lo aprendido en clases, se realiza una actividad extra para evaluar los conocimientos aprendidos. Se realiza un crucigrama de sumas y restas en el que el niño debe colocar las regletas de colores en los distintos espacios en blanco para completar con éxito la actividad propuesta. El usuario debe arrastrar la regleta del valor correcto para responder la respuesta.

**Felicitación:** Se presenta una animación con elementos gráficos para felicitar al niño por haber concluido el juego exitosamente.

#### **3.5.3 Estilo de interacción**

El estilo de interacción se refiere a la forma en que el usuario final navega e interactúa dentro de la aplicación desarrollada. "El uso de gestos debe ser aprovechado en el diseño de aplicaciones, sirven como medios para realizar acciones o navegar por el contenido" (Vittone & Cuello , 2013)

52

La aplicación de este estilo de interacción permite al usuario moverse con facilidad por el contenido diseñado, guiando al usuario por todas las secciones de la interfaz para cumplir con los objetivos aprendizaje. Para cumplir con este propósito se aplica lo investigado en los proyectos similares, "Tocar" en los botones para la navegación por interfaces y "tocar, arrastrar y soltar" para resolver los ejercicios planteados en todo el material.

#### **3.5.4 Botones**

"Los iconos aportan visualidad y pueden llegar a ser mucho más fácilmente reconocidos e interpretados que los rótulos textuales" citado de (Coronado González, 2018, pág. 49). El uso de los botones en el material didáctico permite moverse con facilidad desde la página inicial hasta las actividades y viceversa.

En la pantalla de inicio se presenta un botón de inicio del juego, al interactuar con ese botón se avanza a la sección instrucciones.

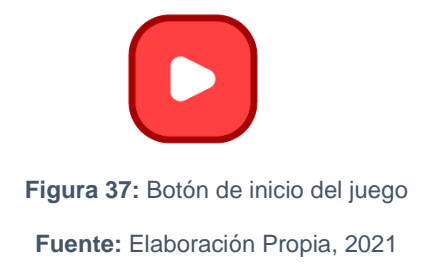

En la parte interna de cada pantalla se muestran los botones principales de navegación. Un botón de continuar en la página de instrucción, un botón de volver en la página de las actividades y cada actividad con botones interactivos para poder acceder a la actividad escogida, la segunda y tercera actividad cuentan con dos niveles cada una y tienen la función de interactividad así al tocar el nivel deseado ingresan al mismo, además en cada pantalla dónde se encuentran los ejercicios tienen su respectivo botón para volver a la selección de niveles y otro botón que los lleva al menú de actividades. En cada actividad al ser completada aparecen dos botones uno con un mensaje de buen trabajo y que tiene la función de llevar a la siguiente actividad y el otro botón para reintentar la actividad. Cada botón cuenta con la función de interactividad y están diseñados de forma que tengan coherencia con la temática y contraste con respecto al fondo. (Ver figura 38)

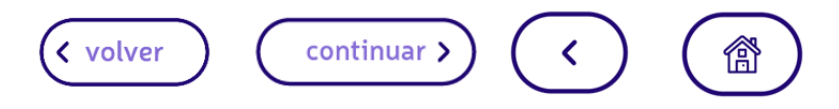

**Figura 38:** Botones principales de navegación

**Fuente:** Elaboración Propia, 2021

## **3.5.5 Audio**

## **3.5.5.1 Música y efectos de sonido**

Se usa una música de fondo para todo el material didáctico, en ocasiones puntuales se pausa para ejecutar sonidos correspondientes a dicha sección.

El material utilizado no necesita de derechos de autor para su reproducción.

## **3.5.5.2 Voz en off**

El uso de la voz en off refuerza sentimientos y emociones, "en algunos videojuegos puede llegar a ocupar un lugar fundamental en la narrativa" citado de (Varano, 2019).

Se incluye una voz en off en el material didáctico para dar las directrices de uso dentro del juego.

## **3.5.6 Ilustraciones**

## **3.5.6.1 Fondo**

Para las secciones de instrucciones, menú de actividades, actividades, evaluación y felicitaciones se aplica un fondo que simule la pared de habitación de un niño(a), diseñado en base a los criterios de diseño. (Ver figura 39)

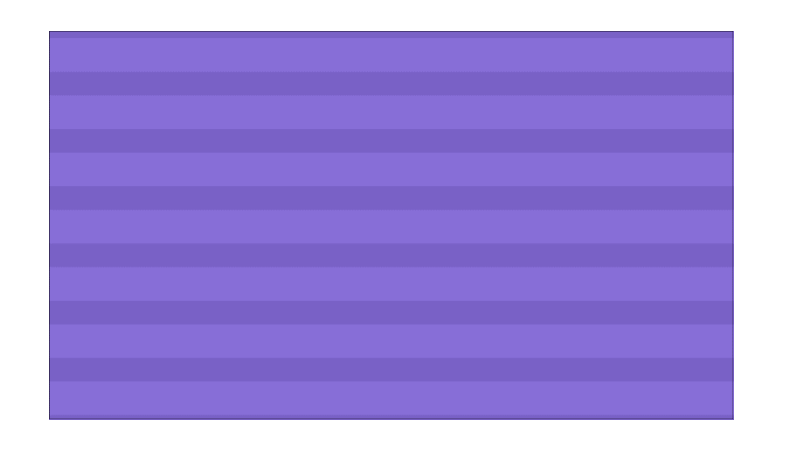

v

**Figura 39:** Fondo instrucciones, menú de actividades, actividades, evaluación y felicitación.

**Fuente:** Elaboración Propia, 2021

Además, se ilustran otros elementos que acompañan al fondo en las secciones del material.

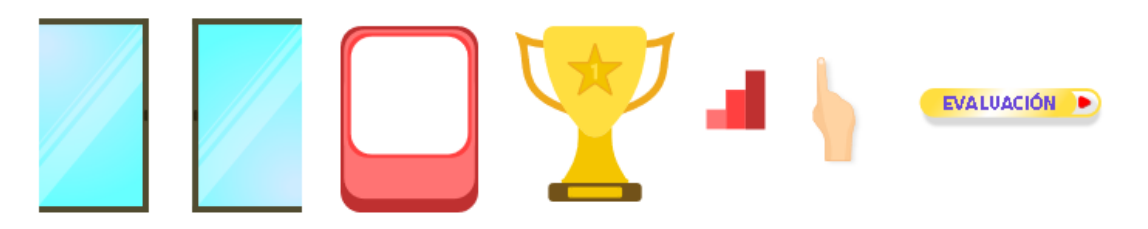

**Figura 40:** Fondo instrucciones, menú de actividades, actividades, evaluación y felicitación.

**Fuente:** Elaboración Propia, 2021

## **3.5.6.2 Escenarios**

Los escenarios de las actividades principales contienen elementos secundarios que complementan y diferencian las pantallas de actividades.

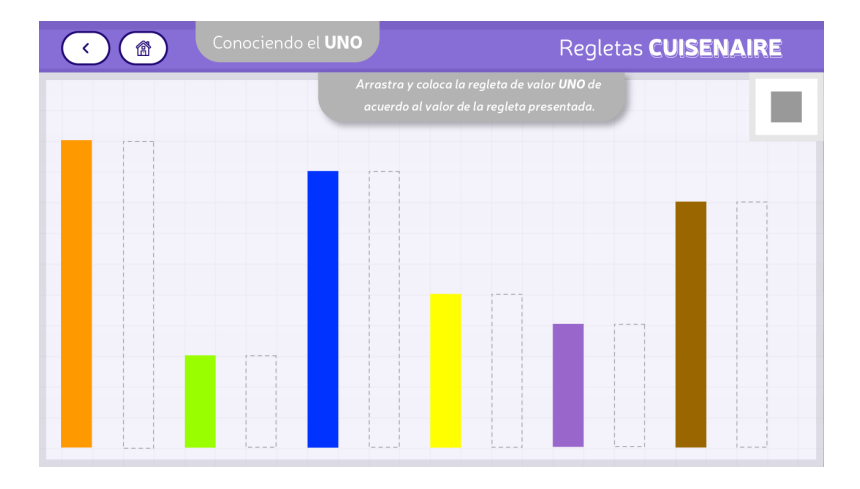

**Figura 41:** Escenario uno para la primera actividad.

**Fuente:** Elaboración Propia, 2021

55

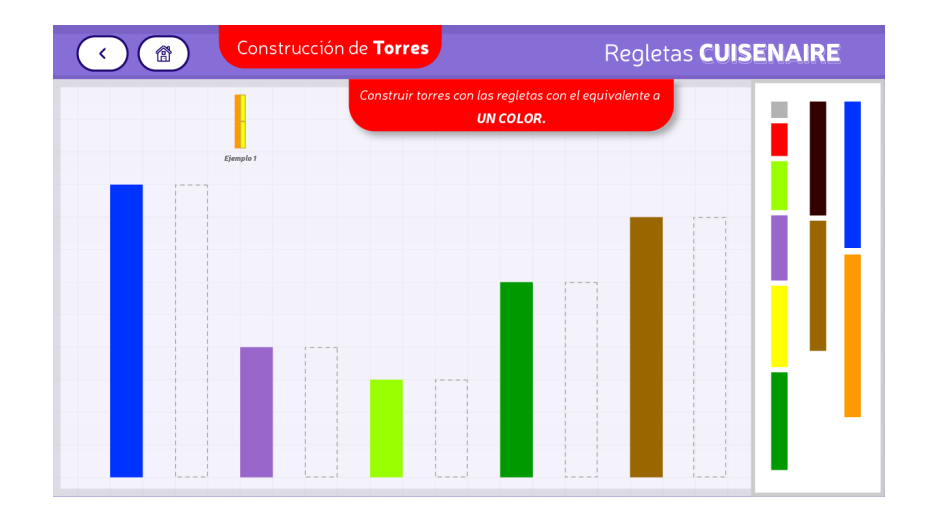

#### **Figura 42:** Escenario dos para segunda actividad.

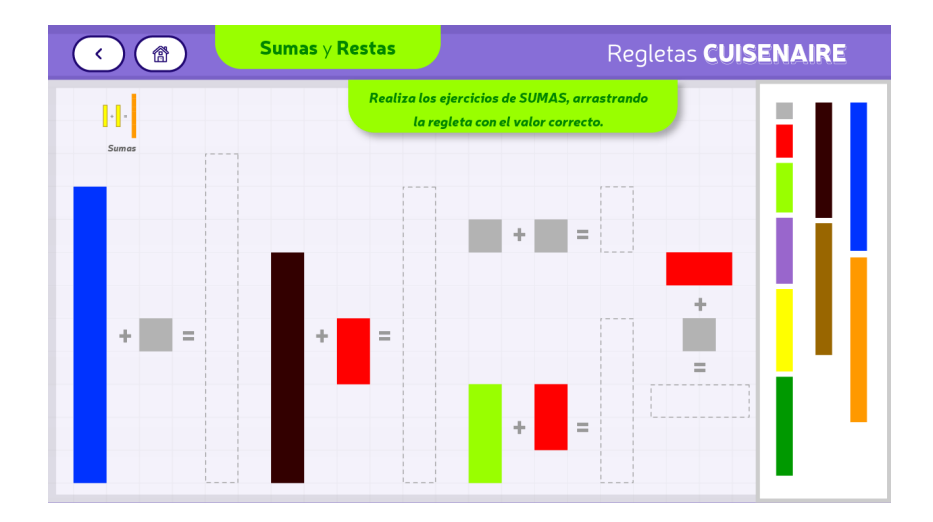

**Fuente:** Elaboración Propia, 2021

**Figura 43:** Escenario tres para tercera actividad.

**Fuente:** Elaboración Propia, 2021

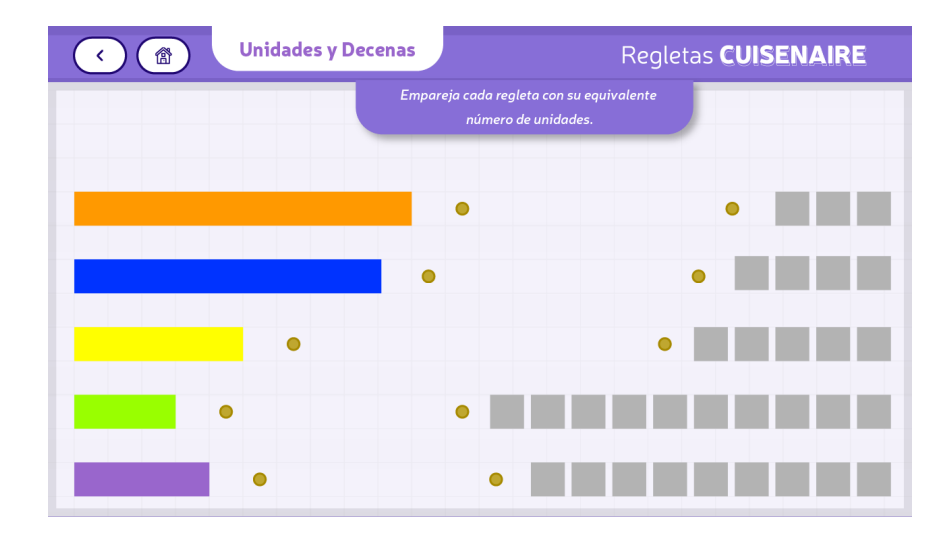

**Figura 44:** Escena cuatro para cuarta actividad.

## **3.5.7 Regletas Cuisinaire**

Estás método se utiliza para la enseñanza-aprendizaje de lógico matemáticas, se representan las regletas de forma poligonal, cómo elementos principales para realizar todas las actividades del juego interactivo. (Ver figura 45)

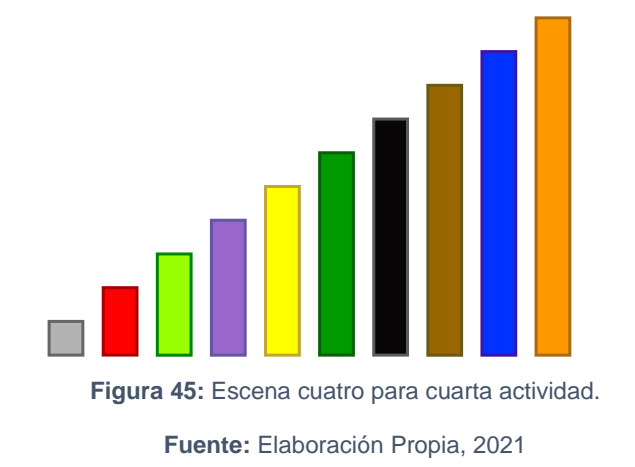

#### **3.5.8 Arte final de las piezas gráficas**

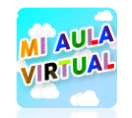

**Figura 46:** Icono de aplicación.

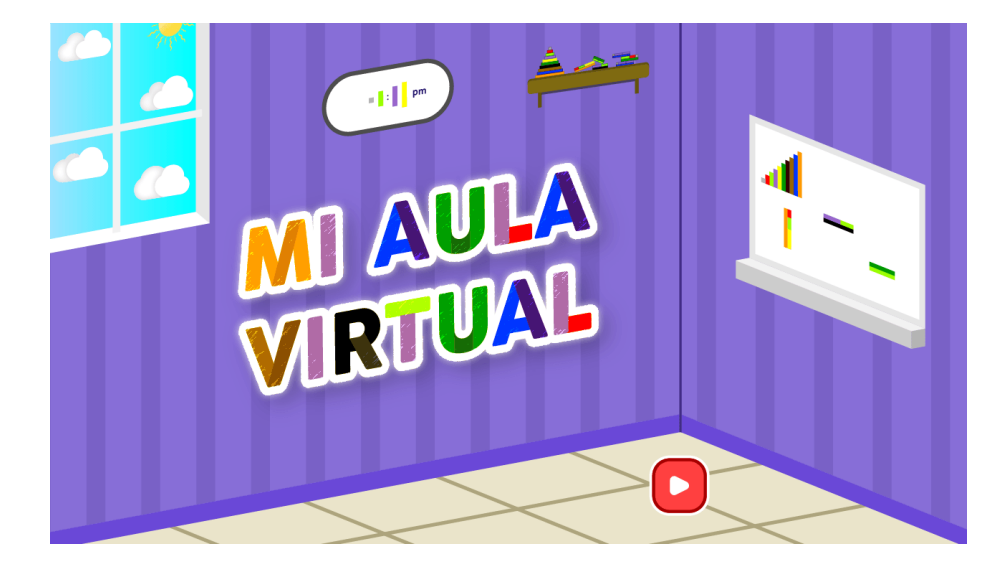

**Figura 47:** Pantalla de inicio. **Fuente:** Elaboración Propia, 2021

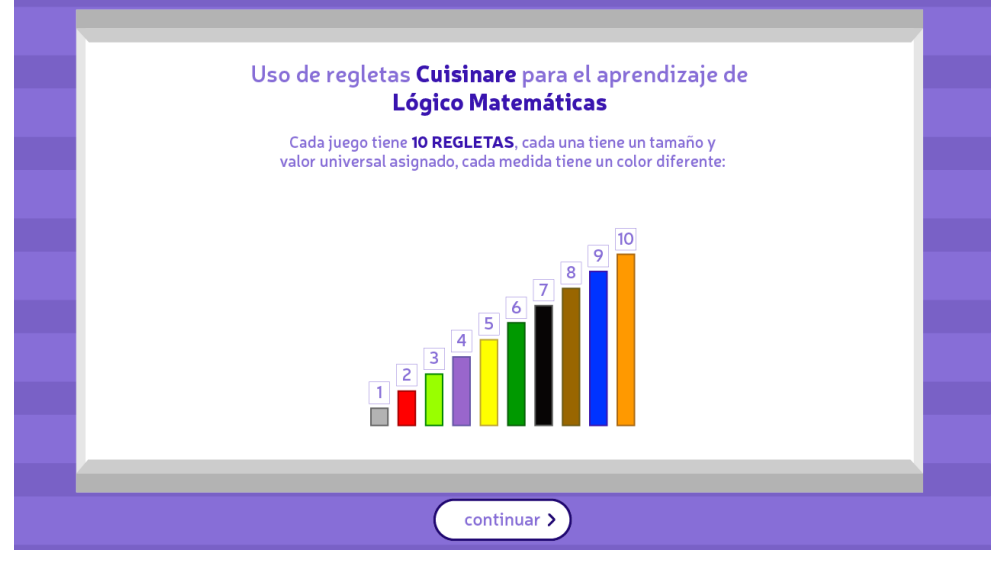

**Figura 48:** Pantalla de instrucción.

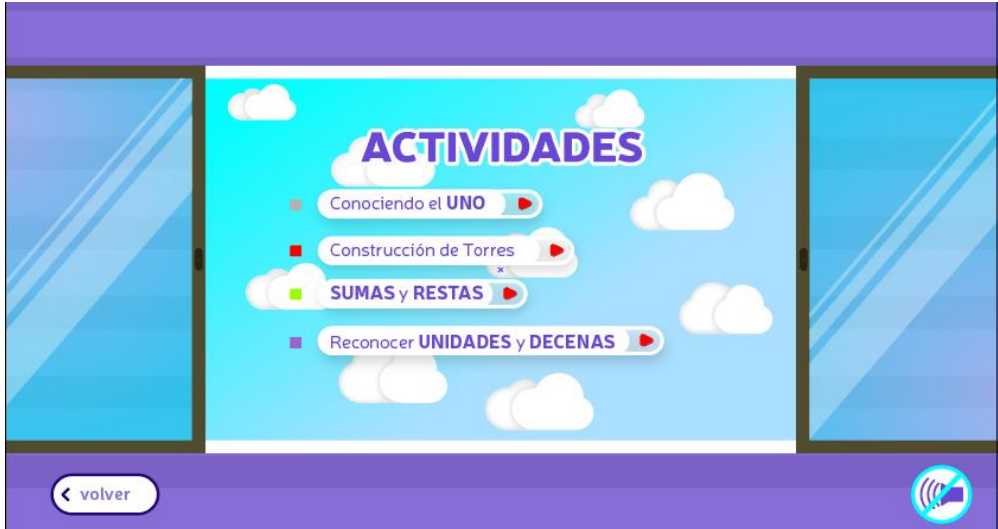

**Figura 49:** Pantalla de menú de actividades.

**Fuente:** Elaboración Propia, 2021

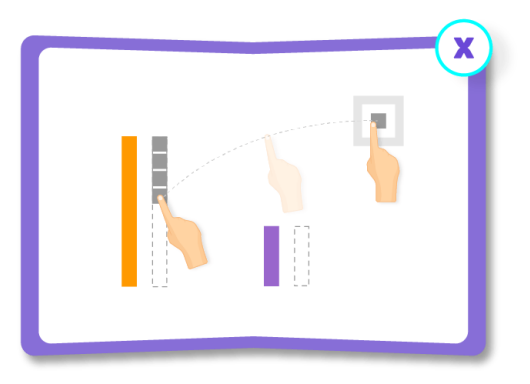

**Figura 50:** Pantalla informativa primera actividad.

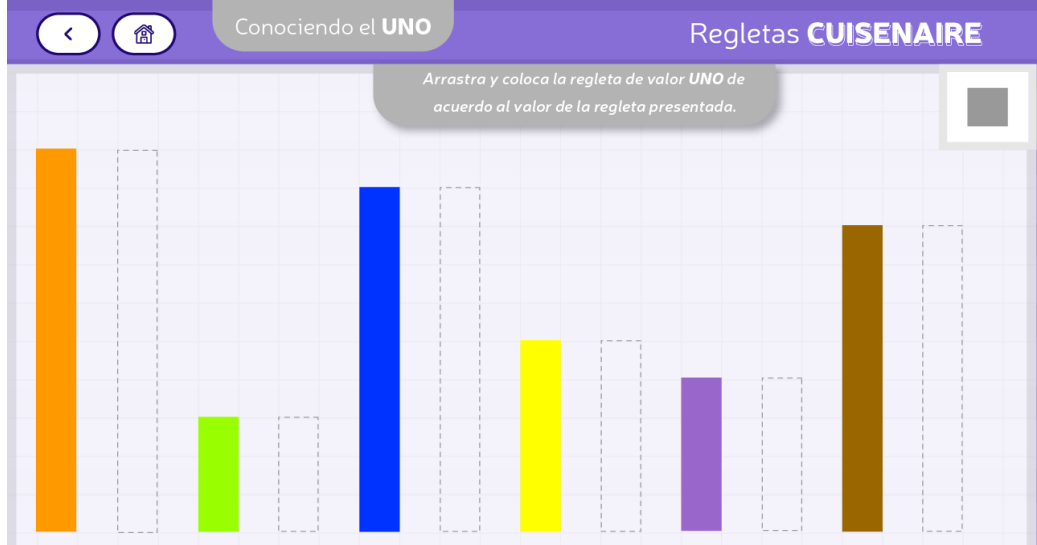

**Figura 51:** Pantalla primera actividad.

**Fuente:** Elaboración Propia, 2021

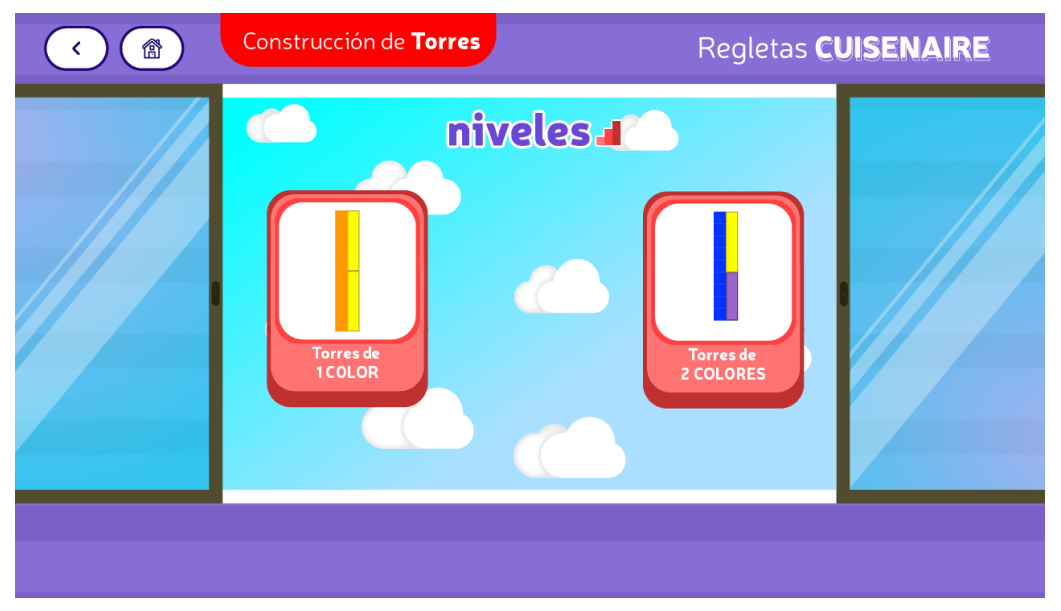

**Figura 52:** Pantalla niveles segunda actividad.

**Fuente:** Elaboración Propia, 2021

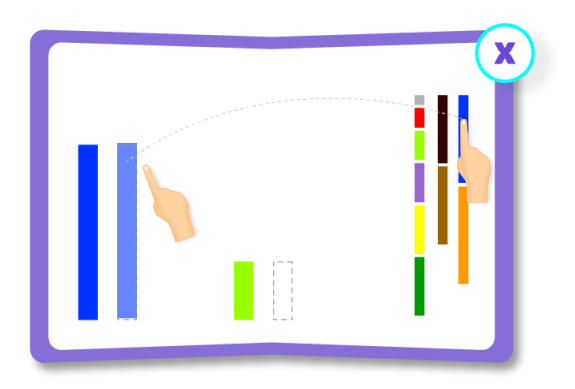

**Figura 53:** Pantalla informativa segunda actividad torres un color.

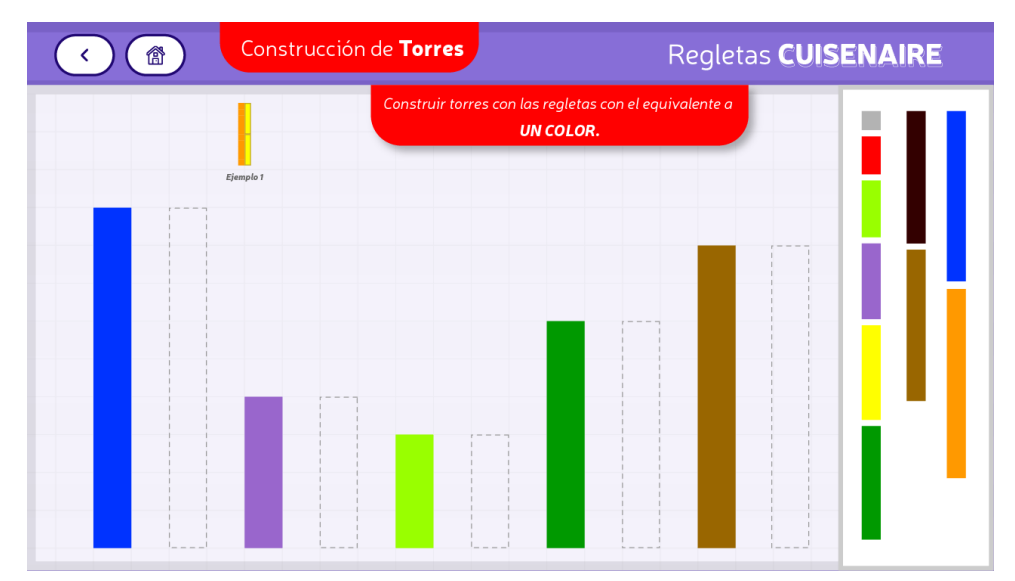

**Figura 54:** Pantalla segunda actividad.

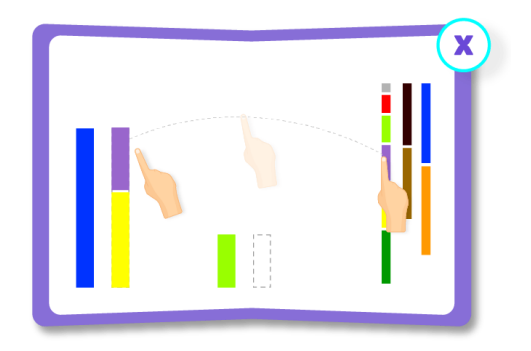

**Figura 55:** Pantalla informativa de segunda actividad torres de 2 colores.

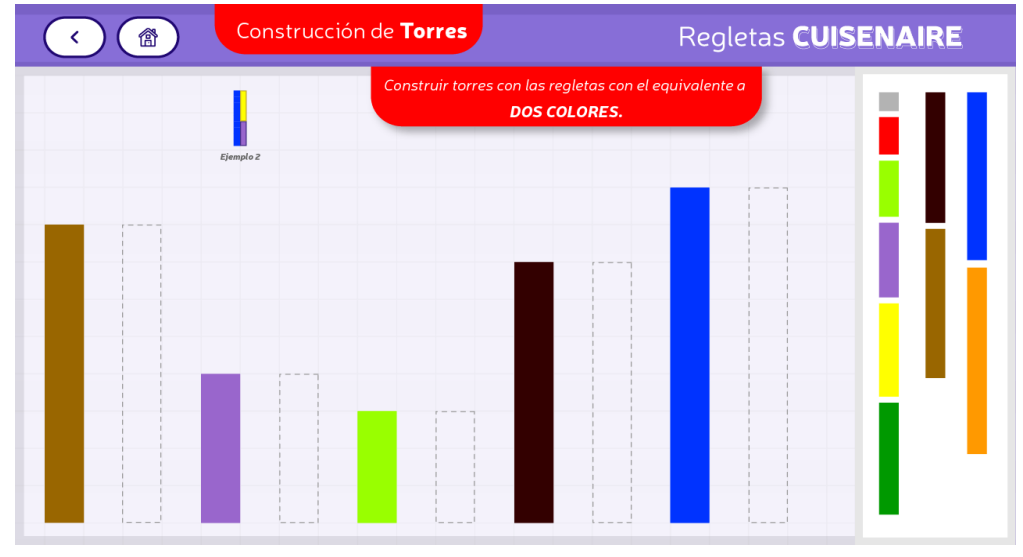

**Figura 56:** Pantalla segundo nivel de segunda actividad.

**Fuente:** Elaboración Propia, 2021

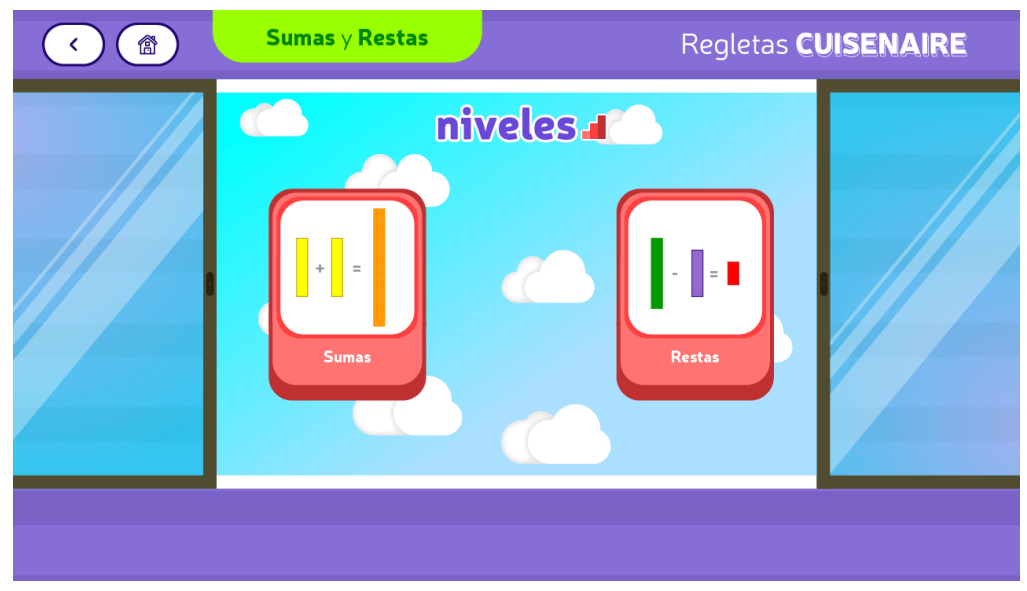

**Figura 57:** Pantalla niveles tercera actividad.

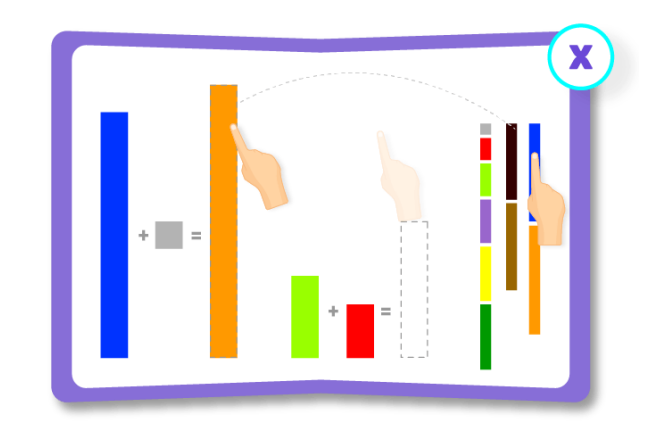

**Figura 59:** Pantalla informativa segunda actividad sumas.

**Fuente:** Elaboración Propia, 2021

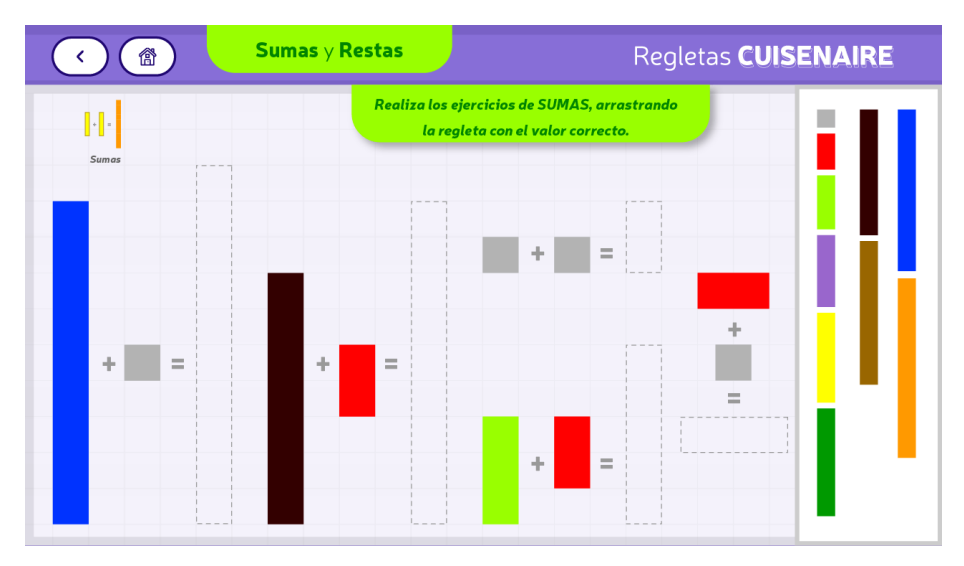

**Figura 60:** Pantalla tercera actividad sumas.

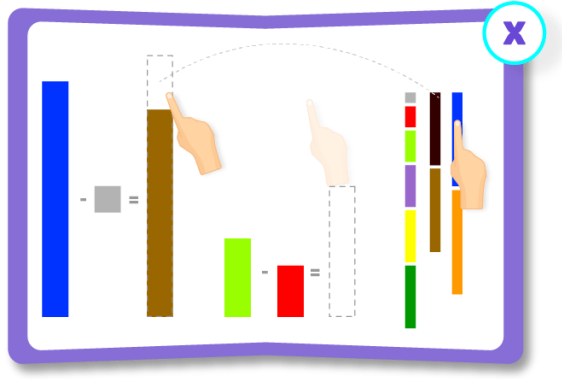

**Figura 61:** Pantalla informativa tercera actividad restas.

**Fuente:** Elaboración Propia, 2021

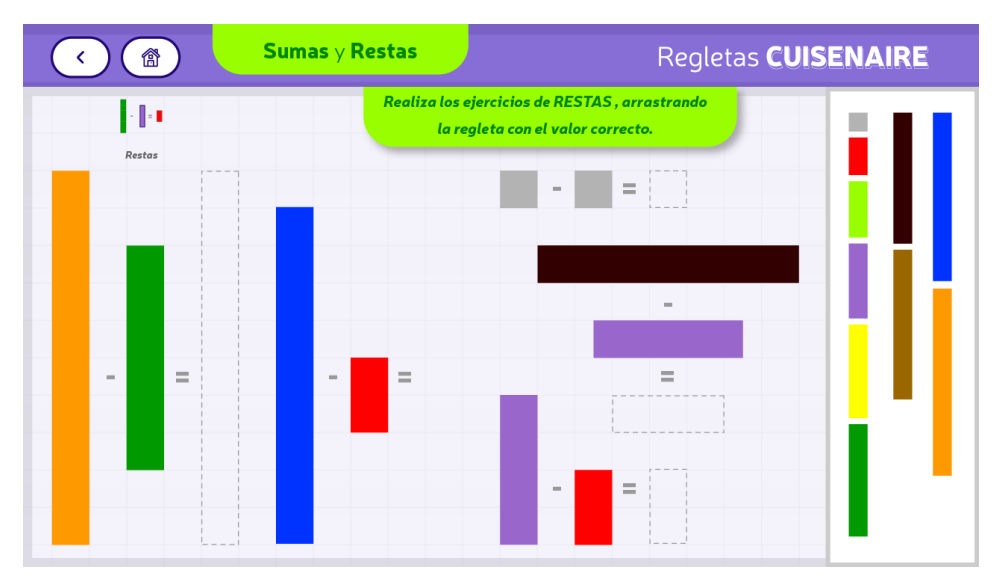

**Figura 62:** Pantalla tercera actividad restas.

**Fuente:** Elaboración Propia, 2021

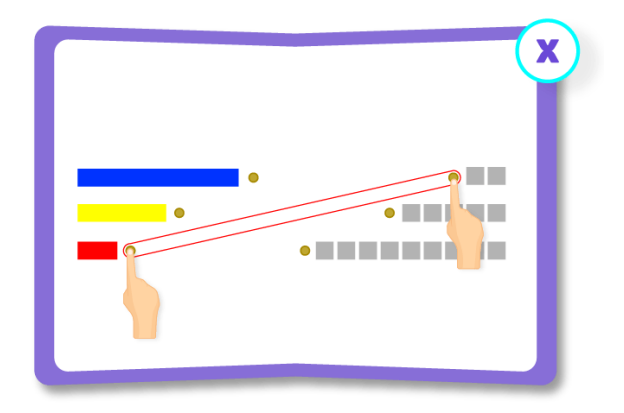

**Figura 63:** Pantalla informativa cuarta actividad emparejar.

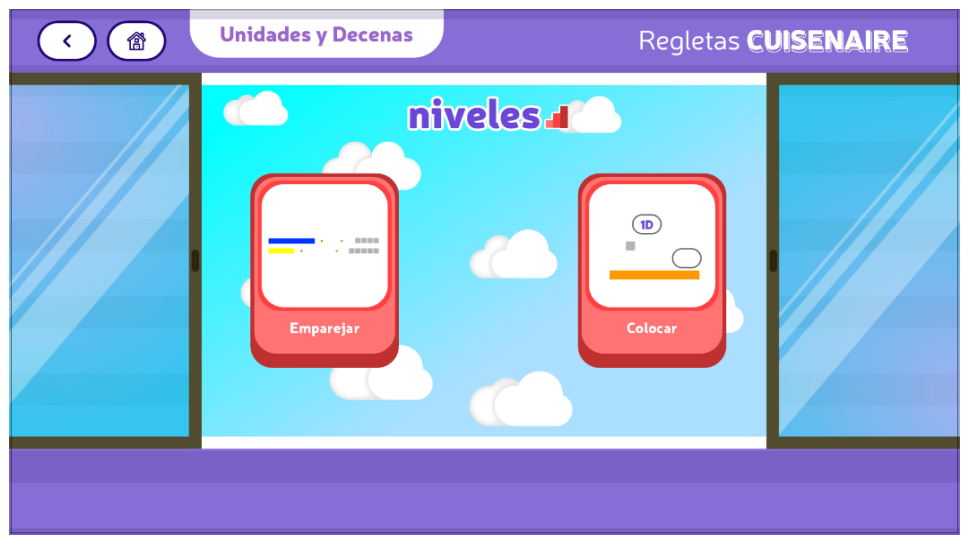

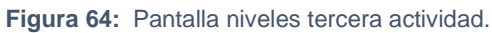

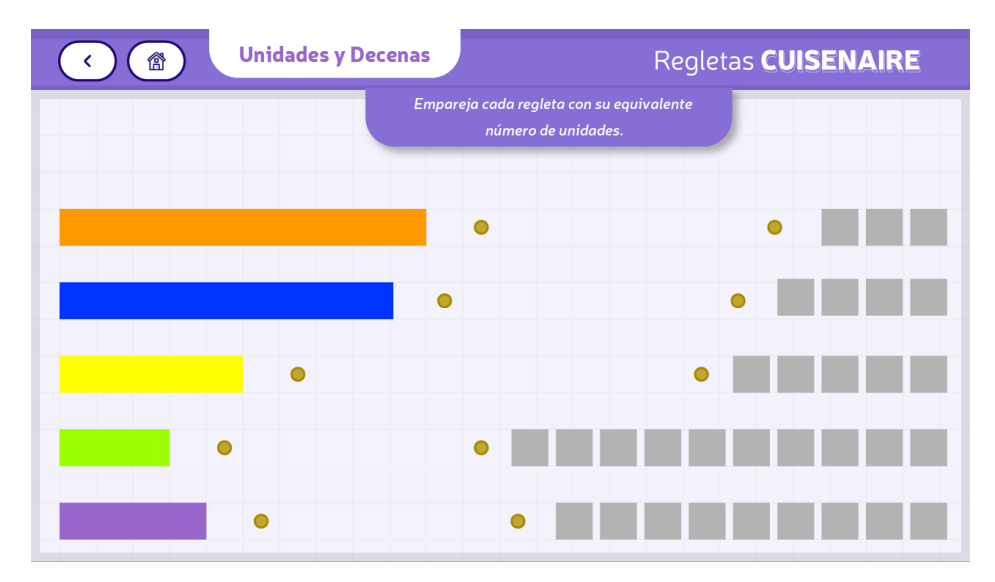

**Figura 65:** Pantalla informativa cuarta actividad primer ejercicio.

**Fuente:** Elaboración Propia, 2021

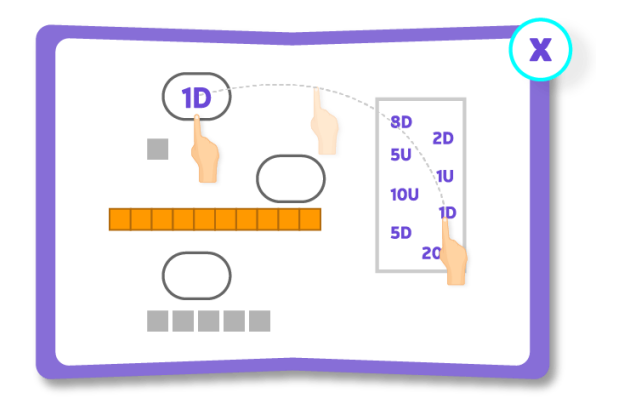

**Figura 66:** Pantalla informativa cuarta actividad segundo ejercicio.

| <b>Unidades y Decenas</b><br>Regletas <b>CUISENAIRE</b><br>僧 |                                                                          |                                                                                        |
|--------------------------------------------------------------|--------------------------------------------------------------------------|----------------------------------------------------------------------------------------|
|                                                              | Coloca el número correspondiente a la cantidad<br>de UNIDADES o DECENAS. | <b>8D</b><br>2D<br>5U<br>10<br><b>10U</b><br>1 <sub>D</sub><br><b>5D</b><br><b>20U</b> |

**Figura 67:** Pantalla cuarta actividad segundo ejercicio.

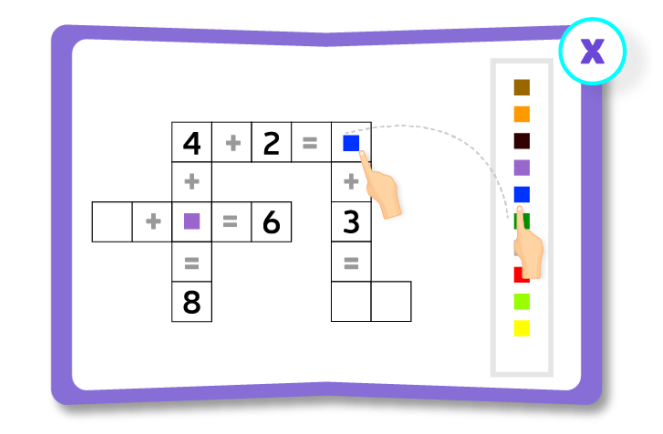

**Figura 68:** Pantalla informativa evaluación.

**Fuente:** Elaboración Propia, 2021

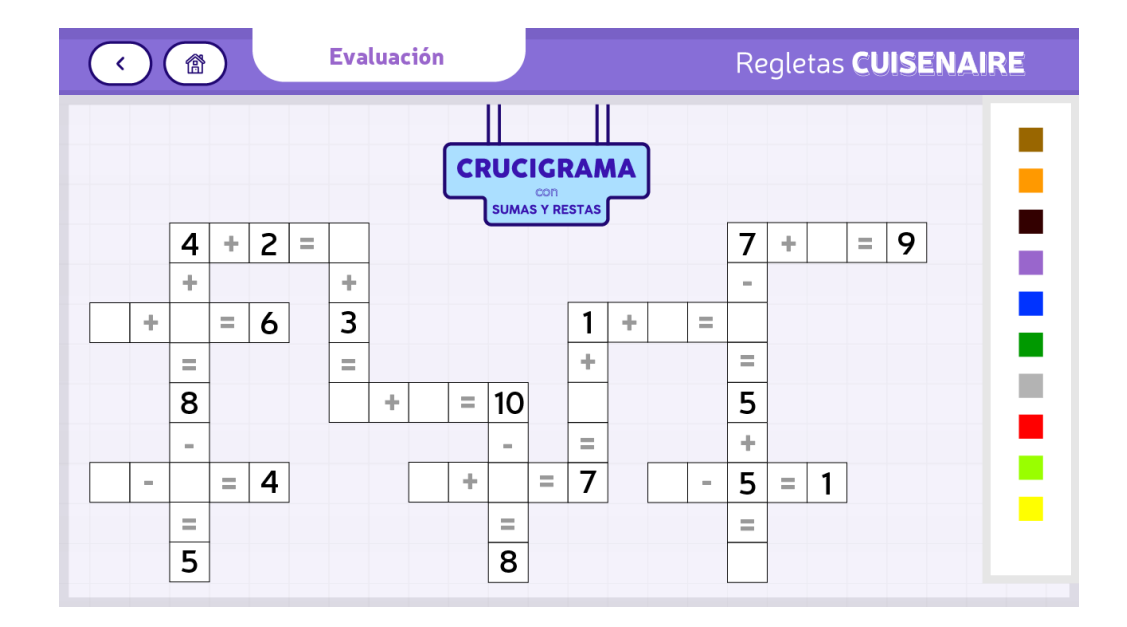

**Figura 69:** Pantalla evaluación.

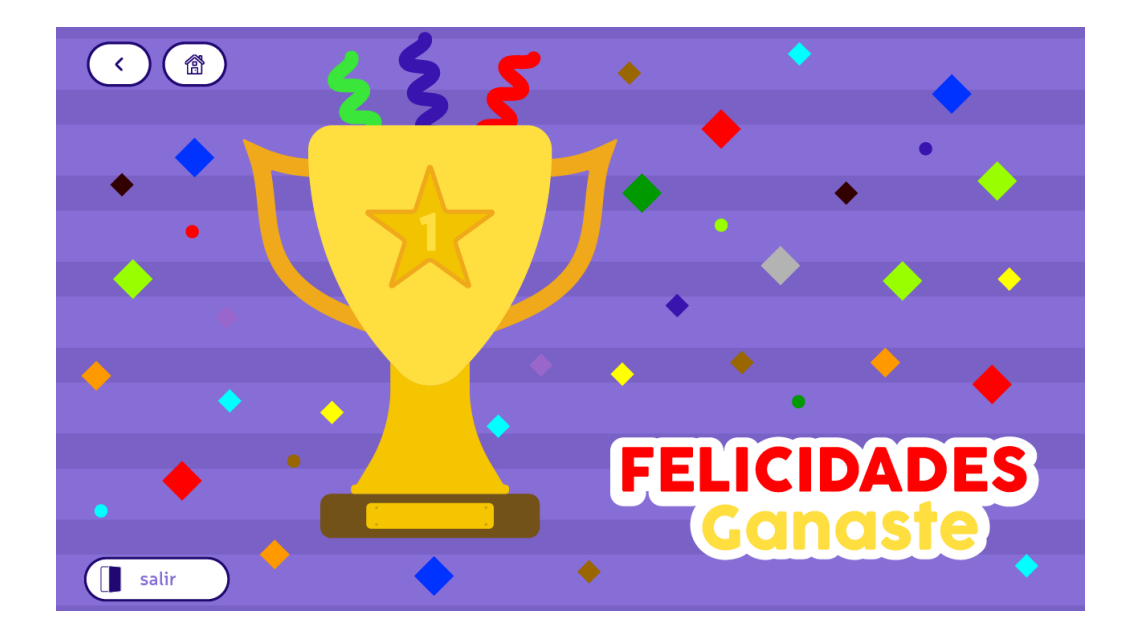

**Figura 70:** Pantalla informativa segunda actividad.

### **3.6 Implementación y verificación del material digital**

Al concluir el desarrollo del material didáctico digital se procede a realizar la implementación en dispositivos móviles para evaluar la usabilidad del juego, las pruebas se hicieron de manera individual a 6 niños de 5 años de edad pertenecientes al primer grado de educación básica de diferentes escuelas, debido a la emergencia sanitaria actual no es posible hacer evaluaciones al grupo de niños que se menciona al inicio del proyecto. (Ver anexo 10)

Durante las pruebas, los niños afirman que no tienen ningún inconveniente al seguir las instrucciones del material educativo, es sencillo de comprender gracias a la voz en off que da las instrucciones y a las pantallas con las guías que aparecen en cada actividad.

En la pantalla de inicio algunos niños reconocen las regletas Cuisinaire, puesto que también les han enseñado en sus escuelas con el mismo método.

Dentro de la actividad de construir torres de dos colores tardan un poco, debido a que tienen que probar varias opciones para completar la actividad.

En la sección de sumas y restas se les hace muy sencillo completar la actividad y sugieren que debería haber más ejercicios.

En la sección de reconocer las unidades y decenas se les dificulta un poco porque son cifras mayores, aunque igual logran concretar la actividad. Al completar todas las actividades se desbloquea una actividad adicional y por lo tanto un botón, que sirve para dirigirse a la sección de evaluación que los niños pueden ver al regresar automáticamente al menú de actividades.

En la sección de evaluación los niños demoran más tiempo al completar la actividad, ya que es un crucigrama compuesto por sumas y restas que deben completar con las regletas de colores, que para esta actividad son del mismo tamaño y esto le agrega más dificultad al nivel.

Al completar la evaluación con éxito aparece una pantalla que recompensa su esfuerzo por haber concluido todo el juego.

66

El material cumple con los parámetros evaluados, ya que los niños no tuvieron dificultades en entender las directrices y completar las actividades.

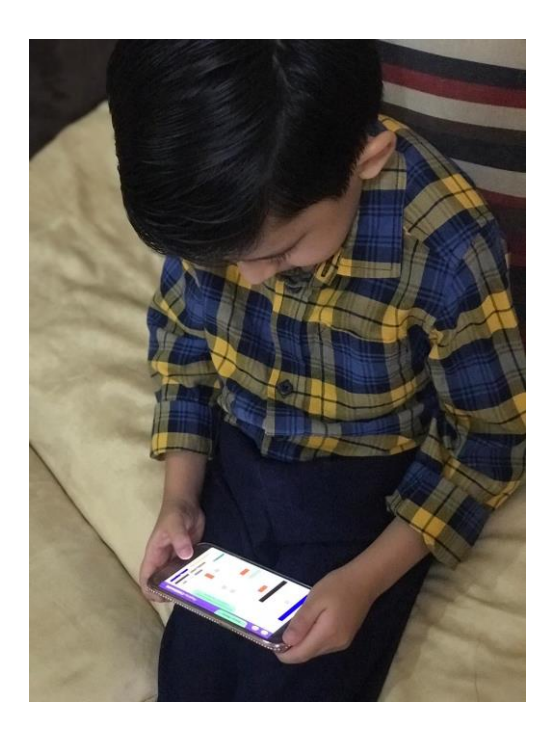

**Figura 72***:* Implementación y verificación del material didáctico.

**Fuente:** Elaboración Propia, 2021

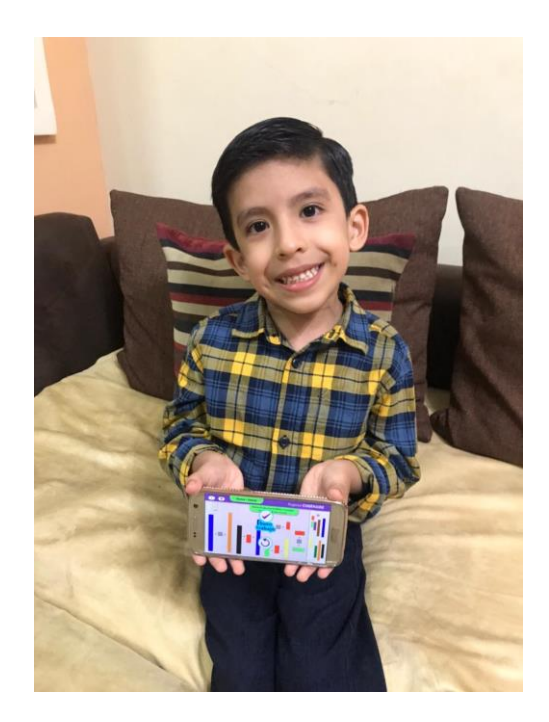

**Figura 71:** Implementación y verificación del material didáctico.

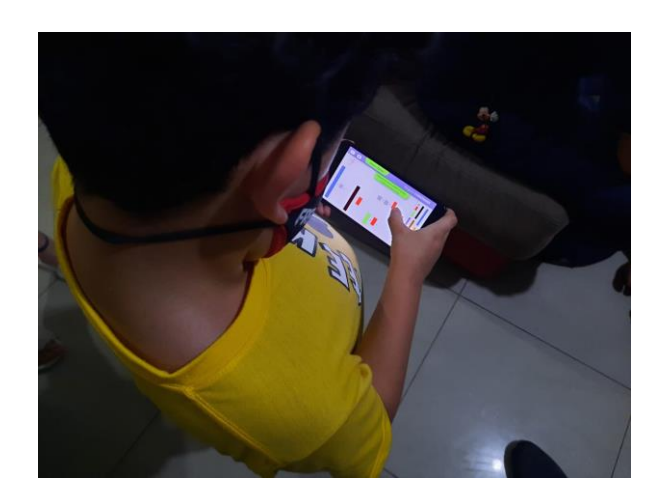

**Figura 73:** Implementación y verificación del material didáctico. **Fuente:** Elaboración Propia, 2021

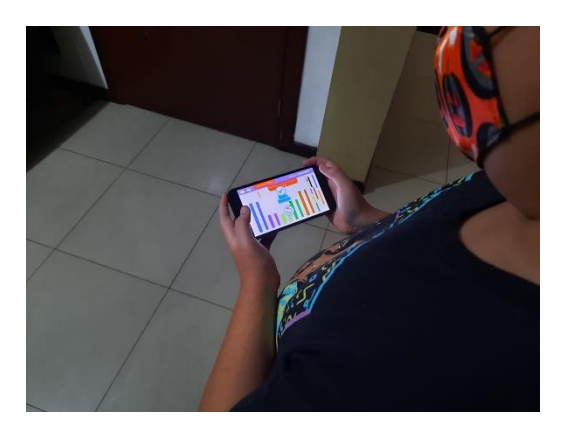

**Figura 74:** Implementación y verificación del material didáctico.

# **Producto final Mockup**

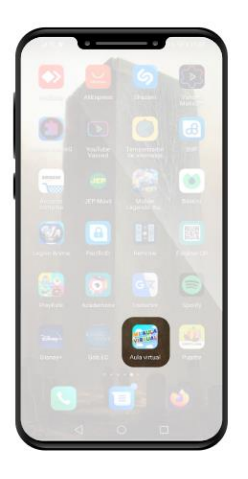

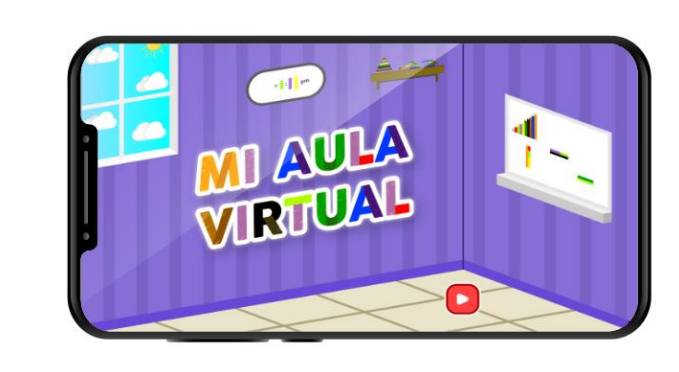

**Figura 75:** *Mockup* del material en ejecución.

**Fuente:** Elaboración Propia, 2021

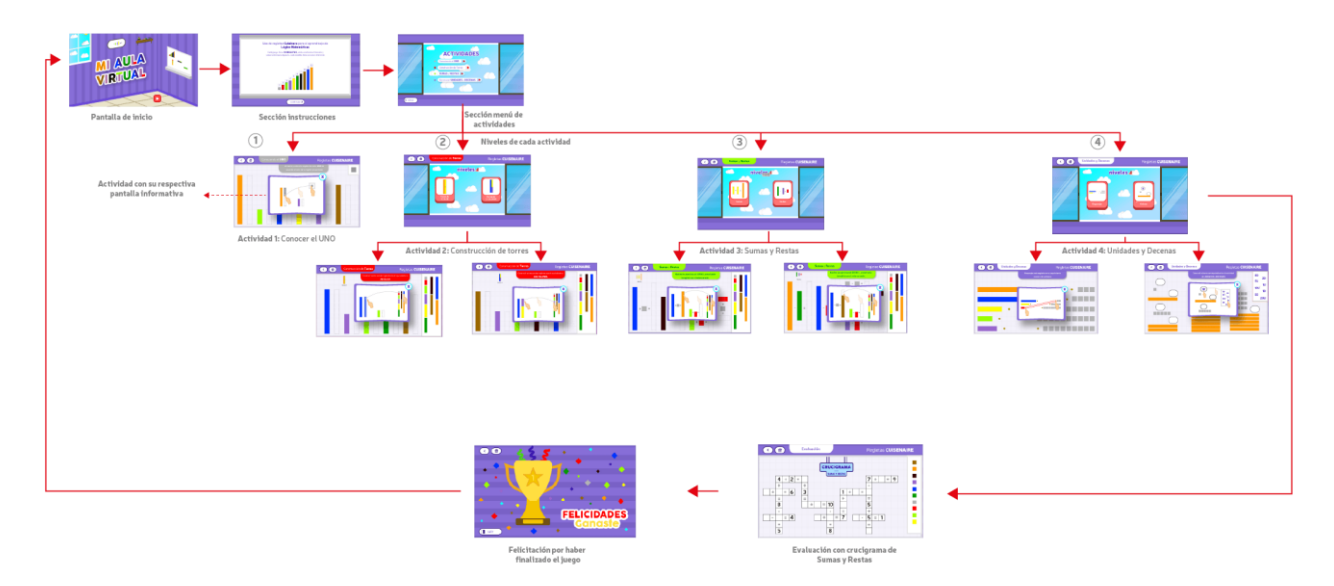

**Figura 76:** Estructura con pantallas finales.

# **4. Conclusiones y recomendaciones**

## **4.1 Conclusiones**

- Como resultado se obtiene que el material didáctico digital cumple con los objetivos planteados al inicio del proyecto, contribuye con reforzar la enseñanza-aprendizaje de las nociones de lógico matemáticas.
- La cromática escogida logra captar la atención de los niños sin ser tan agresiva con la vista y el estilo de ilustración al ser plano y sencillo es de fácil asimilación y comprensión para los niños, ya que se trabaja con formas básicas y no saturan de tanta información al usuario.
- La voz en off y música utilizada cumplen su objetivo de complementar la parte gráfica sin llegar a ser elementos que distraigan y desorienten la atención del niño, puesto que los mantiene entretenidos mientras desarrollan las actividades.
- El uso de recursos didácticos digitales, desarrollados y diseñados de la mano con profesionales, permite que se puedan tratar temas en específicos para alguna deficiencia o problema de aprendizaje.

## **4.2 Recomendaciones**

- Es recomendable sacar el máximo provecho a las tecnologías para obtener recursos didácticos digitales que permitan que el aprendizaje sea más entretenido para los alumnos.
- Se recomienda aplicar de similar forma la metodología utilizada en este proyecto para desarrollar material que ayuden a desarrollar el pensamiento lógico de los niños.

69

- El uso de este material didáctico digital es meramente de refuerzo, significa que no puede reemplazar a la enseñanza que brinda el profesor.
- Para el uso del juego se recomienda seguir los pasos de instalación que se muestran en el dispositivo Android al momento de abrir el archivo instalador miaulavirtual.apk
- Se recomienda tener actualizado el dispositivo a la última versión de Android para poder ejecutar la aplicación.
- Se recomienda la exploración de otras opciones para el desarrollo de juegos educativos, tales como Unity ya que pueden ser exportados y jugados en otras plataformas diferentes de android.

## **5. Bibliografía**

- Almenara, J., Cervera, M., Osuna, J., Cárdenas, G., Cela, J., Dominguez, M., & Ibánez, J. (2002). *Materiales formativos multimedia en la red: Guía práctica para su diseño.* Mexico: SAV (Secretariado de Recursos Audiovisuales).
- Anderson, S. (S.F. de S.F. de S.F.). UI vs UX: La guía vital para el diseño de interfaz de usuario. Obtenido de https://www.toptal.com/designers/ui/ui-vs-ux-la-guia-vital-para-eldiseno-de-interfaz-de-usuario
- Apolo Romero , F. (30 de 11 de 2020). Entrevista. (G. Ginocchio, Entrevistador)
- aulaitbook. (s.f.). *aulaitbook*. Obtenido de https://aulaitbook.com/
- Ball, H. (1978). Telegames teach more than you think. *Audiovisual Instruction*, 24.
- Buckingham, D. (2005). Educación en medios. *Alfabetización*, 5.
- Busquets, C. (s.f.). *UI FROM MARS*. (D. UI, Editor)
- Caccuri , V. (2013). Educación con TICs. *USERS*, 320. Obtenido de https://books.google.es/books?hl=es&lr=&id= iSF7urTm9QC&oi=fnd&pg=PA1&dq=tics+en+la+educaci%C3%B3n&o ts=978kPWJd4w&sig=zZFkY48NyLCD7h8gOouH6bu4JIo#v=onepage &q=tics%20en%20la%20educaci%C3%B3n&f=false
- Centro Universitario de Comunicación. (s.f.). Recuperado el 2020, de https://cuc.edu.mx/2019/06/04/conoce-que-son-los-modelos-de-color/
- Coronado González, D. A. (Noviembre de 2018). La intervención del diseño modular como parte de la experiencia e interface del usuario (UX/UI) en páginas webcon alto contenido noticioso. 50. Guatemala. Obtenido de http://recursosbiblio.url.edu.gt/tesiseortiz/2018/03/05/Coronado-Diego-Investigacion.pdf
- Crespo Argudo, M. D., & Palaguachi Tenecela, M. C. (2020). Educación con Tecnología en una Pandemia: Breve. *Scientific*, 310. doi:https://doi.org/10.29394/Scientific.issn.2542- 2987.2020.5.17.16.292-310
- Davini , M. C. (2008). Métodos de enseñanza: didáctica general para maestros y profesores. Buenos aires, Argentina.
- Delgado, J. (20 de Mayo de 2019). *Etapa Infantil*. Obtenido de Etapa Infantil: https://www.etapainfantil.com/tiempo-concentracion-ninos-edad
- Díaz Mosquera , E. (2012). Estilos de Aprendizaje. *EIDOS*, 100. Obtenido de file:///C:/Users/GIANFR~1/AppData/Local/Temp/88- Texto%20del%20art%C3%ADculo-147-1-10-20170922.pdf
- Diez, V. (2010). El inglés mejor a edades tempranas. *Pedagogía magna*, 252.
- Estrada Torre , A. (2016). *LAS CANCIONES INFANTILES COMO HERRAMIENTA EN LA ETAPA (0 –6) AÑOS.* GRADO DE MAESTRO EN EDUCACIÓNINFANTIL, UNIVERSIDAD DE CANTABRIA, SANTANDER. Obtenido de https://repositorio.unican.es/xmlui/bitstream/handle/10902/8640/Estrad aTorreAsier.pdf?sequence=1
- ESTRADA TORRE, A. (2016). *LAS CANCIONES INFANTILES COMO HERRAMIENTA EN LA ETAPA (0-6) AÑOS.* SANTANDER: UNIVERSIDAD DE CANTABRIA. Obtenido de https://repositorio.unican.es/xmlui/bitstream/handle/10902/8640/Estrad aTorreAsier.pdf?sequence=1
- Fernández , N., Vadellos , A., & Pérez, V. (2012). Diseño de un focus group para valorar la competencia mediática en escenarios familiares. *Revista ICONO*, 116-133.
- Gómez, S. (2012). *Metodología de la Investigación.* Ciudad de México, México : Red Tercer Milenio.

Grajales, T. (2000). Tipos de investigación. *On line*, s/p.
- Gros, B. (2009). Certezas e interrogantes acerca del uso de los videojuegos para el aprendizaje. *Revista Internacional de Comunicación Audiovisual, Publicidad y Literatura*, 251-264.
- Guillén, J. (4 de marzo de 2012). *Escuela con cerebro.* Obtenido de https://escuelaconcerebro.wordpress.com/2012/03/04/la-atencion-unrecurso-limitado/
- Hernández Sampieri, R., Fernández Collado, C., & Baptista Lucio, M. (2014). *Metodología de la Investigación.* México D.F., México : Mc Graw & Hill.
- Husson, M. (13 de Septiembre de 2013). Educación Física y Escuela: El deporte como contenido y su enseñanza. *In 10mo Congreso Argentino de Educación Física y Ciencias 9 al 13 de septiembre de 2013 La Plata.* La Plata, Argentina.
- Labrada, E., & Salgado, C. (1 de Enero de 2013). *Diseño Web Adaptativo o responsivo* . Obtenido de Tema del mes.: http://www.ru.tic.unam.mx/tic/handle/123456789/2097
- Ministerio de Educación. (16 de Marzo de 2020). *Plan Educativo Covid-19 se presentó el 16 de marzo.* Quito.
- Morales, O. (2003). FUNDAMENTOS DE LA INVESTIGACIÓN DOCUMENTAL Y LA MONOGRAFÍA.
- Morante, M. (2013). *Diseño de libros digitales infantiles.* Valencia: Master oficial en produccion artistica.
- Nieves, M. (5 de Marzo de 2007). *Enseñanza de la Geometría con utilización de recursos multimedia.* Obtenido de APLICACIÓN A LA PRIMERA ETAPA DE EDUCACIÓN BÁSICA.: http://www.tdx.cat/bitstream/handle/10803/8928/732parteCAPI5Multim edia2.pdf
- Okagaki, L., & Frensch, P. (1994). Effects of video game playing on measures of spatial performance: Gender effects in late adolescence. *Journal of applied developmental psychology*, 33-58.
- orientación andújar. (9 de Enero de 2018). Obtenido de https://www.orientacionandujar.es/2018/01/09/tdah-tabla-tiempoconcentracion-los-ninos-segun-edad/
- Palacios, S., & Rubio, K. (2 de Abril de 2003). *La entrevista en profundidad teoría y práctica*. Obtenido de Universidad Autónoma de Tamaulipas: Recuperado de:http://libros.uat.edu.mx/omp/index.php/editor
- Patiño, C. (13 de Diciembre de 2017). Arbol ABC. (H. Martinez, Entrevistador) Obtenido de https://arbolabc.com
- Pinilla Morales, J. (13 de Septiembre de 2018). Propuesta de Diseño de interfaz APPbancaria "UX4MB" bajo metodología DCU. *Propuesta de Diseño de interfaz APPbancaria "UX4MB" bajo metodología DCU*. Bogotá, Colombia. Obtenido de https://reunir.unir.net/bitstream/handle/123456789/7275/PINILLA%20 MORALES%2c%20JAIR%20OCTAVIO.pdf?sequence=1&isAllowed=y
- Prendes, M. P. (2003). Diseño de cursos y materiales para telenseñanza. *Simposium Iberoamericano de Virtualización del Aprendizaje y la Enseñanza*, S/P.
- Prensa Libre. (8 de Enero de 2015). Duolingo lanza plataforma para escuelas. *Prensa Libre*, pág. S/P.
- Ramírez, I. (18 de Abril de 2018). Diseño de interfaz de usuario. Obtenido de https://www.efectodigital.online/singlepost/2018/04/18/Dise%C3%B1o-de-Interfaz-de-Usuario-UI
- Reyes Cruz, M. D. (2011). Políticas lingüísticas nacionales e internacionales sobre la enseñanza del inglés en escuelas primarias. *Revista pueblos y fronteras digital*, S/P.
- Rodríguez Gutiérrez, V. (2018). DISEÑO DE INTERFAZ PARA APLICACIÓN MÓVIL UTILIZADA EN CAFETERÍAS. Cartago. Obtenido de file:///C:/Users/GIANFR~1/AppData/Local/Temp/dise%C3%B1o\_interf az para aplicacion movil utilizada cafeterias.pdf
- Rojas, M. (13 de Diciembre de 2019). *Neuroclass*. Recuperado el 30 de octubre de 2020, de https://neuro-class.com/tics-en-la-educacion-unnuevo-rumbo-para-el-aprendizaje/
- Rojas, V. M. (2011). *Metodología de la Investigación.* Bogotá: Ediciones de la  $U$ .
- Salmerón Navarro, A. (s.f.). *MEDAC.* Recuperado el 30 de octubre de 2020, de https://medac.es/blogs/educacion-infantil/las-herramientas-tic-enla-educacion/
- Sánchez, M. E., & Diez , I. (4 de Febrero de 2014). *La enseñanza del inglés como política pública de América Latina: Estudio comparado*. Obtenido de http://ifie. edu. mx/wp-content/uploads/2015/02/4.-Ingles-comopolitica-publica-cuadro-comparativo.
- UNESCO. (2020). ¿Qué ayuda pueden proporcionar las tecnologías inteligentes durante la pandemia?

UNIVERSIDAD DE LA LAGUNA. (JUNIO de 2019). GUÍA PARA LA PRODUCCIÓN Y USO DE MATERIALES DIDÁCTICOD DIGITALES. *La Escuela de la Sociedad Digital: Análisis y propuestas para la producción y uso de los contenidos digitales educativos*, 11. ESPAÑA. Obtenido de https://riull.ull.es/xmlui/bitstream/handle/915/16086/Manuel%20Area% 20GU%C3%8DA%20PARA%20LA%20PRODUCCI%C3%93N%20Y %20USO%20DE%20MATERIALES%20DID%C3%81CTICOS%20DI GITALES.pdf?sequence=1&isAllowed=y

- Universitat Oberta de Catalunya. (s.f.). Flat design. *Diseño de interfaces*, párrafo 2. España. Obtenido de http://multimedia.uoc.edu/blogs/dii/es/tendencies/flat-design-dissenypla/
- Varano, E. (2019). En busca de la voz propia entre música y videojuegos. Argentina. Obtenido de

http://sedici.unlp.edu.ar/bitstream/handle/10915/90271/Documento\_co mpleto.pdf-PDFA.pdf?sequence=1&isAllowed=y

- Villota, W. (30 de Noviembre de 2017). Programas Multimedia. (H. Martinez, Entrevistador)
- Vittone, J., & Cuello , J. (2013). *Diseñando apps para móviles.* Obtenido de https://books.google.com.ec/books?id=ATiqsjH1rvwC&printsec=copyri ght&hl=es&source=gbs\_pub\_info\_r#v=onepage&q=interacci%C3%B3 n&f=false
- Zapata , M. (SEPTIEMBRE de 2012). RECURSOS EDUCATIVOS DIGITALES. ANTIOQUIA, COLOMBIA. Obtenido de http://cedese.org/virtual/pluginfile.php/7178/mod\_resource/content/1/R ecursos%20educativos%20digitales%20y%20Entornos%20de%20apr endizaje%20virtuales.pdf
- Ministerio de Educación. (2014). Recuperado de https://educacion.gob.ec/wpcontent/uploads/downloads/2014/03/ACUERDO-052-14.pdf
- Naranjo-Block, C. (2011). *Effective Use of Typography in Applications for*  **Children. Children de Recuperado de** https://www.uxmatters.com/mt/archives/2011/06/effective-use-oftypography-in-applications-for-children-3.php.
- Neira, J. (2017). *Diseño gráfico plano o flat design.* Recuperado de https://www.creativosonline.org/blog/diseno-grafico-plano-flatdesign.html
- Rourke, P. (2017). *Road to WWDC: Toronto-based Sago Mini has carved out a niche in the crowded App Store*. Recuperado de https://mobilesyrup.com/2017/05/14/wwdc-toronto-sago-mini-carvedniche-crowded-app-store-apple-ios/
- Samara, T. (2014). *Diseñar con y sin retícula*. Barcelona Gustavo Gili.
- Strizver, I. (s.f.). *Typography for Children*. Recuperado de https://www.fonts.com/content/learning/fyti/situational-typography-forchildren
- Taylor, S. & Bogdan, R. (1992). *Introducción a los métodos cualitativos en investigación. La búsqueda de los significados* [Archivo PDF]. Recuperado de la contrada de la contrada de la contrada de la contrada de la contrada de la contrada de la contrada de la contrada de la contrada de la contrada de la contrada de la contrada de la contrada de la contrada d https://www.onsc.gub.uy/enap/images/stories/MATERIAL\_DE\_CURS OS/Entrevista\_en\_profundidad\_Taylo\_y\_Bogdan.pdf
- Turner, A. (2014). *The history of flat design*: *How efficiency and minimalism turned the digital world flat*. Recuperado de https://www.contentloop.com/history-flat-design-efficiency-minimalism-turned-digital-worldflat/
- Verdines, P. & Campbell, M. (2013). *Fundamentos del diseño de interacción*  [Libro digital]. México: Editorial Digital Tecnológico Monterrey.
- Villavicencio, W. (2015). *Diseño e implementación de un soporte impreso interactivo que informe las actividades de la carrera de Ingeniería en mantenimiento automotriz de la Universidad Técnica del Norte durante el período 2013* [Archivo PDF]. Recuperado de http://repositorio.utn.edu.ec/bitstream/123456789/5046/1/05%20FECY T%202618%20TRABAJO%20DE%20GRADO.pdf

# **ANEXOS**

**Anexo 1.**

**1. Entrevista a Profesor**

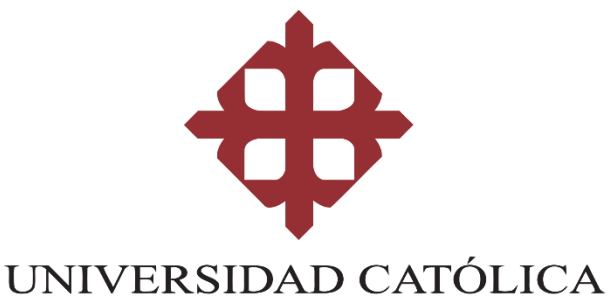

# DE SANTIAGO DE GUAYAQUIL

# **FICHA DE ENTREVISTA A PROFUNDIDAD**

**Tema:** Diseño de material didáctico digital para el desarrollo de competencias y habilidades cognitivas en el ámbito Relaciones lógico-matemáticas en niños de primer grado de educación general básica**.**

**Entrevistado:** Lcdo. Franco Apolo – Profesor de 1° grado **Fecha:** 1 de diciembre del 2020 **Lugar:** Vía WhatsApp **Objetivo:** Identificar la metodología enseñanza-aprendizaje que usa y reconocer las dificultades que los niños tengan con respecto al uso de recursos didácticos digitales.

#### **Preguntas:**

**1. ¿Qué metodología aplica para enseñar lógico-matemáticas a niños de 1° grado?**

Aplica la metodología desarrollada por José Antonio Fernández bravo con regletas Cuisenaire basada en el juego-trabajo, en las escuelas públicas se trabaja con la técnica de conteo de números y no ayuda al razonamiento lógico; la enseñanza mediante la aplicación de las regletas el niño se motive a aprender, el niño corrige y compara ya que es interactivo, hay varios tamaños desde 1cm hasta los 10 cm de diferente color y medida, ofrece la posibilidad de poner el valor que el niño desea, son de madera o plástico, el conteo de objetos estimula el aprendizaje de los niños, se utiliza desde los 3 años, aprende las dimensiones de las regletas y puede formar patrones, contribuye en el aprendizaje de las operaciones básicas.

#### **2. ¿Qué recursos didácticos digitales utiliza para enseñar a niños de 1°grado?**

Se conecta vía WhatsApp en vivo, y no utiliza recursos didácticos digitales ya que no existen recursos específicos en el tema, por lo general los profesores enseñan a los niños con el conteo mental y el aprendizaje es distorsionado, no se enseña la descomposición de los números, no enseñan que el 1 más 4 es 5.

# **3. ¿Qué dificultades ha identificado en el aprendizaje de los niños durante las clases virtuales?**

Uno de los principales problemas es la intermitencia del internet, además la madre de familia no deja pensar al niño, le escoge la respuesta, el niño no razona por cuenta propia, les ha dado las pautas para que los niños elaboren las regletas con materiales reciclados para que puedan atender clases.

#### **4. ¿Cree usted que la enseñanza-aprendizaje de las nociones básicas durante las clases virtuales ha sido complicada?**

Si porque al no estar de manera presencial, se envía a los padres de familia las actividades, pero no las hacen.

**5. ¿Los recursos didácticos digitales que utiliza para enseñar lógico-matemáticas a niños de 1°grado son lo suficientemente apropiados para la enseñanza-aprendizaje?**

No, no existe.

# **6. ¿Considera que los recursos didácticos digitales son necesarios para reforzar el aprendizaje de las nociones básicas en niños de 1°grado?**

Si, yo diría que son fundamentales, ya que les permiten desarrollar las habilidades cognitivas, el razonamiento y las nociones.

# **7. ¿Cuáles son los recursos didácticos digitales que posee la escuela para las clases virtuales?**

No cuentan con este tipo de recursos, ya que el gobierno no da ese tipo de recursos ni internet, ni computadoras; los recursos que emplea para la enseñanza son tomados de internet, pero no están diseñados para el objetivo específico.

# **8. ¿Qué tan importante es la implementación de material didáctico digital especializado para mejorar la enseñanza de las nociones básicas?**

Es fundamental, hay que tener en cuenta que los padres de familia no tienen los recursos necesarios.

# **9. ¿Qué intervalo de tiempo permanece concentrado en una tarea un niño de 5 años?**

Según estudios permanecen concentrados 10 min o hasta 30 min, depende del interés del juego o la actitud de la clase.

# **10.¿Cuánto tiempo al día permanece un niño conectado a un dispositivo móvil?**

El niño debería utilizar el teléfono durante intervalos de tiempo, y buscar que los programas sean más educativos, los niños pasan muchas horas al día en el celular viendo contenido que no es educativo.

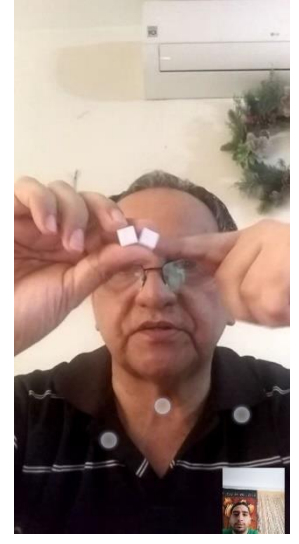

**Figura 77:** Entrevista profesor Franco Apolo. **Fuente:** Elaboración Propia, 2021

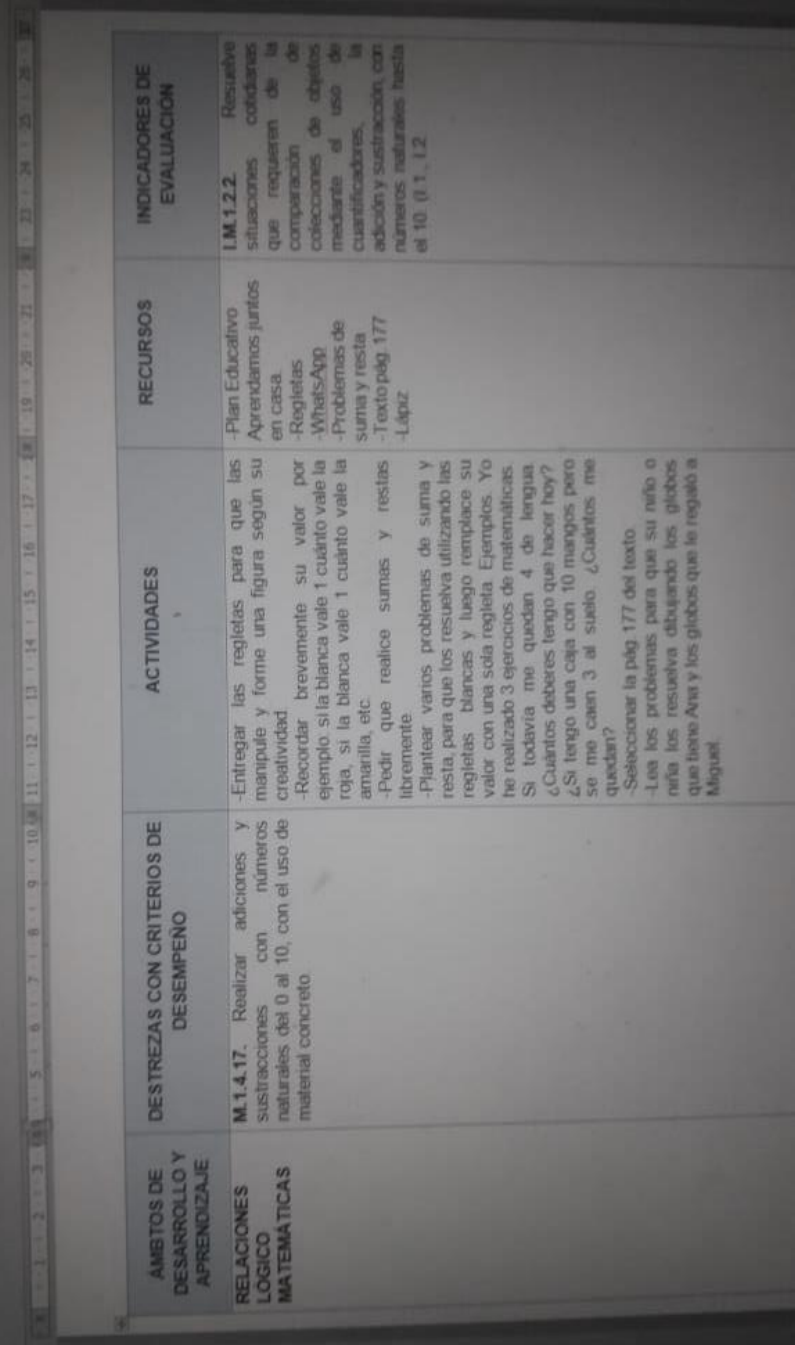

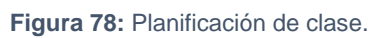

**Fuente:** Elaboración Propia, 2021

#### **Anexo 3: Entrevista a Psicóloga**

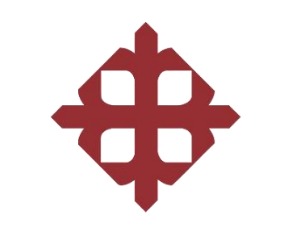

#### UNIVERSIDAD CATÓLICA DE SANTIAGO DE GUAYAQUIL

**TEMA:** Diseño de material didáctico digital para el desarrollo de habilidades cognitivas en el ámbito Relaciones lógico-matemáticas en niños de primer grado de educación general básica

**Entrevistado:** Psicóloga Educativa - Ana Morán

**Fecha:** 1 de diciembre del 2020

**Objetivo:** Enumerar aspectos psicológicos que influyen en la atención y el aprendizaje.

# **1. ¿Qué métodos aplica para captar la atención en niños de 5 años?**

Podemos enmarcar a la atención como respuesta de la percepción en este caso, y dentro de este proceso se debe tener en cuenta que la atención resulta dependiendo de la clase de estímulo que se manifieste y con el paso del tiempo no será algo mecánico e involuntario sino más bien voluntario de acuerdo a las particularidades de cada sujeto. Me parece importante abordar el tema del desarrollo emocional y psicosocial del niño pues la autorregulación es de vital importancia para poder concentrarse y ejecutar las actividades académicas con éxito. El espacio físico, el clima educativo áulico y del uso de recursos apropiados durante el proceso de aprendizaje es indispensable, pues todos intervienen en el momento en que el menor realizar el proceso de asimilación de un nuevo conocimiento. Es importante que el lenguaje sea claro y concreto, que las instrucciones dadas guíen el proceso de estudio, debe mantenerse el interés del objeto de estudio y hay que comprender que la atención no es permanente ni se mantiene durante mucho tiempo, que hay interferencias que influyen en la misma. Por otro lado, se debe manejar el tiempo de manera debida, no diseñar actividades muy

84

prolongadas pues resultan agotadoras mentalmente para niños pequeños y siempre utilizar palabras motivadoras que animen al estudiante.

#### **2. ¿Qué intervalo de tiempo permanece concentrado en una tarea un niño de 5 años?**

El tiempo de atención oscila entre los 10 a 20 minutos, todo dependerá de varios factores como maduración del niño, capacidad de orientación hacia los estímulos, grado de concentración y control de distractores.

#### **3. ¿Cuán importante es tomar como referencia personajes de series animadas más vistas por niños para enseñar de forma efectiva?**

Bien hay que enfocarse en el personaje y que mensaje conlleva el mismo, por ejemplo, hay algunos que son relacionados con actos violentos, otros que son victimizados, lo que inconscientemente puede crear ansiedad, agresividad, etc., todo depende del contenido que la televisión haya dado al personaje.

#### **4. ¿La elección de colores adecuados en recursos didácticos influye en el aprendizaje?**

El ser humano pondera el sentido de la vista ante los otros sentidos y el color es capaz de transmitirnos sensaciones, emociones e incluso activar una reacción, porque algunos son asociados con la alegría como el amarillo, la tristeza como el gris, pureza o paz como el blanco, etc.

# **5. ¿Qué tipo de formas o gráficos facilitan el aprendizaje en niños de 5 años?**

Deberían ser formas simples que asocien con la forma de los elementos que forman parte del medio o contexto que se desenvuelven, es recomendable empezar familiarizándolos con figuras geométricas y después experimentar con cuerpos geométricos de manera que puedan identificar posteriormente las características de ambos. Me gustaría terminar con mencionar

muy puntualmente que uno de los propósitos de la atención es proteger al cerebro de la carga excesiva de sobre estimulación, facilita el desarrollo de habilidades y destrezas y es parte activa de la supervivencia del ser humano.

# **Anexo 4: Entrevista Profesional de Diseño Gráfico**

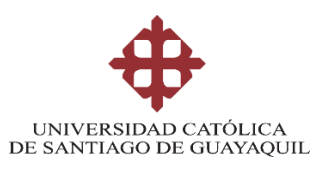

**TEMA:** Diseño de material didáctico digital para el desarrollo de habilidades cognitivas en el ámbito Relaciones lógico-matemáticas en niños de primer grado de educación general básica

**Entrevistado:** Jorge Ortega

**Profesión:** Lic. en Diseño Web

**Fecha:** 10 de diciembre del 2020

**Objetivo:** Determinar aspectos digitales que influyen en el desarrollo de aplicación móvil para niños de 5 años.

**1) ¿Cómo manejar la experiencia de usuario en interfaces digitales para niños de 5 años?**

Para la estructura de la interfaz se puede utilizar formas orgánicas, tipografías palo seco y orgánicas, cada elemento de la interfaz debe estar bien destacado que vayan acorde a la jerarquía, los avatares deben estar bien contrastados con fondos claros, se recomienda usar tonos pasteles o brillantes para los elementos principales, asimismo las formas deben ser grandes para captar la atención de los niños, pero priorizando de acuerdo al nivel de importancia de los elementos.

# **2) ¿Qué cromática es recomendable emplear en aplicaciones móviles para niños de 5 años?**

Se puede utilizar colores pasteles o brillantes, sin embargo, para niños de 5 años es preferible aplicar colores brillantes que se asemejen a los cítricos en referencia a las frutas saludables puesto que estás les llaman la atención a los niños, se recomienda aplicar tonalidades verdes, con rojo y naranja cómo colores secundarios para contrastar la cromática de la interfaz con los elementos diseñados. Se recomienda también además aplicar el *flat design* ya que los recursos cargan con facilidad en las plataformas digitales.

**3) ¿Qué familia tipográfica es idónea para la legibilidad de dispositivos digitales?**

Se recomienda utilizar tipografías palo seco y para textos grandes se

puede usar tipografías orgánicas.

**4) ¿Cómo seleccionar la resolución de pantalla apropiada para elaborar material interactivo?**

Resolución de pantalla 1280x720 o cualquier resolución con aspecto

de radio de 16:9

**5) ¿Qué formato de exportación recomienda para evitar problemas de compatibilidad?**

Se recomienda usar html, css o javascript, ya que son compatibles con

todos los dispositivos.

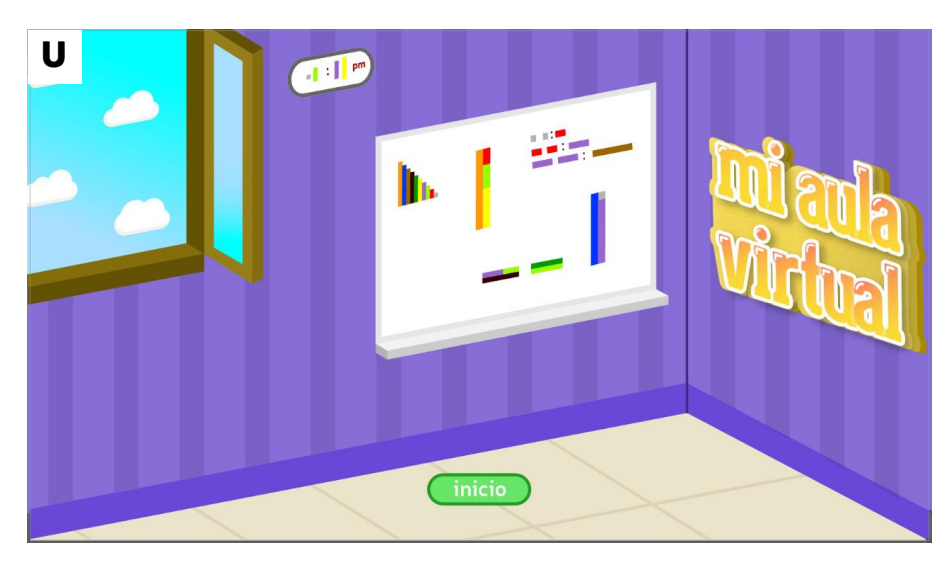

# **Anexo 5: Hoja de opciones de pantalla de inicio**

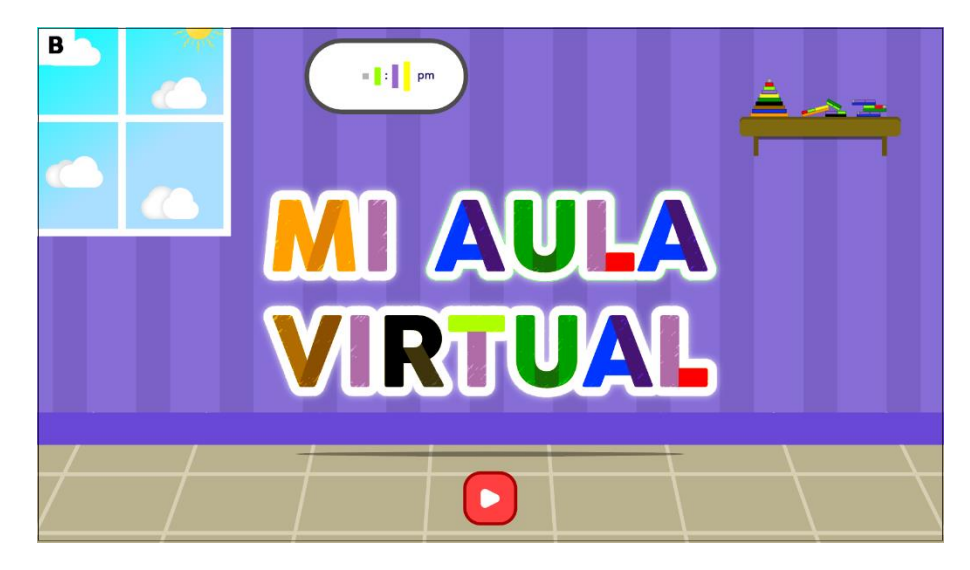

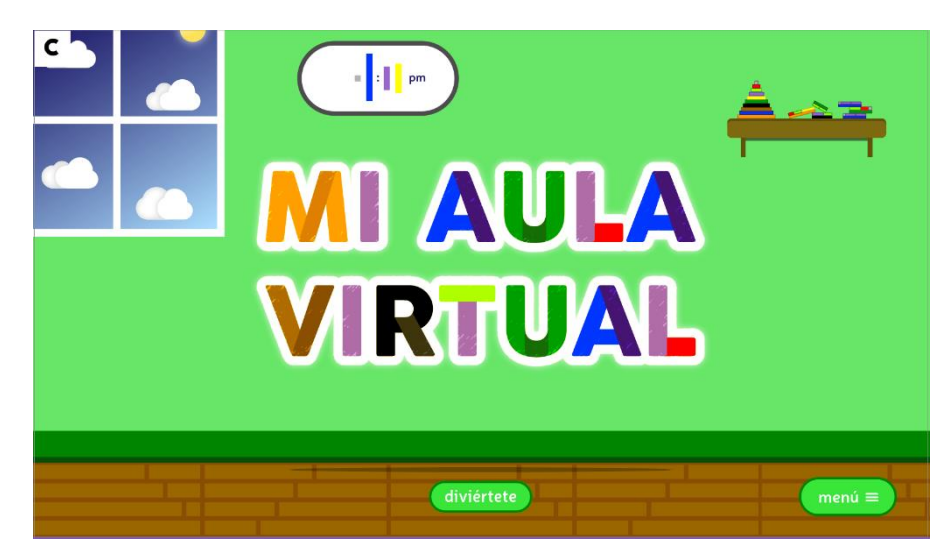

**Figura 79:** Opciones de pantallas de inicio.

**Fuente:** Elaboración Propia, 2021

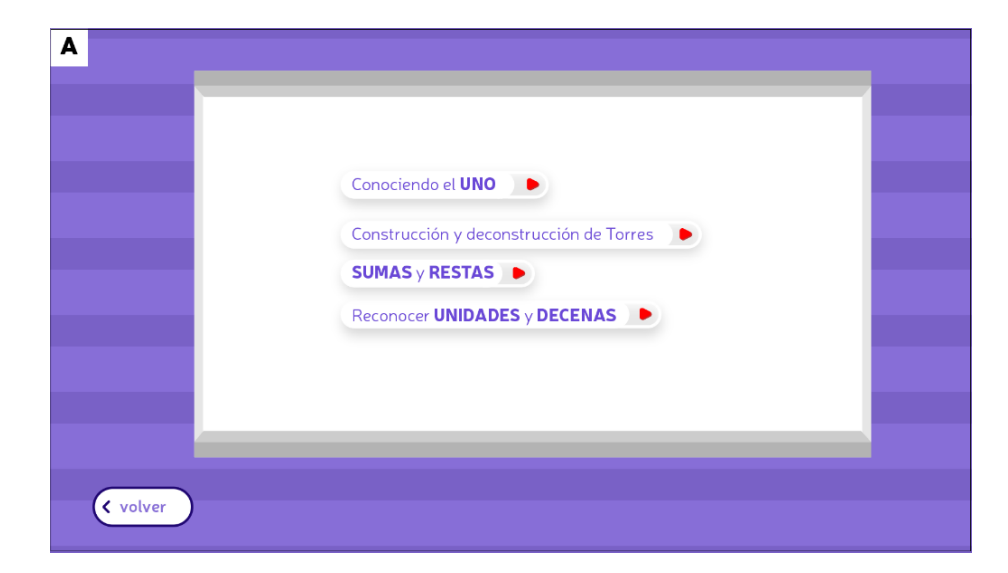

# **Anexo 6: Hoja de opciones de menú de actividades**

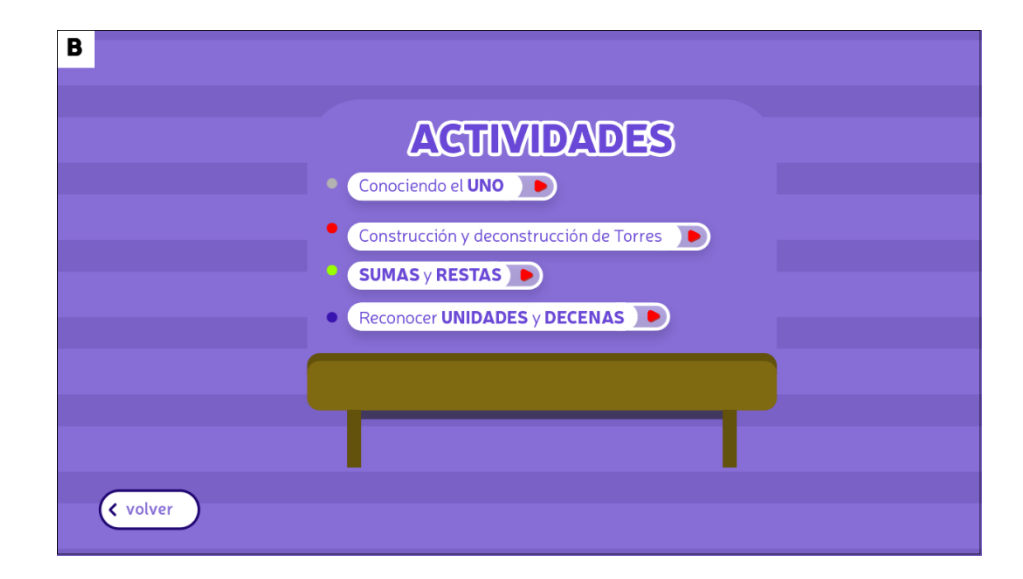

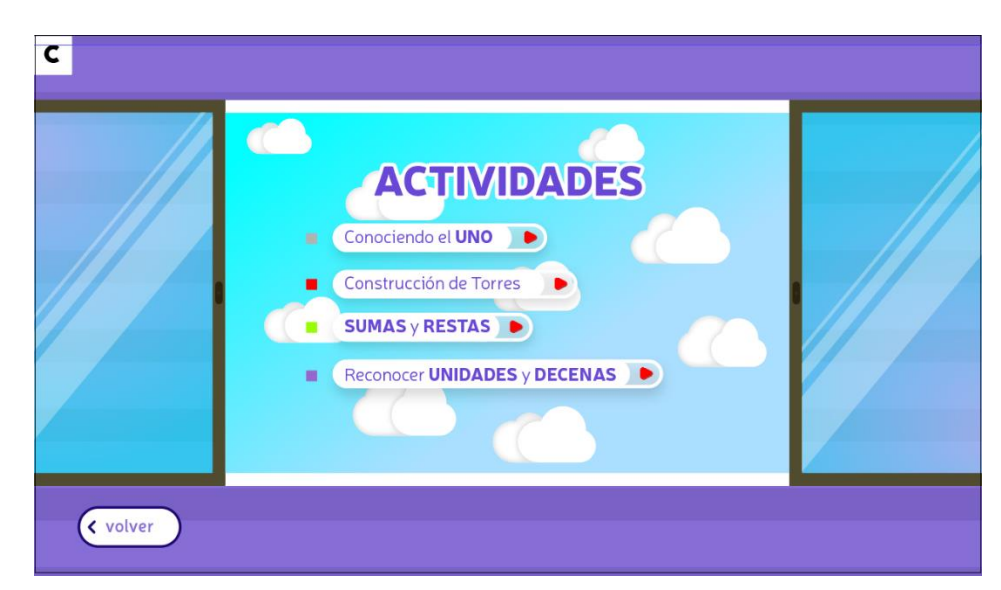

**Figura 80***:* Opciones de menú de actividades.

**Fuente:** Elaboración Propia, 2021

#### **Anexo 7: Evaluación de actividades al Profesor**

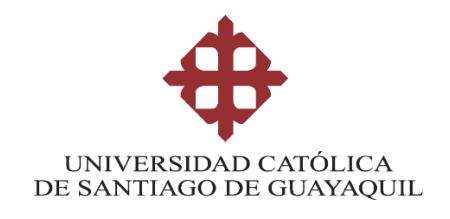

# **FICHA DE EVALUACIÓN**

**Participante:** Lcdo. Franco Apolo – Profesor de 1° grado

**Fecha:** 2 de febrero del 2021

1. **De las propuestas de pantalla de inicio para el material didáctico, ¿Cuál le parece ideal y que estilo de botón de inicio le parece adecuado?**

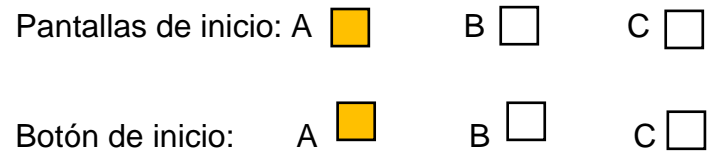

2. **¿Cuál de las pantallas de menú de actividades le parece adecuada para desarrollar las actividades de enseñanzaaprendizaje?**

Pantalla de menú de actividades:  $A \cap B$  B C  $\Box$ 

3. **¿Tiene alguna sugerencia con respecto a las propuestas presentadas?**

**Anexo 8: Evaluación inicial a profesional en Diseño y Producción audiovisual** 

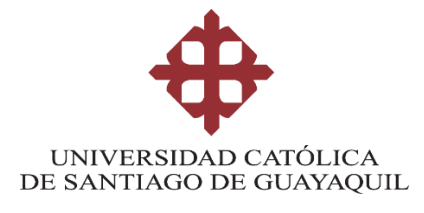

**Participante:** Adam Defas – Diseñador y Productor audiovisual **Fecha:** 3 de febrero del 2021

> 1. **¿Cuál de las siguientes propuestas cromáticas le parece adecuada para las pantallas de inicio?**

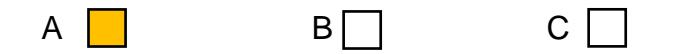

2. **Sobre la temática "Mi aula virtual" cómo elemento principal en las pantallas de inicio, ¿Cuál de las tres propuestas considera adecuada para captar la atención de los niños, teniendo en cuenta la disposición de los elementos y la cromática?**

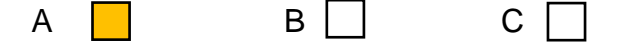

3. **¿Cuál de las tres propuestas de menú de actividades le parece más acertada?**

 $A \cap B \cap C$ 

**Anexo 9: Evaluación inicial a profesional en Diseño y Producción audiovisual** 

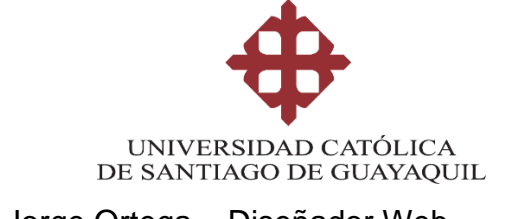

**Participante:** Lic. Jorge Ortega – Diseñador Web **Fecha:** 3 de febrero del 2021

> 1. **¿Cuál de las siguientes propuestas cromáticas le parece adecuada para las pantallas de inicio?**

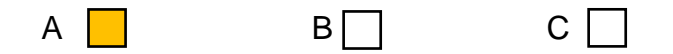

2. **Sobre la temática "Mi aula virtual" cómo elemento principal en las pantallas de inicio, ¿Cuál de las tres propuestas considera adecuada para captar la atención de los niños, teniendo en cuenta la disposición de los elementos y la cromática?**

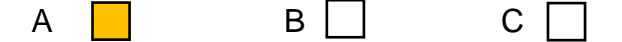

3. **¿Cuál de las tres propuestas de menú de actividades le parece más acertada?**

 $A \cap B \cap C$ 

# **Anexo 10: Evaluación Final a niños**

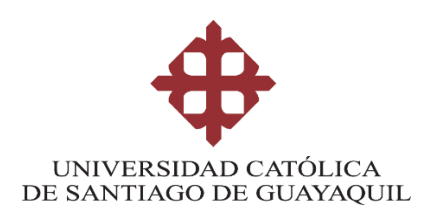

# **FICHA DE GRUPO FOCAL**

**TEMA:** Diseño de material didáctico digital para el desarrollo de habilidades cognitivas en el ámbito Relaciones lógico-matemáticas en niños de primer grado de educación general básica **Investigación:** Cualitativa **Participantes:** Niños de 5 años **Fecha:** 10 de febrero del 2021

**Objetivo:** Evaluar la usabilidad y la experiencia de usuario acerca del juego didáctico educativo **Preguntas:**

**¿Comprende las instrucciones del juego sin dificultad?**

**¿Comprende las actividades del juego?**

**¿Es fácil desplazarse por la aplicación?**

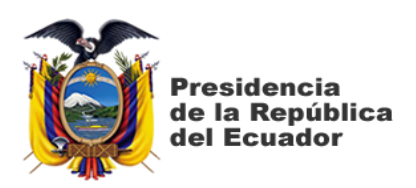

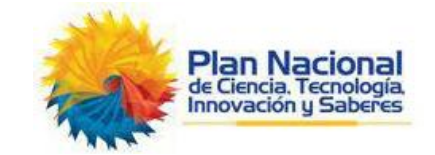

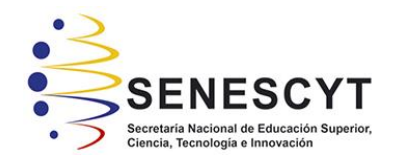

# **DECLARACIÓN Y AUTORIZACIÓN**

Yo, Gianfranco Ginocchio Morales con C.C: # **0705163509** autor/a del trabajo de titulación: **Diseño de material didáctico digital para el desarrollo de habilidades cognitivas en el ámbito Relaciones lógico-matemáticas en niños de primer grado de educación general básica** previo a la obtención del título de **Licenciado en Gestión Gráfica Publicitaria** en la Universidad Católica de Santiago de Guayaquil.

1.- Declaro tener pleno conocimiento de la obligación que tienen las instituciones de educación superior, de conformidad con el Artículo 144 de la Ley Orgánica de Educación Superior, de entregar a la SENESCYT en formato digital una copia del referido trabajo de titulación para que sea integrado al Sistema Nacional de Información de la Educación Superior del Ecuador para su difusión pública respetando los derechos de autor.

2.- Autorizo a la SENESCYT a tener una copia del referido trabajo de titulación, con el propósito de generar un repositorio que democratice la información, respetando las políticas de propiedad intelectual vigentes.

**Guayaquil, 12 de marzo del 2021**

f.  $\blacksquare$ 

Nombre: **Ginocchio Morales, Gianfranco**

C.C: **070516350-9**

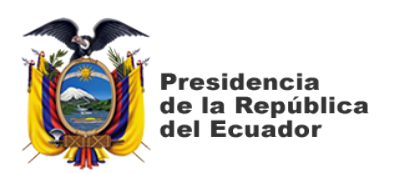

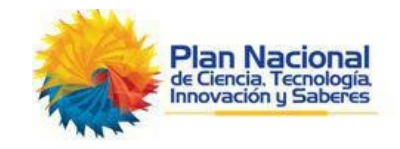

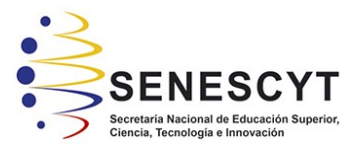

# REPOSITORIO NACIONAL EN CIENCIA Y TECNOLOGÍA FICHA DE REGISTRO DE TESIS/TRABAJO DE TITULACIÓN

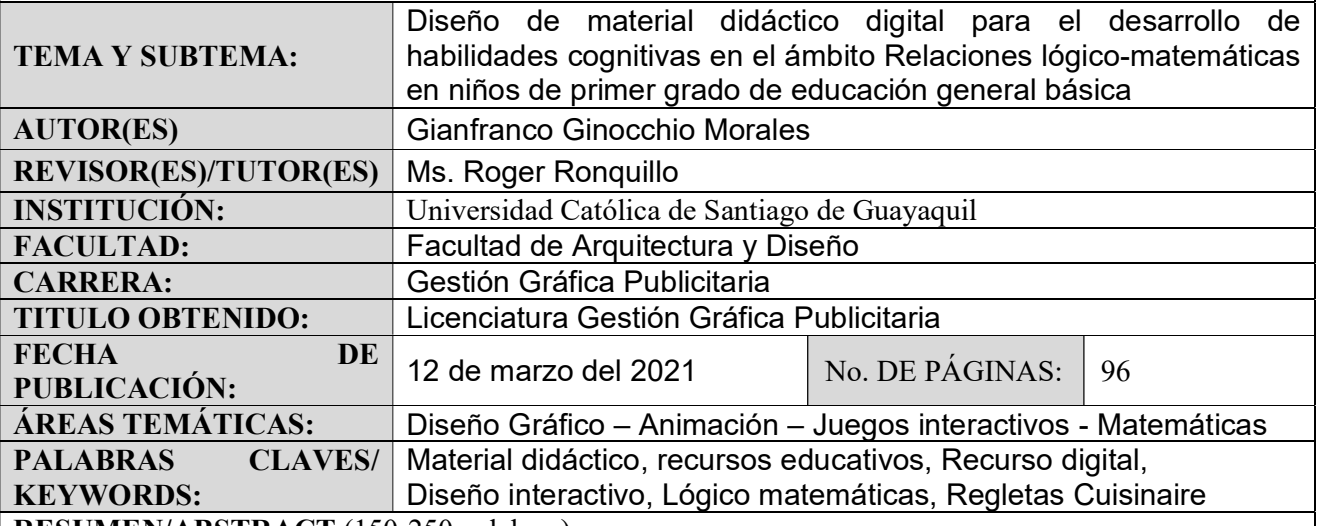

RESUMEN/ABSTRACT (150-250 palabras):

El presente proyecto de titulación tiene como objetivo, el diseño de material didáctico digital para reforzar la enseñanza-aprendizaje de nociones básicas de lógico matemáticas con el uso de Regletas Cuisinaire en niños de primer grado de educación general básica. Este proyecto surge de la carencia de material educativo digital en escuelas públicas, diseñado para tratar temas en específico. Para el desarrollo se recabo la información necesaria a través de la investigación documental (Libros de escuelas del estado, artículos de internet, revistas y recursos de la web del estado), además se realiza la investigación descriptiva (entrevistas y grupo focal), lo que permite fijar los criterios de necesarios para diseñar, desarrollar e implementar el material didáctico digital, obteniendo así un juego digital que entretiene y educa a los alumnos.

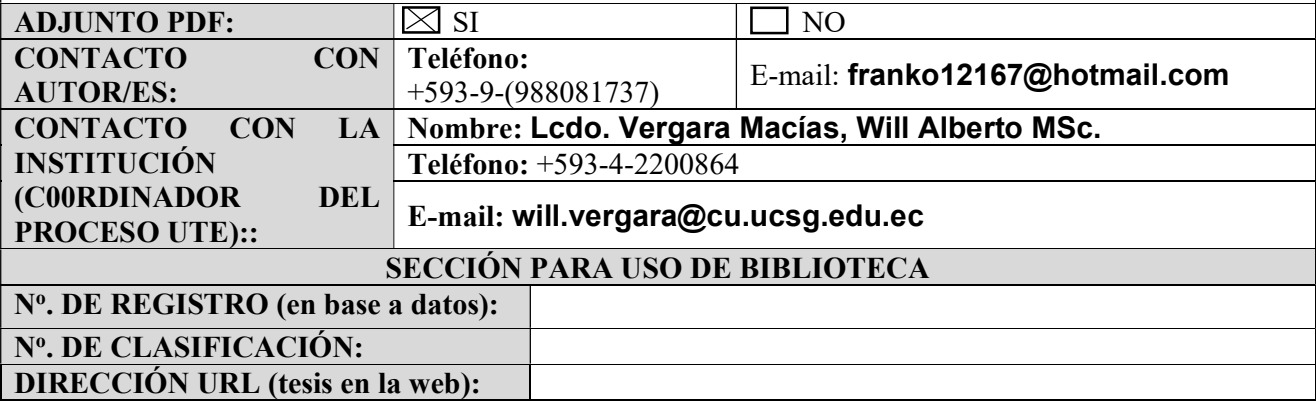